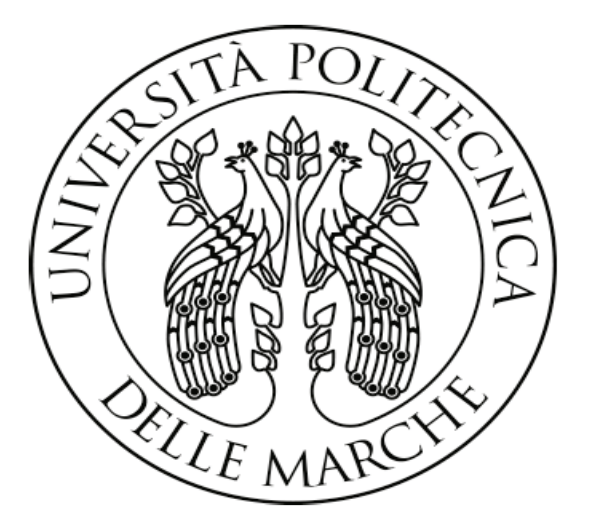

# **UNIVERSITÀ POLITECNICA DELLE MARCHE**

# FACOLTA' DI **INGEGNERIA**

Corso di laurea magistrale in Ingegneria Meccanica

## **TECNICHE DI MISURA INNOVATIVE PER LA DIAGNOSTICA**

## **INNOVATIVE MEASUREMENT TECHNIQUES FOR DIAGNOSTICS**

 *Prof. Gian Marco Revel* Relatore:

Tesi di Laurea di: *Marco Pillon*

Correlatori: *Ing. Giuseppe Pandarese Prof.ssa Sara Casaccia*

*A.A. 2020/2021*

## Abstract

Il miglioramento della qualità dei prodotti dell'industria meccanica è sempre più un obiettivo che le aziende mirano a raggiungere così da fornire sul mercato prodotti vincenti sui competitors, sia in termini di incremento delle proprietà meccaniche, sia in termini di riduzione dei prodotti da sostituire durante il periodo di garanzia. A tale fine per un'azienda che produce beni è importante poter valutare la qualità del prodotto (ancor meglio se di tutti) prima di immetterlo nel mercato; così come, è importante valutare lo stato di salute di componenti già in utilizzo senza doverli smontare e causare così costosi fermi impianto, dunque elevate perdite. Sono proprio questi alcuni degli ambiti in cui le tecniche di diagnostica non distruttiva trovano applicazione. In questo elaborato è analizzato il problema dell'ispezione di corpo tramite controlli non distruttivi su diversi provini, di diverso materiale, diversa densità e diverse dimensioni. In particolare, sono state ricercate le difettosità interne a campioni in materiale CFRP pre-impregnato, materiale utilizzato anche in ambiti dove la sicurezza è imprescindibile come quello aeronautico, e all'interno di un provino in acciaio caratterizzato da una forma, che seppur semplice, ha presentato degli ostacoli per via della sezione similare a quella di una trave a H rovesciata. La necessità di ispezionare provini di materiale e dimensioni diverse ha imposto l'utilizzo di differenti tecniche di ispezione con diverse prestazioni. Tecniche che, grazie a un'analisi preliminare dei provini e a una mirata ricerca bibliografica, sono state individuate nella tecnica tomografica per l'ispezione dei provini in CFRP e nella tecnica ultrasonora per l'ispezione del provino in acciaio. Queste sono metodologie di ispezione che pur differendo tra loro sono accomunate da alcuni aspetti, come la restituzione di immagini alla fine del processo di acquisizione (*B-Scan* nel caso della tecnica ultrasonora e *Slice* nel caso della tomografia computerizzata) e come l'attenuazione esponenziale dei rispettivi segnali con la distanza percorsa. Ciò che invece diversifica le due tecniche è la frequenza con cui le onde si propagano dal generatore al ricevitore e che nel caso dei raggi X è superiore a quella degli ultrasuoni di molti ordini di grandezza. Brevemente si può affermare che: la tecnica ultrasonora, rispetto alla tecnica tomografica, consente di eseguire ispezioni in tempi relativamente brevi, in oggetti maggiormente densi e di maggiori dimensioni; mentre la tecnica tomografica consente una risoluzione dettagliata e una rappresentazione di tutto il volume ispezionato. In riferimento a quanto detto, nella prima parte di questa tesi, sono state riassunte quelle che sono le principali tecniche di diagnostica non distruttiva per l'ispezione di corpo e i motivi che hanno spinto verso la scelta delle tecniche impiegate. Si è entrati poi nel dettaglio della tecnica tomografica e di quella ultrasonora, con i rispettivi argomenti propedeutici, quali i raggi X, le onde, il suono e gli ultrasuoni. Nei capitoli 4 e 7 sono state riportate le due sperimentazioni di laboratorio ed è dunque qui, principalmente, che si evince il carattere sperimentale della tesi. Mentre, nel capitolo 8 trovano spazio le conclusioni per entrambe le sperimentazioni. In ultimo è stata riportata la bibliografia presa a riferimento per la stesura del presente elaborato.

# Indice

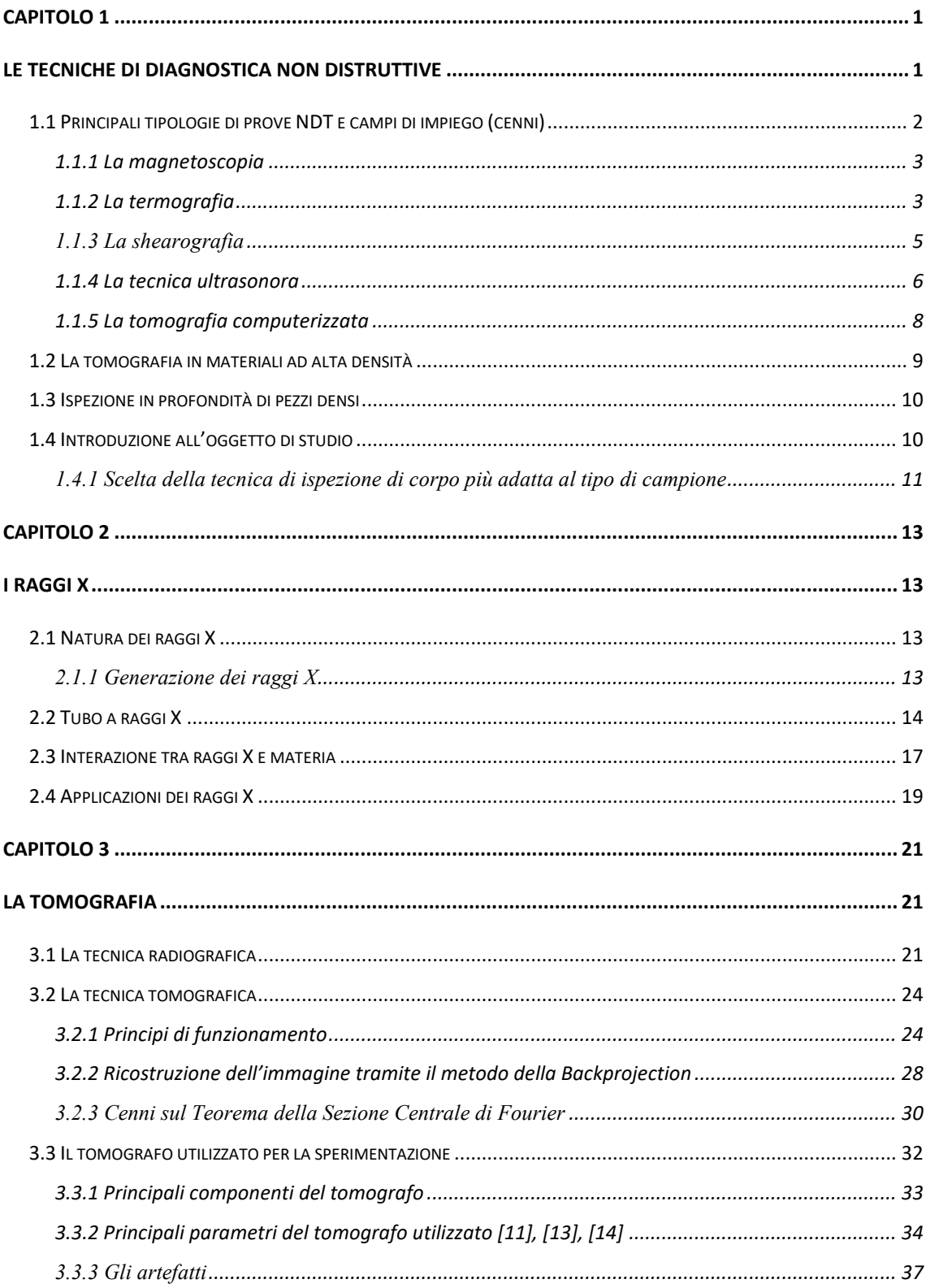

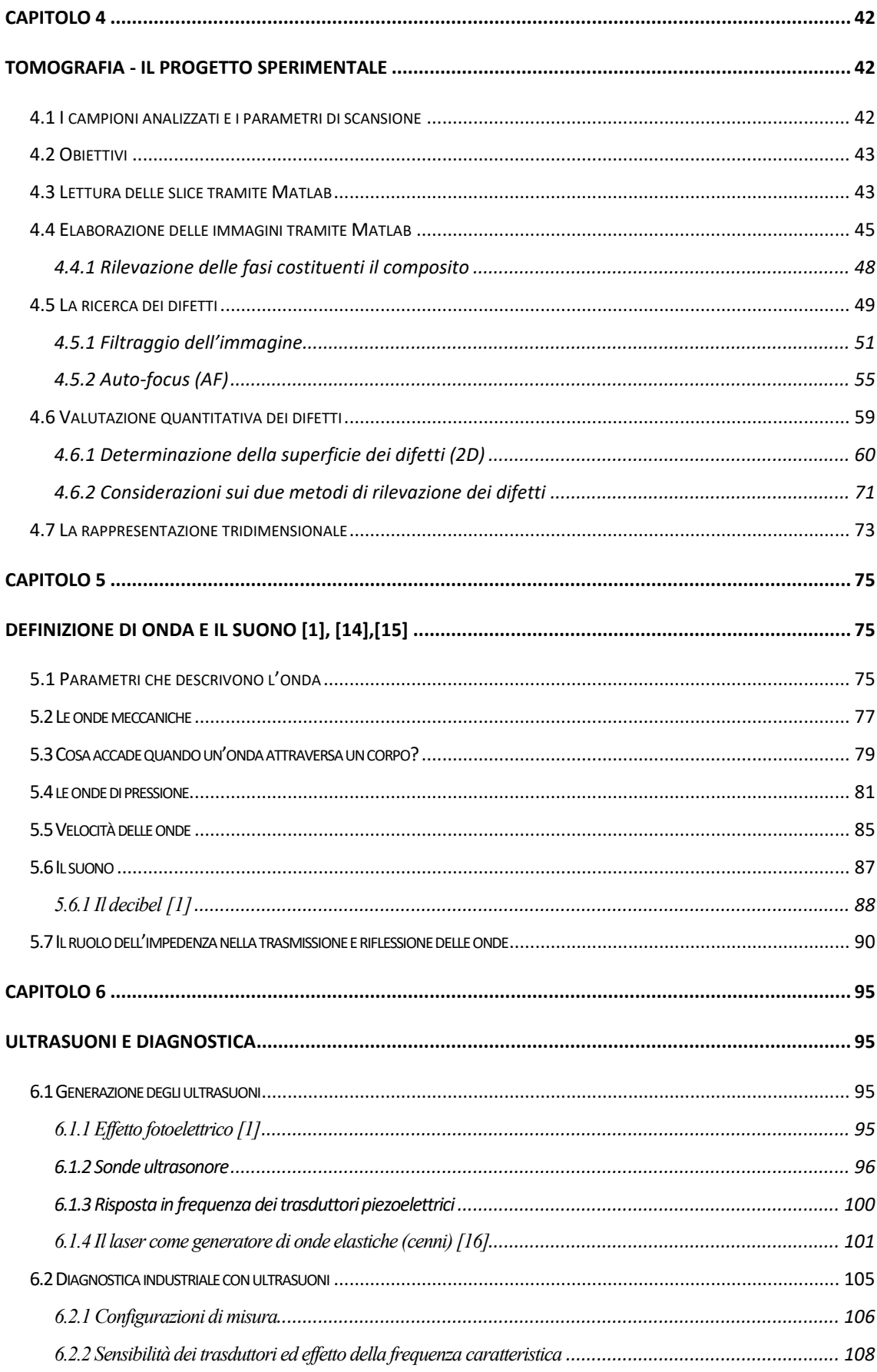

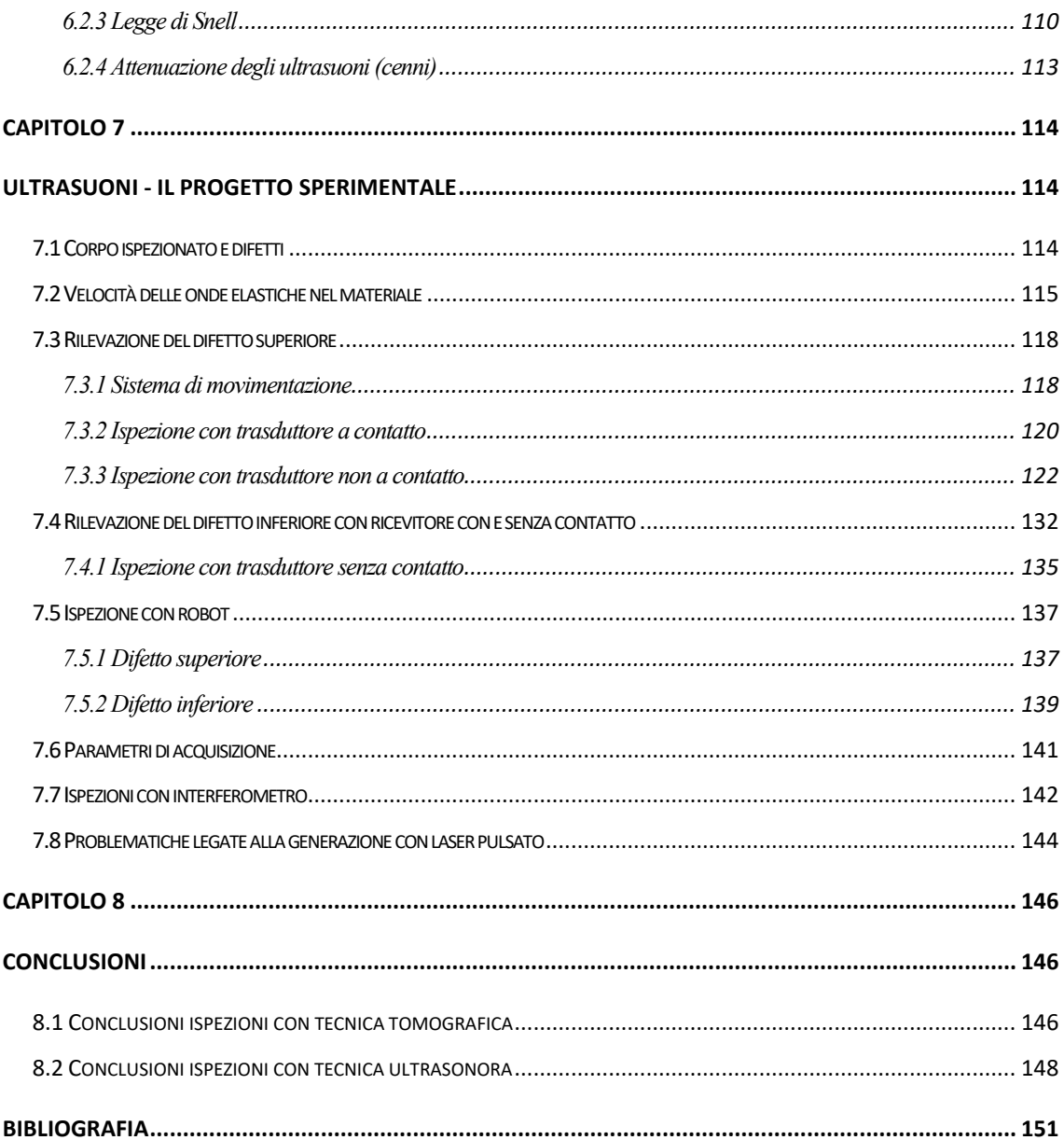

# Capitolo 1

## Le tecniche di diagnostica non distruttive

Si prendano a riferimento i due seguenti casi: un *semilavorato che ha appena terminato una delle operazioni previste dal piano di processo* (insieme delle operazioni necessarie per fabbricare una parte o ottenere un sotto-assemblato/prodotto finito) e un *prodotto finito impiegato nel proprio contesto di utilizzo.* Nel caso del semilavorato potrebbe essere necessaria l'attività di ispezione atta a valutare se la parte soddisfi o meno le specifiche di progetto o comunque la presenza di difetti e per fare ciò si potrebbe far uso di controlli distruttivi o non distruttivi, anche a seconda del tipo di ispezione che si va a eseguire e che può essere a campione o su tutta la popolazione processata. Risulta ovvio che le ispezioni distruttive, per propria natura, non possono essere applicate a tutta la popolazione, perché questo implicherebbe il danneggiamento di tutti i componenti e quindi l'impossibilità di una loro immissione nel mercato. Diversamente, nel caso di controlli a campione si potrebbe optare per controlli distruttivi e immettere sul mercato quelli non ispezionati. Ovviamente non si potrà essere certi della qualità dei prodotti non ispezionati ma si dovrà assumere un rischio statisticamente ammissibile basato sulla scelta della numerosità della popolazione ispezionata. Diversamente, nel caso di un prodotto finito già in utilizzo, magari da un lungo periodo, potrebbe essere opportuno andarlo a ispezionare per sincerarsi che l'utilizzo non ne abbia compromesso l'integrità e qui, certamente, non si potranno prendere in considerazione le tecniche distruttive perché poi il componente andrebbe smontato e sostituito indipendentemente dall'esito dell'ispezione.

Nel proseguo si farà riferimento alle tecniche che non danneggiano i prodotti analizzati, cioè le tecniche di misura non distruttive dette anche NDT all'inglese (Non-Destructive Testing) o CND (Controlli Non distruttivi), che consentono di analizzare oggetti di vario tipo senza danneggiarli e dunque senza comprometterne il loro futuro utilizzo. Infatti, un componente sottoposto a misura non distruttiva non presenterà segni del test eseguito, o ne presenterà di lievi e irrilevanti o quasi, e per questo potrà essere riutilizzato o immesso nel mercato e, se si vorrà, potrà essere oggetto di successive misurazioni. In generale, con queste tecniche si potranno rilevare difetti interni come cricche, porosità, delaminazioni, disomogeneità di materiale imputabili al processo produttivo oppure difetti esterni come possono essere difetti di forma, mancanza di tolleranza oppure difetti imputabili all'utilizzo. Come già detto questi difetti potrebbero essere imputabili al processo produttivo utilizzato e quindi analisi di questo tipo oltre che per il controllo qualità potrebbero essere impiegate anche nell'ambito della R&D (ricerca e sviluppo) per migliorare la tecnologia e migliorare la qualità futura dei prodotti. Oppure in ottica manutentiva per vedere se sia opportuno sostituire un componente perché danneggiato prima che questo si rompa del tutto e causi costosi fermi impianto nonché danneggiamento o rottura di ulteriori componenti. Ma ci sono molteplici applicazioni anche al di fuori dell'industria meccanica.

## 1.1 Principali tipologie di prove NDT e campi di impiego (cenni)

Per una definizione più rigorosa si può far riferimento a quella fornita dall'American Society for Non-destructive Testing (ASNT). La quale definisce i test non distruttivi come: *La determinazione della condizione fisica di un oggetto senza influire sulla capacità di quell'oggetto di adempiere alla funzione prevista.*

Tra le varie tecniche di misura non distruttive impiegate in campo industriale le principali sono: *gli ultrasuoni, la termografia, la shearografia, la magnetoscopia e la tomografia.* Ogni tecnica è diversa e ha un suo principale campo di impiego sia in termini di materiali analizzabili sia di tipologia di difetto che potrebbe essere più o meno profondo, quindi superficiale piuttosto che sub-superficiale o profondo, inoltre potrebbe essere più o meno grande. Nella scelta della metodologia di ispezione bisogna anche valutare la necessità di risalire alla dimensione precisa del difetto, piuttosto che la sua profondità, e non ultimo il tipo di rappresentazione che si vuole ottenere: in sezione, 3D, "prospettica", come segnale nel tempo, a mo' di mappa a falsi colori. Bisogna anche valutare se è utile una visualizzazione a campo intero "Full field" e altri aspetti come la risoluzione, la sensibilità nel riscontrare un difetto sopra o di fianco a un altro ed altri aspetti ancora.

#### 1.1.1 La magnetoscopia

La *magnetoscopia* è una tecnica adatta ai soli materiali ferromagnetici, come gli acciai e le ghise per fare due esempi, in quanto richiede la necessità di magnetizzare (cioè indurre un campo magnetico) a sufficienza il campione così da creare in corrispondenza dell'eventuale difetto un campo magnetico disperso in grado di attirare particelle magnetiche apportate dall'esterno tramite un rilevatore aerosol o liquido. Sarà poi il raggruppamento del rilevatore a mostrare la posizione del difetto che potrà essere superficiale o sub-superficiale ma non profondo. Il rilevatore può essere di due tipi: a secco e in umido, nel primo caso individuabile tramite una luce diurna colorata mentre nel secondo caso tramite la luce di Wood che ne fa risaltare la fluorescenza.

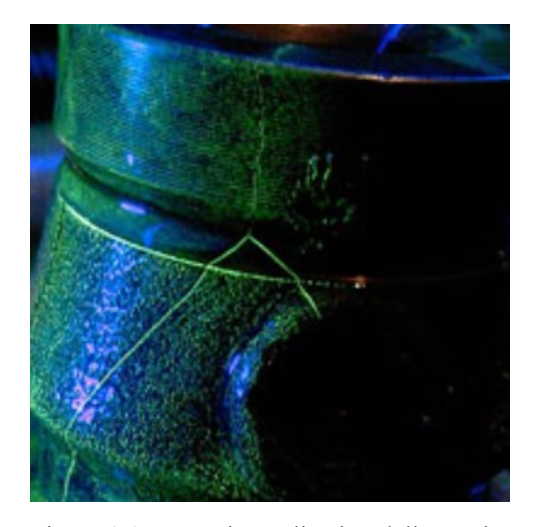

 Figura 1.1. Esempio applicativo della tecnica magnetoscopica con individuazione tramite fluorescenza di una cricca superficiale in un componente ferromagnetico.

### 1.1.2 La termografia

La *termografia* consente, per esempio, di rilevare difetti superficiali o sub-superficiali in molteplici tipologie di materiali rilevando tramite una termocamera l'intensità della radiazione elettromagnetica emessa dai corpi nel campo dell'infrarosso. Esistono due approcci alla termografia diagnostica: *termografia passiva* e la *termografia attiva.* La differenza risiede nella necessità, o meno, di stimolazione termica esterna tramite opportune lampade.

In particolare, la *termografia passiva* non richiede stimolazione termica poiché con essa si vanno ad analizzare oggetti che si trovano a una diversa temperatura tra loro e i tipici e principali campi applicativi sono:

- *edile*, campo in cui tale tecnica consente di individuare la posizione degli impianti nei muri, eventuali ponti termici, punti di risalita di umidità capillare;
- *meccanico e metallurgico,* per individuare se un componente è surriscaldato, quindi a temperatura più elevata rispetto a un altro;
- *elettrico,* dove viene usata per analizzare sia componenti ad alta che a bassa tensione;
- *militare*, dove viene impiegata per la visione notturna.

La *termografia attiva* richiede invece una stimolazione termica al fine di generare una rilevante differenza di temperatura tra l'oggetto della misura e l'ambiente che lo circonda così da riuscire ad analizzare la differente emissione delle varie parti del corpo durante il raffreddamento (misurando, cioè la quantità misurata) [1]. Questa può essere condotta secondo la modalità in *trasmissione* o in *riflessione* in base alla posizione del rilevatore (termocamera) rispetto al dispositivo di stimolazione. Nel primo caso la termocamera viene posta sul lato opposto a quello di stimolazione quindi la sequenza spaziale sarà dispositivo di stimolazione, target, rilevatore. Invece, nel secondo caso la termocamera è dallo stesso lato della stimolazione. Tipici casi applicativi riguardano la ricerca di delaminazione nei materiali compositi e nelle piastrelle ceramiche.

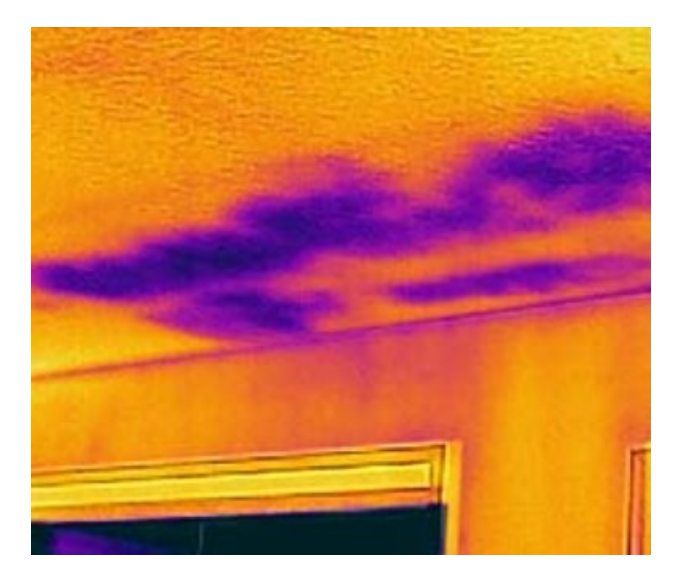

 Figura 1.2. Esempio applicativo della termografia in campo edile con rilevazione di infiltrazioni di umidità.

#### 1.1.3 La shearografia

E se si volessero invece ispezionare materiali caratterizzati da spessori sottili e/o con densità particolarmente bassa come honeycomb, laminati, schiume e CFRP, quale tecnica si potrebbe utilizzare?

Certamente la magnetoscopia andrebbe scartata per via della ridotta *permeabilità magnetica* di questi materiali o di alcuni loro costituenti. La *tomografia*, accennata nel seguito e approfondita più avanti in questa tesi, potrebbe invece non disporre di uno volume di lavoro sufficientemente ampio da contenere le tipiche dimensioni di tali oggetti. Gli *ultrasuoni* si troverebbero ad attraversare ampi tragitti in aria (nel caso degli honeycomb) che ne abbatterebbero di molto il segnale o comunque spessori molto sottili, come nel caso delle "pelli" sempre degli honeycomb ma anche tipici di manufatti in CFRP, che richiederebbero lunghezze d'onda molto ridotte (rispetto a quelle tipiche) per via della necessità di riscontrare difetti presenti in spessori sottili quindi necessariamente piccoli. La *termografia* potrebbe essere adatta ma limitante in termini di accuratezza sulla dimensione dei difetti e per questo potrebbe essere utilizzata come test preliminare [2]. Il metodo invece tipicamente utilizzato è quello della *shearografia* ed è tipicamente applicato in campo aeronautico (ma anche a quello sportivo nell'ambito dell'industria delle biciclette e degli sci, in ambito nautico e automotive), a materiali compositi caratterizzati dai seguenti peculiari difetti sub o superficiali: delaminazione (cioè distaccamento delle pelli che li costituiscono), cricche più o meno trasversali che interessano anche più strati e infine i danni superficiali da impatto. Nel seguito sono riportati i principali aspetti di questa tecnica:

- *full field*, cioè consente di analizzare contemporaneamente l'oggetto nella sua interezza o comunque una grande porzione;
- richiede una perturbazione del target impressa tramite una sollecitazione che potrebbe essere statica o no, pressoria o termica oppure vibratoria con l'obiettivo di creare una deformazione che metta in risalto l'eventuale difettosità purché sia abbastanza superficiale da essere raggiunta dalla deformazione impressa;
- fa uso di una sorgente laser monocromatica, la quale illumina la superficie da ispezionare e grazie a un'ottica di "shear" si riescono ad acquisire due coppie di immagini sfasate, una prima e una dopo la sollecitazione, che danno origine a due mappe di interferenza uguali nelle zone prive di difetti e diverse in corrispondenza

del difetto. La sottrazione di queste due mappe di interferenza porta all'immagine shearografica che mostra i difetti dell'oggetto ispezionato;

riesce a rilevare deformazioni fino a 1 µm con risoluzione superiore anche di 100-1000 volte quella di un'ispezione ultrasonora tipo C-scan [3].

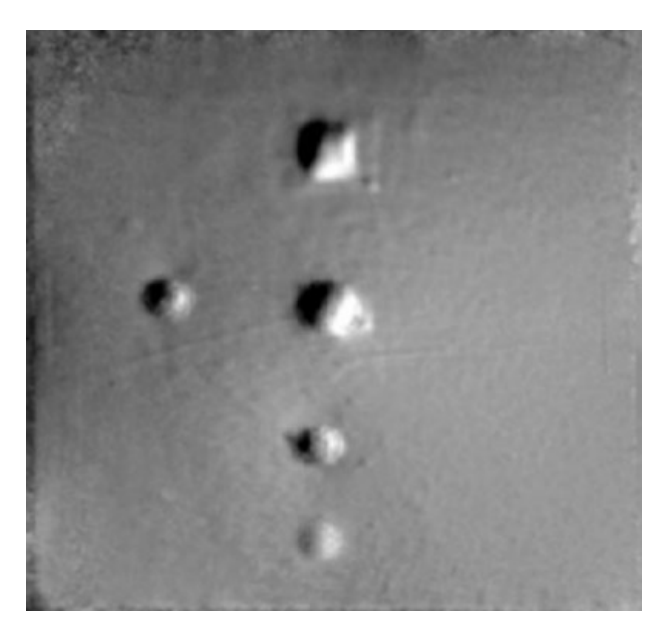

 Figura 1.3. Mappa di fase – esempio di difettosità rilevate tramite la shearografia.

Invece, nel caso si debbano eseguire ispezioni di corpo a profondità maggiore rispetto quelle caratteristiche dei difetti superficiali si dovrà optare per la *tecnica tomografica* o quella *ultrasonora* che sfruttano rispettivamente i raggi X e le onde ultrasonore tipicamente capaci di penetrare in profondità il target.

### 1.1.4 La tecnica ultrasonora

La *tecnica ultrasonora* sfrutta appunto gli ultrasuoni che posso essere generati tramite apposite sonde o tramite altro tipo di perturbazione elastica dell'oggetto di misura come può essere per esempio un laser piuttosto che un getto d'acqua, per riscontrare l'eventuale presenza di difetti interni o come tecnica per misurare lo spessore del target. Per fare ciò, dopo aver generato gli ultrasuoni è fondamentale riuscire a ricevere un segnale di ritorno dopo che questo si sia propagato nel materiale e valutarlo sia in termini di ampiezza che temporali, e questo è possibile con diversi tipi di sonde (a contatto, a immersione o in

aria) o tramite un interferometro laser. In particolare, il metodo classico e collaudato prevede due configurazioni di misura: la configurazione in *pulse-echo* detta anche in riflessione e quella in *trasmissione.* Nel primo caso le onde ultrasonore saranno generate e ricevute dalla stessa sonda (o da due sonde diverse purché poste dallo stesso lato del pezzo) e in particolare solo quelle riflesse "eco" dalle interfacce (difetti) saranno captate in ricezione. Nel secondo caso si avrà invece una sonda in emissione e una in ricezione posta dall'altro lato a captare le onde che hanno attraversato il materiale e non quelle riflesse. Dunque, nella modalità pulse-echo l'eventuale difetto si presenterebbe nell'interfaccia grafica come un eco intermedio tra l'eco iniziale e l'eco di fondo, *figura 1.4*, mentre in modalità trasmissione come un'attenuazione dell'eco. Oltre a rilevare le difettosità interne, anche molto profonde e in materiali anche molto densi, questa tecnica viene utilizzata per monitorare le condizioni di usura dei cuscinetti meccanici, per rilevare eventuali fenomeni di cavitazione nelle pompe e per rilevare perdite o ostruzioni negli impianti di approvvigionamento di acqua e vapore e altre applicazioni ancora. Tra gli aspetti critici va menzionata la forte attenuazione delle onde in aria che potrebbe portare a perdita di tutte le informazioni trasportate dal segnale e che tale attenuazione cresce al crescere della distanza percorsa in aria e della frequenza delle onde, che per mantenersi su buone risoluzioni assiali e laterali deve essere elevata.

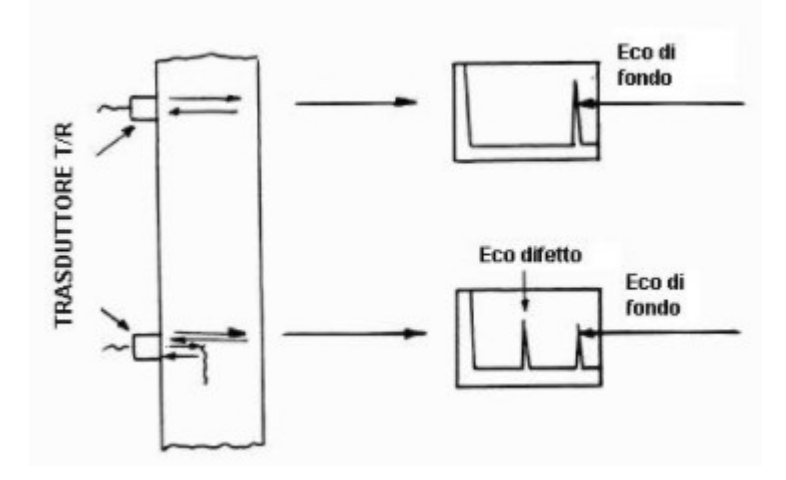

 Figura 1.4. Esempio di segnale ultrasonoro durante un'ispezione con tecnica in *pulse-echo.*

### 1.1.5 La tomografia computerizzata

La *tomografia* è un tipo di prova non distruttiva che viene condotta tramite il macchinario noto come tomografo e consente nell'andare a valutare l'assorbimento del fascio a raggi X a seguito dell'attraversamento da parte di questi del target da analizzare. Questi raggi X più o meno attenuati saranno poi rilevati tramite un componente generalmente noto come detector e, solo dopo un complesso processo di elaborazione matematica svolto dal calcolatore, sarà possibile visualizzare il l'oggetto ispezionato nello spazio (come rappresentazione 3D) o le sue sezioni (slice, rappresentazione 2D). Per una descrizione più dettagliata in generale e di come avviene l'attenuazione dei raggi X si rimanda al capitolo sulla tomografia; mentre per ora, si ritiene sufficiente dire che: un materiale per quanto lo si possa reputare omogeneo, magari perché visivamente potrebbe sembrarlo, ha sempre un certo grado di disomogeneità legato alla presenza di imperfezioni piuttosto che diverse fasi poste in vicinanza come nel caso dei materiali compositi. Quindi alcuni fotoni X attraverseranno parti del corpo più assorbenti di altri e questo fa sì che essi risultino poi più attenuati degli altri. Per quanto riguarda invece i principali campi applicativi si può citare quello medico per la diagnosi di svariate patologie, quello della sicurezza e quello industriale per la rilevazione di difetti interni o la lettura di manufatti antichi e altri ancora. Inoltre, per enfatizzare il ruolo importante svolto dal calcolatore nella ricostruzione delle slice si parla spesso di tomografia computerizzata (TC o CT) anziché di tomografia, ma questo non implica differenze di funzionamento.

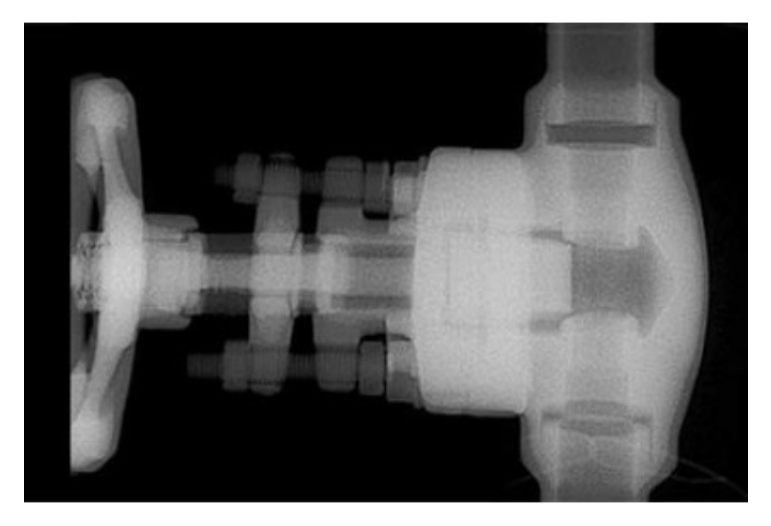

Figura 1.5. Immagine X-Ray di una valvola per impianti industriali

### 1.2 La tomografia in materiali ad alta densità

Queste ultime due metodologie diagnostiche che, come detto saranno approfondite nei capitoli a seguire, non sono però utilizzabili in maniera indistinta; va infatti ricordato che l'eccessiva attenuazione dei raggi X rende la tomografia non adatta all'analisi di materiali particolarmente densi e spessi come può essere un tipico oggetto in acciaio o materiale simile. Infatti, partendo dalla legge *di Beer-Lambert* che descrive l'attenuazione del fascio a raggi X e ipotizzando un'attenuazione del fascio del 90 % è possibile scrivere

$$
\frac{I}{I_0} = \frac{0.1I_0}{I_0} = 0.1 = e^{-\mu L},
$$
  

$$
L = -\frac{\ln(0.1)}{\mu},
$$
 (1)

dove I0 e I sono rispettivamente l'intensità iniziale e quella finale dei raggi X, μ rappresenta il coefficiente di attenuazione lineare (o LAC) e L è lo spessore attraversato. Allora dalla conoscenza della μ si può risalire a quale spessore L causerebbe un'attenuazione del 90 % del fascio a raggi X. Tale coefficiente è ricavabile dalla legge che segue

$$
LAC = \mu = MAC * \rho, \qquad (2)
$$

dove il MAC è il coefficiente di attenuazione di massa ed è esprimibile in cm<sup>2</sup>/g mentre  $\rho$  è la densità ed è esprimibile in g/cm<sup>3</sup>. Considerando un fascio con potenza di 200 keV e un acciaio, quindi indicativamente un MAC di 0,15 cm<sup>2</sup>/g [4] e una densità di 7,87 g/cm<sup>3</sup> risulta un LAC pari a

$$
LAC = 1.18 \frac{1}{cm'},\tag{3}
$$

che vuol dire una L inferiore ai 2 cm.

Questo a dimostrazioni che già dopo pochi cm di materiale denso i raggi X si presenterebbero particolarmente attenuati e questo comporterebbe una notevole perdita di contrasto nell'immagine radiografica.

## 1.3 Ispezione in profondità di pezzi densi

Si è visto che la tomografia non riesce a esprimere le sue potenzialità nell'analisi di corpi a elevata densità o spessore. Dunque, viene spontaneo chiedersi come analizzare questo tipo di componenti e la risposta la si trova nella tecnica ultrasonora. Però, è anche noto che gli ultrasuoni seguono qualitativamente la stessa legge di attenuazione con lo spessore seguita dai raggi X e perciò viene spontaneo chiedersi: non dovrebbero anche gli ultrasuoni attenuarsi molto? Sì, se il coefficiente di attenuazione lineare fosse lo stesso dei raggi X ma non lo è. Infatti, per onde longitudinale nel caso d'acciaio a temperatura ambiente il coefficiente di attenuazione degli ultrasuoni è di 0,08 mm-1 [5] cioè il fascio ultrasonoro vedrebbe attenuata la sua pressione del 90% dopo una distanza di circa 3 cm.

Questo a dimostrazione del fatto che comunque gli ultrasuoni risentono meno, rispetto ai raggi X, dell'attenuazione con la distanza. Infatti, è prassi comune utilizzare gli ultrasuoni per analizzare pezzi densi e spessi. Altro fattore discriminante a sfavore della tecnica a raggi X risiede nel problema dello scattering, di cui si parlerà nel seguito, a peggiorare ulteriormente la risoluzione già bassa per via della forte attenuazione.

### 1.4 Introduzione all'oggetto di studio

Il problema che si è presentato e che si è cercato di risolvere con la sperimentazione ha riguardato la ricerca di difettosità interne a due tipologie di campioni diverse per tipo di materiale, densità, geometria e tipologia di difetti. In particolare, alcuni provini sono in materiale composito rinforzato con fibra di carbonio (CFRP) mentre l'altro campione è in acciaio. Nel caso dei campioni in composito l'obiettivo perseguito è stato quello di individuare, contare, stimare nella dimensione e rappresentare tridimensionalmente i difetti interni. Mentre, nel caso del oggetto in acciaio l'obiettivo è stato quello di riuscire

a individuare la posizione e l'estensione dei due difetti preventivamente praticati in posizioni ritenute critiche per via della loro diversa profondità e per via della particolare geometria dell'oggetto da ispezionare

#### 1.4.1 Scelta della tecnica di ispezione di corpo più adatta al tipo di campione

Caratteristiche dei campioni in materiale composito:

- *bassa densità*, infatti sono costituiti da una matrice polimerica termoplastica (resina epossidica) con rinforzo in fibra di carbonio pre-impregnata, dunque, la densità pur non essendo nota si può ritenere bassa, visto che le due componenti hanno bassa densità. In particolare, la resina ha una densità tipicamente compresa tra 1,1 e 1,4 g/cm<sup>3</sup>[6] mentre la fibra di carbonio ha densità di 1,86 g/cm<sup>3</sup>[6];
- *ridotte dimensioni*, minori di un francobollo;
- *ridotte dimensioni* dei difetti ricercati (porosità o cricche).

Caratteristiche dell'oggetto da ispezionare in acciaio:

- *alta densità*, infatti l'acciaio ha densità di 7÷8 g/cm<sup>3</sup>;
- *medie dimensioni*, dell'ordine delle decine di cm;
- *dimensioni dei difetti* dell'ordine dei cm;
- *difetti profondi.*

In base alle caratteristiche sopra riportate, in base alle considerazioni sull'attenuazione dei raggi X in caso di target ad alta densità e in base al tipo di difetti ricercati si è scelto di adottare la tecnica della *tomografia computerizzata* per i campioni in composito e la *tecnica ultrasonora* per il campione in acciaio.

#### *Perché non è stata applicata la tecnica tomografica al provino in acciaio?*

Perché, sì la *tomografia computerizzata* consente di rilevare difetti anche molto piccoli in provini di materiale a densità medio-bassa come il composito CFRP, ma non sarebbe altrettanto valida per provini più densi e spessi come quello in acciaio. Inoltre, il ridotto spazio di lavoro del tomografo non avrebbe consentito l'ispezione di un campione esteso come quello in acciaio.

#### *Perché non è stata applicata la tecnica ultrasonora al provino in carbonio?*

Perché il tomografo offre una risoluzione maggiore in termine di dimensioni dei difetti, pur richiedendo una buona ottimizzazione dei parametri del macchinario [6] per via della scarsa differenza di assorbimento della radiazione da parte delle due componenti del composito. E perché consente di ottenere una rappresentazione 3D e in sezione dell'oggetto ispezionato, cosa non offerta dalla tecnica ultrasonora. Anche se comunque con gli ultrasuoni sarebbe possibile ottenere una buona rappresentazione dei difetti, soprattutto se si fa uso della metodologia di scansione C-Scan. Inoltre, i campioni in composito analizzati sono caratterizzati da una ridotta dimensione, tale da rendere troppo complessa la gestione della posizione relativa tra sonda ultrasonora e provino.

# Capitolo 2

# I raggi X

Il principio di funzionamento della tomografia computerizzata, come del resto quello delle tecniche radiografiche più in generale, trova nei raggi X e nella loro interazione con la materia il proprio fondamento. A tale proposito questa tesi vede in questo capitolo la trattazione di tali aspetti per poi passare, solo in seguito, alla tecnica tomografica e alla parte sperimentale.

## 2.1 Natura dei raggi X

I raggi X sono onde elettromagnetiche ionizzanti a elevato potere penetrante caratterizzate da lunghezze d'onda comprese tra i 10 e i  $10^{-3}$  nm e frequenze che variano tra  $3x10^{16}$  e  $3x10^{20}$  Hz. La loro scoperta risale alla fine del XIX secolo quando il fisico tedesco Wilhelm Conrad Röntgen li osservò. In riferimento all'entità della loro lunghezza d'onda è possibile parlare di raggi X *duri* quando tale grandezza è minore del decimo di nanometro mentre, in caso contrario, si parlerà di raggi X *molli.* La ridotta lunghezza d'onda e quindi l'elevata energia trasportata gli consentono di penetrare facilmente diversi materiali, quindi corpi e oggetti, in maniera non distruttiva; motivo per il quale vengono utilizzati sia in campo medico che in campo industriale dove è molto importante analizzare corpi senza distruggerli né danneggiarli. Altra applicazione dei raggi X è nel campo chimico-fisico dove vengono utilizzati per analizzare la struttura microscopica dei materiali e nel campo dei beni culturali.

### 2.1.1 Generazione dei raggi X

I raggi X vengono generati tramite due processi atomici. Il primo processo prende il nome di *bremsstrahlung* o radiazione di frenamento e consiste nell'emissione di uno spettro continuo di raggi X a seguito della decelerazione degli elettroni che si sono trovati a interagire con il campo elettrico degli atomi che costituiscono il target metallico (anodo), dopo essere stati "prodotti" da un catodo e accelerati verso l'anodo da un'elevata differenza di potenziale. Invece, l'altro processo è chiamato *emissione caratteristica di raggi X* e si verifica quando un elettrone appartenente a una shell interna di un atomo del target viene liberato dopo essere stato colpito da un elettrone altamente energetico con seguente emissione di un fotone. Dei due processi appena descritti è possibile trovarne traccia nello spettro a raggi X che mostra l'intensità e la lunghezza d'onda dei raggi X emessi. In particolare, sono visibili i picchi imputabili all'emissione caratteristica e lo spettro continuo imputabile all'effetto bremsstrahlung.

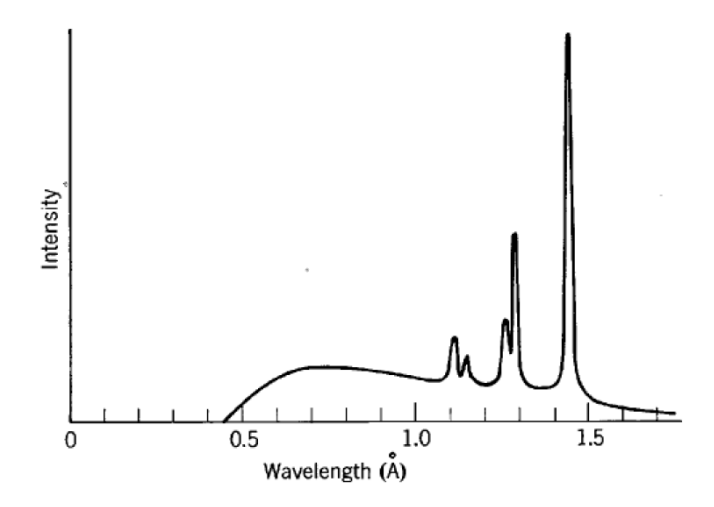

Figura 2.1. Spettro a raggi X nel caso di anodo in tungsteno [7].

## 2.2 Tubo a raggi X

Nella pratica i raggi X vengono prodotti tramite appositi tubi, detti "tubi generatori di raggi X" o "tubi radiogeni" e posso essere di diverso tipo: *tubi ionici*, *tubi termoelettronici* e i *tubi autoelettronici*. Tra questi i più comuni e attualmente utilizzati sono i *tubi termoelettronici*, detti anche *tubi di Coolidge* in onore del ricercatore che ne scelse la forma. Sono costituiti da un bulbo di vetro rivestito da un involucro di schermatura in piombo all'interno del quale viene generato il vuoto spinto. Il bulbo contiene il catodo che funge da polo negativo e l'anodo come polo positivo. Il catodo è costituito da un avvolgimento in tungsteno che quando riscaldato per effetto Joule raggiunge l'incandescenza ed emette elettroni per effetto termoionico -Il tungsteno viene spesso scelto per via dell'elevato punto di fusione e l'elevata capacità di emettere elettroni-. L'anodo invece è un elemento che può essere fisso o rotante, l'eventuale e comunque usuale rotazione ne evita l'eccessivo surriscaldamento e ne allunga la vita grazie alla

distribuzione del calore su una maggiore superficie, che durante il funzionamento tende a raffreddarsi nella porzione non colpita dagli elettroni. Infatti, il 95 % dell'energia trasportata dagli elettroni viene convertita in calore e solo la restante parte va a generare raggi X. Il materiale che costituisce l'anodo deve avere elevato numero atomico, tipicamente è tungsteno, al fine di favorire la produzione di raggi X, infatti, l'intensità *I* della radiazione di frenamento è proporzionale al quadrato del numero atomico *Z* degli atomi del bersaglio come si evince dalla seguente relazione

$$
I \propto \frac{Z^2 z^4 e^6}{m^2}.
$$
 (4)

Dove *m* è la massa della particella di carica *ze* che colpisce il target composto da nuclei di carica *Ze.* Il moto degli elettroni e la loro accelerazione dall'anodo verso il catodo sono garantiti dall'elevata differenza di potenziale che vi è ai capi di questi due elementi ed è dell'ordine delle decine di kV, quindi nel campo dell'alto voltaggio. La generazione del fascio a raggi X si ha una volta che il fascio di elettroni giunge all'anodo secondo le modalità precedentemente descritte.

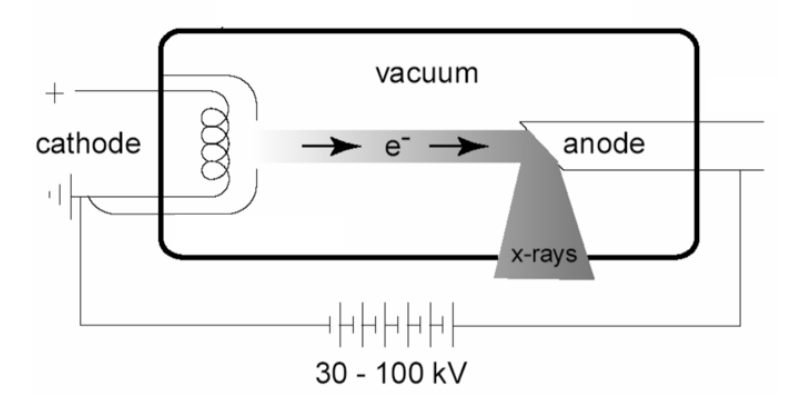

Figura 2.2. Schema esemplificativo di un tubo radiogeno.

Il fascio di elettroni colpisce l'anodo lungo una superficie non perpendicolare ma inclinata rispetto al fascio di un angolo di circa 20°, e questo consente agli elettroni di interagire con un'area maggiore detta *area focale* mentre i raggi X usciranno attraverso un'area più piccola che viene chiamata *macchia focale* o *spot focale.* L'immagine che

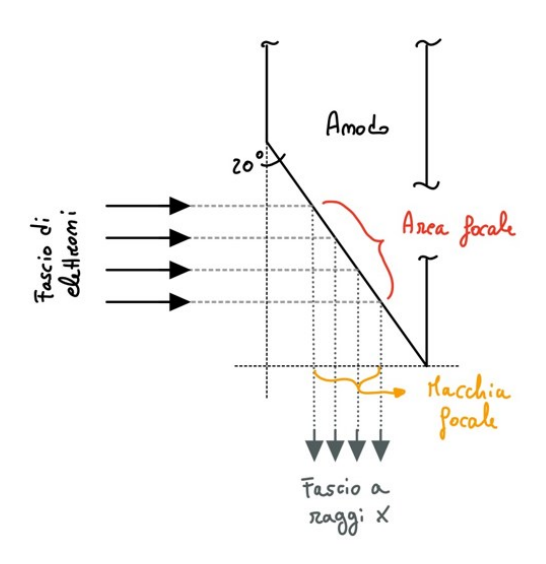

segue, *figura 2.3*, mostra una rappresentazione schematica dell'area e della macchia focale.

 Figura 2.3. Rappresentazione schematica della produzione del fascio a raggi X.

L'angolo di inclinazione della superficie dell'anodo è il risultato del compromesso tra la volontà di avere un'area focale maggiore e quella di avere una piccola macchia focale. Infatti, al crescere dell'angolo aumenta l'area focale, quindi si avrà una maggiore produzione di raggi X per via dell'interazione del fascio di elettroni con una maggiore porzione di anodo e quindi un maggiore effetto bremsstrahlung ma, allo stesso tempo si avrebbe l'aumento della macchia focale con conseguente diminuzione della risoluzione spaziale dell'immagine per via dell'effetto *penombra*

$$
Effetto penombra =
$$
\n
$$
= macchia focale * \frac{distanza tra oggetto e rilevatore}{distanza tra oggetto e sorgente'}
$$
\n
$$
(5)
$$

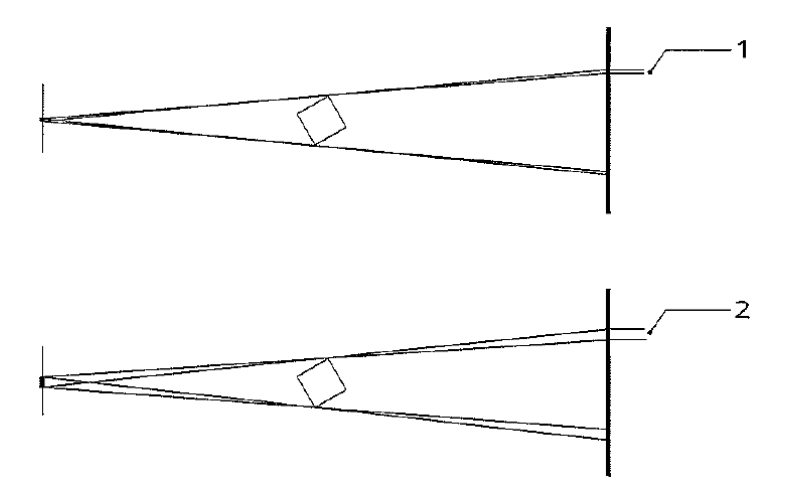

 Figura 2.4. Influenza del focal spot sull'effetto penombra, (in basso) focal spot di maggiore dimensione con seguente maggiore effetto penombra (2), [11].

Il fascio a raggi X in uscita dal tubo radiogeno e destinato ad attraversare il corpo da analizzare potrebbe essere preventivamente filtrato, per esempio tramite filtri di alluminio o rame, e opportunamente collimato.

## 2.3 Interazione tra raggi X e materia

In questo paragrafo si cercherà di descrivere brevemente cosa accade quando il fascio a raggi X incontra la materia (es: il corpo umano durante l'esame radiografico). Al fine di rendere più chiara la trattazione che seguirà si ricorda che, secondo la teoria del *dualismo onda-particella*, un'onda può essere considerata anche come un corpuscolo. In particolare, sono tre i tipi di interazioni che possono manifestarsi quando i fotoni raggiungono la materia: *l'effetto Compton*, *l'effetto fotoelettrico* e la produzione di coppie. Tra questi solo i primi due fenomeni sono le interazioni rilevanti nell'ambito della tomografia industriale; infatti, la probabilità che avvenga un'interazione piuttosto che un'altra dipende dal numero atomico del materiale bersaglio e dall'energia dei fotoni. Quest'ultimo aspetto è chiarito nell'immagine che segue e mostra al crescere dell'energia posseduta dai fotoni quale effetto è dominante. Come si può vedere in *figura 2.5* la produzione di coppie richiede energie più elevate e che non rientrano in quelle posseduta dai fotoni X che, per le tipiche applicazioni industriali, non raggiungono valori dell'ordine dei MV (MeV), ma al più qualche centinaio di kV.

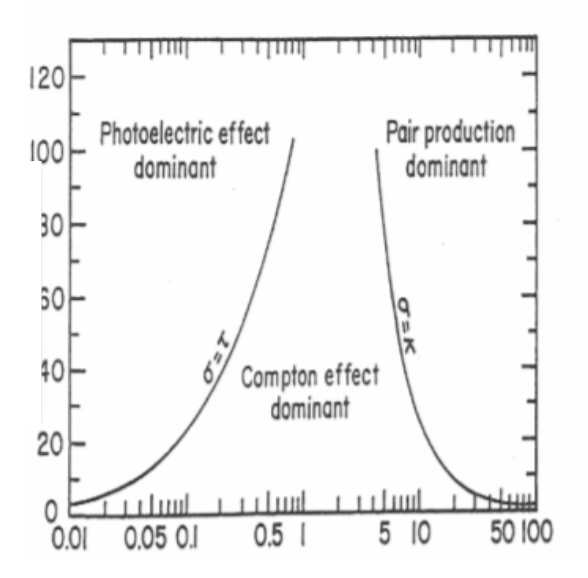

 Figura 2.5. Grafico riportante il numero atomico Z del materiale bersaglio in funzione dell'energia dei fotoni espressa in MeV e dipendenza dei tre effetti dall'energia dei fotoni e dal numero atomico del materiale [8].

*L'effetto Compton o scattering incoerente* si manifesta quando un fotone urta in maniera anelastica un elettrone appartenente all'orbitale più esterno di un atomo del materiale attraversato. L'interazione porta alla perdita di energia e deflessione del fotone con un angolo compreso tra 0 e 180 gradi, dipendente dall'energia posseduta dal fotone prima dell'urto. Inoltre, l'elettrone colpito acquista parte dell'energia ceduta dal fotone e si mette in movimento.

*L'effetto fotoelettrico* si manifesta invece quando un fotone di energia medio-bassa urta un elettrone delle orbite più interne di un atomo del materiale attraversato. L'interazione porta l'assorbimento del fotone e l'emissione di un elettrone, si parla di fotoelettrone, inoltre si ha l'emissione di radiazioni X caratteristiche o elettroni Auger nel caso di numeri atomici ridotti.

I fotoni X e gli elettroni generati dall'interazione primaria potrebbero a loro volta interagire nuovamente con il materiale fino a esaurire la loro energia.

### 2.4 Applicazioni dei raggi X

Come già osservato il fascio a raggi X si attenua nell'attraversare la materia e lo fa secondo le modalità viste. Va inoltre detto che l'attenuazione dell'intensità, e quindi del numero dei fotoni X, se opportunamente rilevata può essere utilizzata per analizzare in maniera non distruttiva l'interno della materia attraversata come nella *radiologia diagnostica per immagini*. Ci sono poi altre applicazioni dei raggi X come la microscopia a raggi X e la cristallografia a raggi X per valutare l'eventuale reticolo cristallino, ma queste sfruttano principi diversi.

A sua volta la radiologia diagnostica per immagini trova applicazione in diversi ambiti, come per esempio:

- ambito *medico*, è il caso della radiografia e della tomografia assiale computerizzata (TAC) utilizzate per analizzare l'interno del corpo umano e giungere a diagnosi, anche a supporto di operazioni chirurgiche;
- ambito dei *beni culturali*, per esempio in questo caso ha trovato applicazione nella lettura di manoscritti riposti all'interno di contenitori a salvaguardia dello stato di mantenimento dei beni stessi;
- ambito *security*, in questo caso l'obiettivo più noto è quello di controllare l'interno di borse e valige senza aprirle, come accade negli aeroporti;
- ambito *industriale*, è certamente questo l'ambito in cui ricade questa tesi e a tale proposito si riporteranno degli esempi applicativi.

Con particolare riferimento a quest'ultimo ambito, la tomografia computerizzata, viene utilizzata per quantificare la porosità e la dimensione dei vuoti nei compositi, come da pubblicazione [21]. Un altro impiego industriale della tomografia è per l'analisi della rugosità e dei danni indotti sulla superficie dei fori realizzati su materiali compositi per consentire un collegamento smontabile, quindi non permanente, tra due o più parti, *figura 2.6* relativa alla pubblicazione [22].

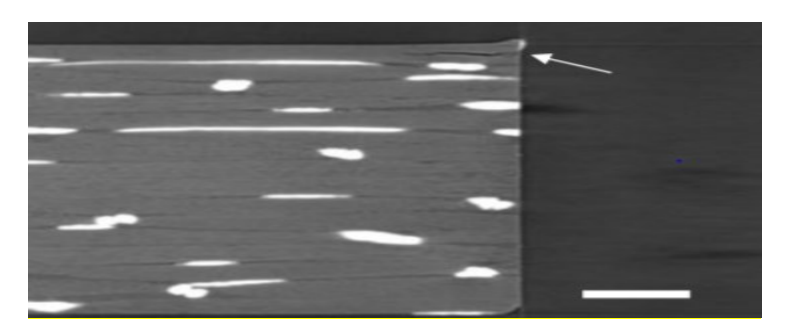

 Figura 2.6. Slice da CT di un foro ottenuto da foratura in un materiale CFRP con delaminazione all'uscita del foro e deformazione sia in ingresso che in uscita dell'utensile da foratura.

Altra possibile applicazione dei raggi X è per la valutazione della struttura interna dei minerali e anche in campo metallurgico, anche se l'eventuale peso specifico elevato come nel caso di minerale del ferro potrebbe inibire la penetrazione dei raggi e causare l'artefatto di Beam Hardening [23]. In questo paragrafo sono state riportate solo alcune delle applicazioni dei raggi X nei vari campi; certamente non con l'obiettivo di esaurire l'argomento.

# Capitolo 3

# La tomografia

La tomografia computerizzata, detta anche CT o TAC se ci si riferisce al campo medico, è una tecnica di imaging basata sui principi della radiografia a raggi X che però, a differenza di quest'ultima, consente di ottenere una rappresentazione tridimensionale e in sezione dell'oggetto analizzato. Si vedrà che per ottenere tale risultato la CT necessita di una serie di radiografie eseguite a vari angoli di inclinazione fascio a raggi  $X$  – target.

## 3.1 La tecnica radiografica

Sicuramente la tomografia a raggi X può essere considerata l'evoluzione della radiografia a raggi X e per questo nel seguito saranno descritti i principi su cui quest'ultima si basa. Per fare ciò si parte con il risultato della radiografia definito come referto radiografico (RX o semplicemente radiografia) e consistente in un'immagine in scala di grigi (o eventualmente a falsi colori) che mostra l'interno del target come fosse una sorta di sezione spessa come il target e perpendicolare al fascio a raggi X. Ovviamente, la rappresentazione di un qualcosa che è tridimensionale in un'immagine 2D prospettica porta alla soppressione delle informazioni nella terza dimensione (la profondità) e questo si tramuta in un'immagine dove alcuni dettagli sono sovrapposti e quindi poco chiari. Questo non rende tale tecnica inutilizzabile o poco utilizzabile, ma semplicemente limitata a quegli esami, magari medici, in cui il limitato contrasto quindi l'assenza di alcune informazioni non reca disturbo. Talvolta si può ovviare al ridotto contrasto con opportuni mezzi di contrasto che mettono in risalto le parti dove questi si trovano. Per fare un esempio, in campo medico la radiografia non consente di distinguere i vasi sanguigni dai muscoli.

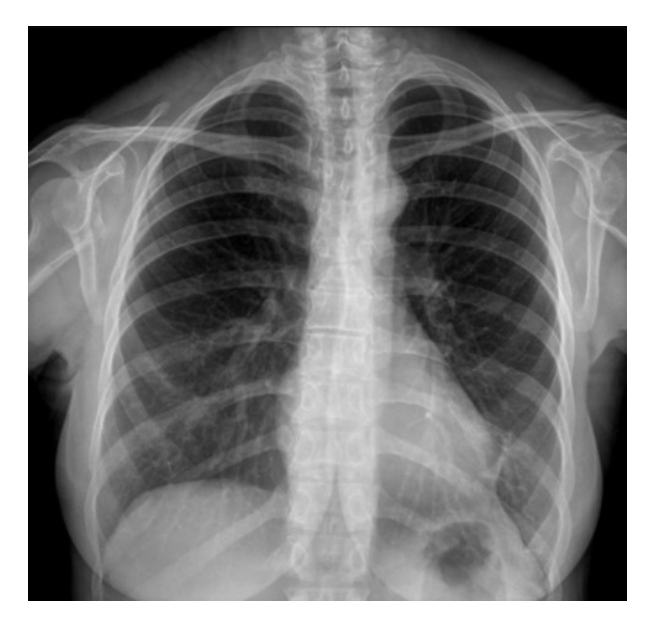

 Figura 3.1. RX del torace dove si nota la sovrapposizione dei tessuti molli e delle ossa e seguente perdita di alcuni dettagli.

Per comprendere come si riesce a ottenere un'immagine ai raggi X è fondamentale la seguente relazione, definita come *Legge di Beer-Lambert*

 = 0 − , (6)

che descrive l'andamento esponenziale di attenuazione dei raggi X che attraversano un target di spessore L caratterizzato da un coefficiente di attenuazione lineare μ tipico del materiale, dove I0 è l'intensità della radiazione prima di colpire il target e I è l'intensità della radiazione dopo aver attraversato il target. Risulta facile comprendere che al variare del tipo e della densità di materiale attraversato si avrà una differente attenuazione dei raggi X.

La *Legge di Beer-Lambert* così scritta non è però adatta a descrivere l'attenuazione nei corpi continui; infatti, un corpo continuo (di estensione non infinitesima) è certamente caratterizzato da zone a diversa densità, diverso spessore, diverso materiale come nel caso

di corpi eterogenei, basti pensare al corpo umano o a un manufatto in CFRP (Carbon Fiber Reinforced Polymer). Bisognerà quindi introdurre una dipendenza dallo spessore, e dal tipo di materiale. A tale proposito si potrebbe introdurre la dipendenza dalla variabile x, se con tale variabile si indica la direzione di attraversamento del corpo da parte dei fotoni X, quindi la legge si modifica come segue:

$$
I = I_0 e^{-\int_a^b \mu(x) dx},\tag{7}
$$

dove a e b sono gli estremi di integrazione che rappresentano l'inizio e la fine del target nella direzione x.

A questo punto la relazione tiene conto della dipendenza dal materiale nella direzione x ma non ancora della possibilità di avere un fascio a raggi X policromatico cioè caratterizzato da fotoni a diversa lunghezza d'onda quindi energia E, *figura 3.2*.

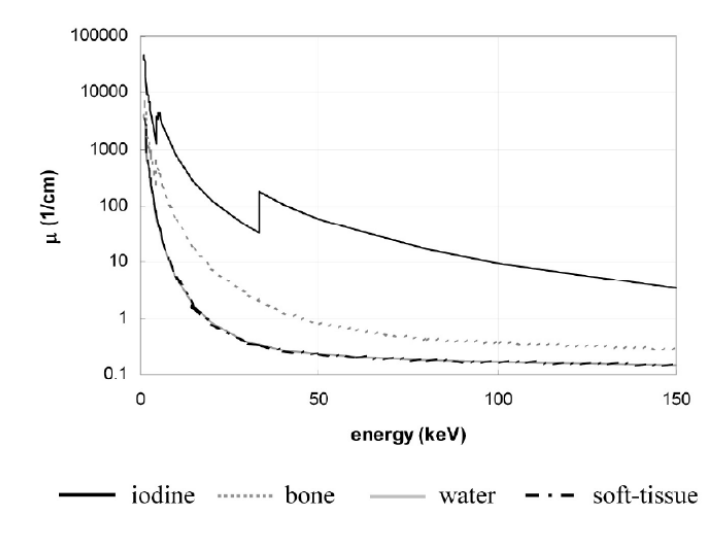

 Figura 3.2. Esempi di andamento dei coefficienti di attenuazione lineare in funzione dell'energia dei fotoni [7].

Di tale influenza se ne trova traccia nel coefficiente di attenuazione lineare e nell'intensità I0 dei raggi X, dunque la relazione della *Legge di Beer-Lambert* potrà essere espressa come segue

$$
I = \int I_0(E)e^{-\int_a^b \mu(x,E)dx} dE. \tag{8}
$$

In maniera semplificata si può immaginare di avere due materiali diversi in parallelo e due fotoni X a uguale energia e, mentre un fotone attraverserà il materiale contraddistinto dalla  $\mu_1$  l'altro quello contraddistinto dalla  $\mu_2$ , così si avranno in uscita due intensità diverse, I1 e I2 rispettivamente, che opportunamente rilevate ed elaborate darebbero origine a un'immagine composta da pixel a diversa intensità, uno più chiaro e uno più scuro dunque un certo contrasto. Sarà proprio il contrasto dato dalla differente attenuazione dei raggi X, dipendente a sua volta dal coefficiente di attenuazione lineare del materiale e dallo spessore, a rendere l'immagine radiografica leggibile.

Come riferimento è possibile considerare che, tipicamente, l'indagine radiografica consente di riconoscere differenze di contrasto maggiori del 2%.

### 3.2 La tecnica tomografica

Come già detto la tomografia computerizzata è una tecnica non distruttiva, né invasiva che sfrutta gli stessi principi alla base della radiografia ai raggi X ma che rispetto a questa consente di migliorare la sensibilità al contrasto (si riescono infatti a identificare zone con contrasto minore dell'1%) e riacquisire le informazioni nella terza dimensione (la profondità). Infatti, uno dei risultati della tomografia computerizzata sono le *slice*, cioè viste in sezione del corpo analizzato come se queste fossero attraversate perpendicolarmente dai raggi X.

### 3.2.1 Principi di funzionamento

In questo sottoparagrafo si entrerà più nel dettaglio della tecnica tomografica e, per facilitarne la descrizione, si farà riferimento al più semplice tra gli scanner oggi disponibili, lo *scanner di prima generazione.* La prima realizzazione di questo tipo di scanner risale al 1973, prende il nome di EMI Mark I, ed è del tipo a fascio parallelo o "pencil beam". È costituito da un solo tubo radiogeno, capace di generare un fascio altamente collimato, e un solo elemento di rilevazione che si muovono solidalmente lungo una direzione per poi ruotare di un certo angolo e ripetere la corsa fino a completare la scansione. Questo consente di misurare l'attenuazione lineare lungo posizioni equidistanti

e di ottenere slice di 13 mm di spessore con una risoluzione di 80 x 80 pixel ciascuno da 3 mm.

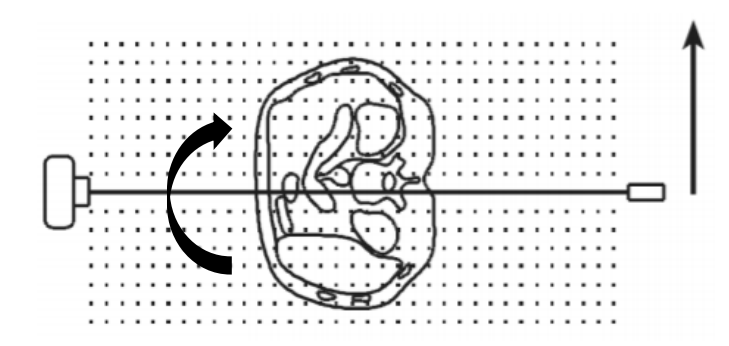

 Figura 3.3. Schema di funzionamento di un tomografo a fascio parallelo.

Immaginando di considerare una fetta di spessore non nullo del corpo analizzato è possibile affermare che il fascio a raggi X si troverà, durante una generica corsa, ad interagire di volta in volta con porzioni diverse della fetta e assimilabili a parallelepipedi. Dunque, il rilevatore rileverà, di volta in volta, l'intensità I del fascio a raggi X attenuato da tutto ciò che costituisce quella porzione di materiale, ovvero ciò che è contenuto nel rettangolo rosso in *figura 3.4*.

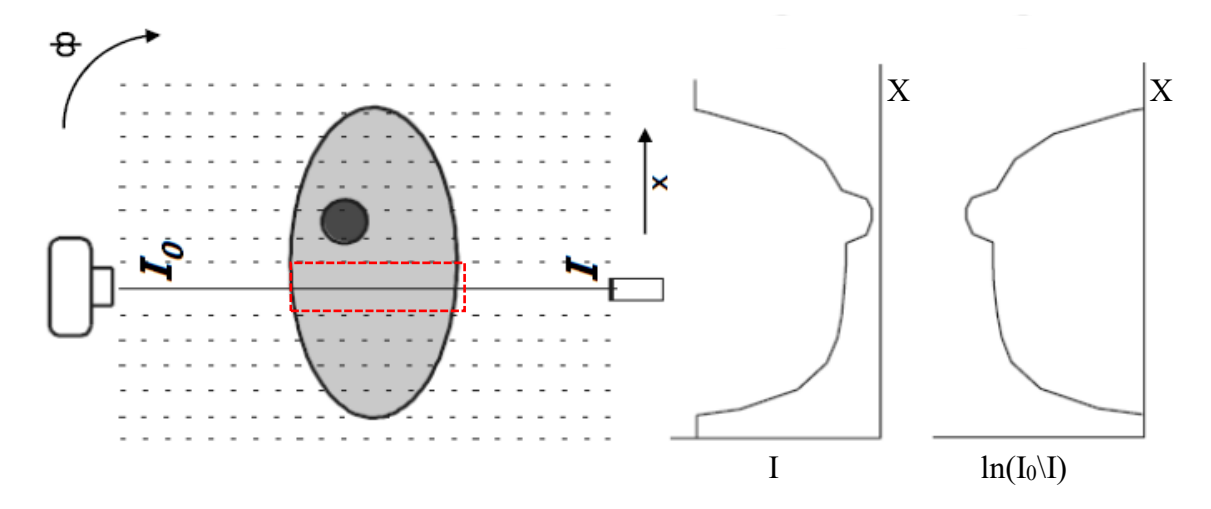

Figura 3.4. Profilo di intensità e di attenuazione del fascio a raggi X [9].

Si potrà poi ottenere il profilo di attenuazione dei fasci a raggi X come una serie di ampiezze definite *Raysum* (somma sul raggio), cioè l'andamento del ln(I0\I). In particolare, il profilo di attenuazione vedrà diminuire la propria ampiezza in

corrispondenza delle zone del corpo maggiormente assorbenti, cioè quelle zone definite maggiormente *radiopache.* Quanto detto non descrive però come riesca la tomografia a riacquisire le informazioni di profondità tipicamente perse nella radiografia. Infatti, i profili sopra descritti tengono conto di tutto ciò che il fascio a raggi X incontra tra il generatore e il ricevitore come esemplificato nei seguenti passaggi dove viene mostrata la porzione di un generico corpo, attraversata da un fascio a raggi X altamente collimato, costituito da materiali differentemente radiopachi

$$
\begin{array}{c}\nI_0 \\
\hline\n\end{array}\n\qquad\n\begin{array}{c}\n\mu_1 \\
\hline\n\end{array}\n\qquad\n\begin{array}{c}\n\mu_2 \\
\hline\n\end{array}\n\qquad\n\begin{array}{c}\n\mu_3 \\
\hline\n\end{array}\n\qquad\n\begin{array}{c}\nI \\
\hline\n\end{array}
$$

Applicando la legge di attenuazione esponenziale al caso in figura è possibile scrivere

$$
I_1 = I_0 e^{-\mu_1 x_1},
$$
  
\n
$$
I_2 = I_1 e^{-\mu_2 x_2},
$$
  
\n
$$
I_3 = I_2 e^{-\mu_2 x_2},
$$
  
\n(9)

quindi l'intensità I del fascio a raggi X dopo aver attraversato tutto il corpo è

$$
I = I_3 = I_2 e^{-\mu_2 x_2} = I_1 e^{-\mu_2 x_2} e^{-\mu_2 x_2} = I_0 e^{-\mu_1 x_1} e^{-\mu_2 x_2} e^{-\mu_2 x_2}, \qquad (10)
$$

che nel caso di spessori xi uguali e nel caso più generale diventa

$$
I = I_0 e^{-x \sum_i \mu_i}.
$$
 (11)

Per avere una rappresentazione in sezione capace di mostrare una descrizione dettagliata di ciò che costituisce la fetta del corpo è fondamentale risalire ai valori dei singoli coefficienti di attenuazione lineari mostrati in figura e, per fare ciò si devono eseguire diverse scansioni a diverse inclinazioni fascio a raggi X-target, si parla di *proiezioni*, così da disporre di molteplici profili di attenuazione. Ed eventualmente ripetere quanto di seguito per le fette dell'oggetto ispezionato che si vogliono analizzare. Si immagini di dividere la fetta di corpo in molteplici cubetti definiti *voxel*, ossia l'estensione tridimensionale dei pixel dell'immagine tomografica, e di attribuire ogni voxel a un elemento, quindi un pixel, di una matrice come quella che segue, *figura 3.5*.

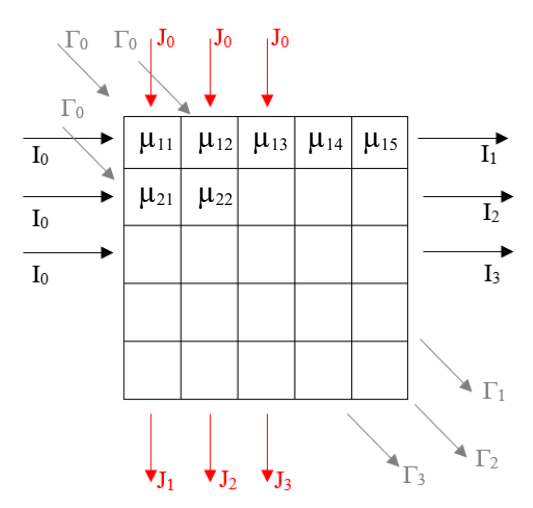

 Figura 3.5. Matrice dei coefficienti di attenuazioni lineari dei voxel della fetta in esame e tre esempi di proiezioni con differenti angolazioni.

Durante le varie scansioni, uno stesso voxel sarà attraversato da fasci a raggi X a diverse inclinazioni (in figura ne sono riportati solo tre). Allora, relativamente al primo elemento e per la prima proiezione (di colore nero in figura) è possibile scrivere

$$
\ln\left(\frac{l_0}{l_1}\right) = x * (\mu_{11} + \mu_{12} + \mu_{13} + \mu_{14} + \mu_{15}),\tag{12}
$$

dove certamente sono incognite le cinque μ. Per quanto riguarda invece la seconda proiezione, quella rossa in figura, vale

$$
\ln\left(\frac{J_0}{J_1}\right) = x * (\mu_{11} + \mu_{21} + \mu_{31} + \mu_{41} + \mu_{51}),\tag{13}
$$

che aggiunge certamente un'equazione ma anche quattro ulteriori incognite μ.

Per la terza proiezione, quella grigia in figura, vale invece

$$
\ln\left(\frac{\Gamma_0}{\Gamma_1}\right) = x * (\mu_{11} + \mu_{22} + \mu_{33} + \mu_{44} + \mu_{55}),\tag{14}
$$

Mettendo a sistema le tre equazioni precedenti si avrebbero più incognite che equazioni ma per poter risolvere il problema servirebbe avere un numero di equazioni, linearmente indipendenti, pari al numero di incognite µ. Quindi servirà un maggior numero di equazioni e, in generale, se la fetta di corpo, anche definita slice, venisse suddivisa in NxN voxel serviranno  $N^2$  equazioni linearmente indipendente nelle N incognite  $\mu$ . E questo matematicamente sarebbe sufficiente a risolvere il problema. Purtroppo, però ottenere queste  $N^2$  equazioni richiede un'elevata potenza di calcolo e lunghi tempi, soprattutto se si considerano risoluzioni maggiori di N. Complessità che aumenta ulteriormente se si tiene conto del caso in cui alcune di queste equazioni siano dipendenti dalla altre, aspetto che renderebbe il problema non risolvibile in maniera univoca. Per esempio, nel caso di slice con 512x512 pixel occorrerebbero 262144 equazioni linearmente indipendenti da risolvere in maniera iterativa fino a trovare ciascuno dei 262144 coefficienti di attenuazione lineare (uno per ogni volumetto della fetta del corpo o voxel). Quanto descritto prende il nome di *Metodo iterativo per la ricostruzione dell'immagine*.

#### 3.2.2 Ricostruzione dell'immagine tramite il metodo della Backprojection

Nel paragrafo precedente è stato descritto uno dei metodi per ottenere la slice, che però non viene utilizzato per via dell'elevata potenza di calcolo richiesta e della criticità matematica della necessaria dipendenza lineare delle proiezioni ottenute a seguito delle scansioni. Un metodo sostitutivo è quello della *Backprojection* cioè della proiezione all'indietro di ciascuna *raysum* sui voxel in cui è passato il raggio X che ha generato quella stessa raysum. In pratica si prende l'attenuazione del fascio a raggi  $X$  "ln( $I/I_0$ )" e lo si divide per il numero di voxel che lo hanno attenuato; poi si attribuisce questo valore

mediato a ognuno di quei voxel. Successivamente si considera un'altra proiezione e si ripete il procedimento, per poi sommare il nuovo raysum equamente diviso a quelli già attribuiti e così via. Alla fine del metodo a ogni voxel sarà assegnato un valore al quale si attribuirà un'opportuna intensità di grigio così da ottenere l'immagine che rappresenta la sezione dell'oggetto. Quindi, questo metodo consentirebbe sì di ricostruire l'immagine bidimensionale a partire da un insieme di integrali di linea monodimensionali ma è, però, patologico di un artefatto di ricostruzione che crea nell'immagine ricostruita un alone attorno le zone a diverse radiopacità e, che produce, una sfocatura dell'oggetto non esistente nella realtà. Tale artefatto è dovuto all'andamento dei profili di attenuazione non ideali, cioè con un andamento non perfettamente a delta di Dirac quindi non costante in un intervallo e nullo nel restante dominio, ma piuttosto come una campana che tende gradualmente a zero. Nella *figura 3.6* seguente sono visibili le fasi di ricostruzione dell'immagine, con particolare riferimento a due fasi intermedie e al risultato finale che mostra l'alone attorno alla parte più radiopaca dell'oggetto ispezionato che via via sostituisce l'artefatto a stella al crescere del numero delle proiezioni.

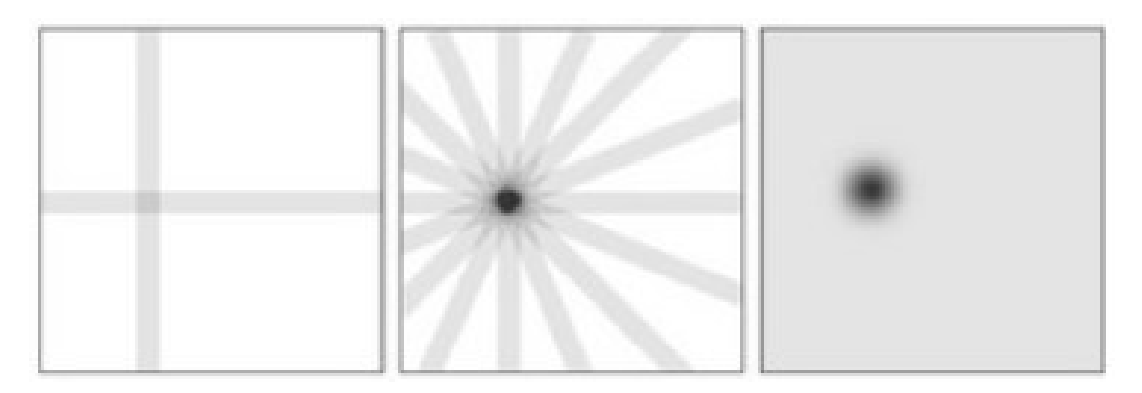

 Figura 3.6. Fasi del processo di ricostruzione dell'immagine tramite metodo della Back-projection, a sinistra dopo l'elaborazione di due sole proiezione, al centro dopo otto proiezioni, a destra il risultato finale.

Un metodo per attenuare l'effetto blurring, cioè l'alone a forma di stella, è quello di applicare a ciascuna proiezione un opportuno filtro tramite il metodo della convoluzione in modo da modificare il profilo di attenuazione ai lati della campana, così da avere proiezioni filtrate caratterizzate da valori anche negativi ai margini della campana aspetto che comporterebbe poi, durante la fase di retroproiezione, l'eliminazione dell'effetto blurring. Questo metodo prende il nome di *Filtered Backprojection o FBP* ed è il metodo attualmente più utilizzato per la ricostruzione delle immagini tomografiche.

#### 3.2.3 Cenni sul Teorema della Sezione Centrale di Fourier

Il metodo precedentemente descritto, della retroproiezione filtrata, si basa sul teorema di Fourier noto come *Fourier Slice Theorem*, motivo per il quale nel seguito se ne riporterà una breve trattazione.

Si consideri ancora una volta il caso di sorgente a raggi X che irradia il corpo tramite un fascio parallelo. Si definisca il generico corpo da ispezionare tramite una generica funzione di densità  $f(x, y)$  e il generico profilo di attenuazione  $p_{\theta}(r)$  come quel profilo registrato dal detector quando il fascio parallelo a raggi X è perpendicolare a un asse inclinato di un angolo θ rispetto l'asse delle ascisse, come nella seguente *figura 3.7*, e si faccia l'ipotesi che il fascio parallelo ruoti durante la scansione attorno all'asse perpendicolare al centro del sistema di riferimento xy.

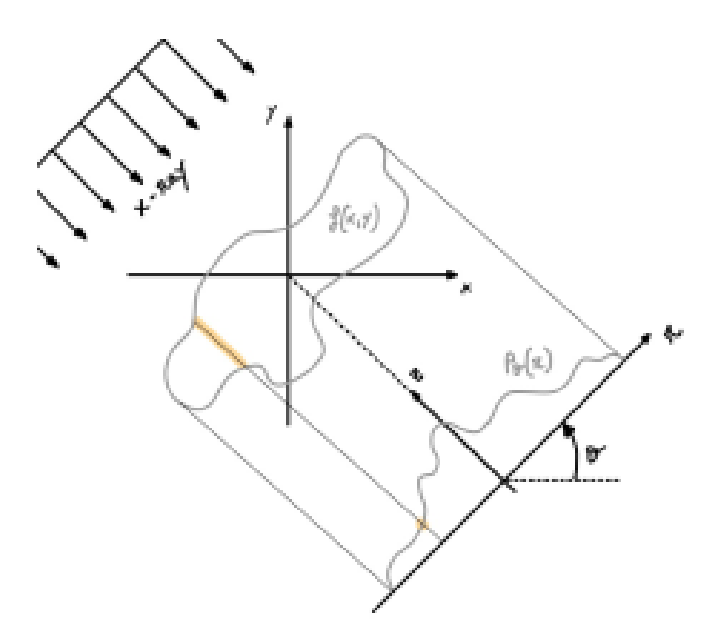

 Figura 3.7. Generica proiezione (profilo di attenuazione dei raggi X) a un certo angolo θ.

Allora il teorema afferma che "La trasformata di Fourier di  $p<sub>θ</sub>(r)$  all'angolo θ è la slice della trasformata di Fourier di  $f(x, y)$  passante per l'origine e inclinata dell'angolo θ" Ora, definendo  $P_{\theta}(\rho)$ , come la trasformata continua di Fourier della proiezione, cioè della funzione  $p_{\theta}(r)$ , e come  $F(u, v)$  quella della funzione che descrive la composizione del corpo, cioè la funzione  $f(x, y)$  è possibile per ogni valore di  $\theta$ *:* 

1. rilevare tramite il detector la funzione  $p_{\theta}(r)$ ;
- 2. calcolare la  $P_{\theta}(\rho)$ ;
- 3. sfruttare il teorema per risalire a  $F(u, v)$ , infatti altro non è che  $P_{\theta}(\rho)$  ma in coordinate cartesiane;
- 4. risalire alla funzione  $f(x, y)$  tramite l'anti-trasformata di Fourier, quindi determinare la composizione del corpo scansionato, cioè i coefficienti di attenuazioni lineare visti nei precedenti capitoli.

Questo approccio soffre però di tre problemi:

• le misure delle proiezioni  $p_{\theta}(r)$ , quindi quelle della sua trasformata  $P_{\theta}(\rho)$ , giacciono lungo delle circonferenze concentriche e questo comporta una densità delle informazioni variabile al variare del raggio  $r$ . In particolare, il numero di dati a disposizione diminuirà allontanandosi radialmente dall'origine, come si evince dalla crescita della distanza circonferenziale tra punti successivi al crescere del raggio  $\rho$  o  $r$  nell'immagine seguente,

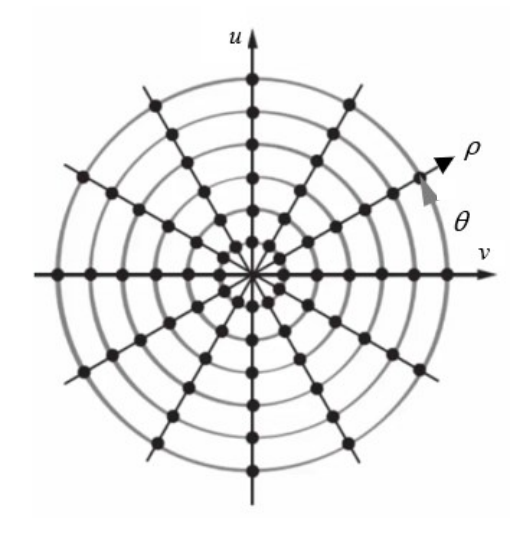

 Figura 3.8. Distribuzione della trasformata delle proiezioni,  $P_{\theta}(\rho)$ , sul dominio di Fourier.

e questo farà sì che le alte frequenze " $\rho$  "" siano meno dense di informazioni delle basse frequenze " $\rho \downarrow$ " e questo comporta una più fedele ricostruzione delle basse rispetto alle alte frequenze con conseguente sfocatura delle immagini;

• il secondo problema riguarda l'acquisizione pratica dei dati che dovrà essere fatta campionando il segnale, e di conseguenza si avrà un segnale  $p_{\theta}(r)$ , quindi un

 $P_{\theta}(\rho)$ , non continuo ma discreto, differentemente a quanto ammesso dal teorema [10];

• il terzo problema riguarda ancora una volta la distribuzione polare  $P_{\theta}(\rho)$  sul dominio [u, v]. Infatti, per poter eseguire l'anti-trasformata di Fourier serve una distribuzione di informazioni (punti della precedente figura) equi spaziati come a formare i nodi di una matrice, cioè come mostrato nella *figura 3.9*, ma questo richiede un cambio di coordinate con conseguente interpolazione dei dati polari e modifica delle informazioni acquisite.

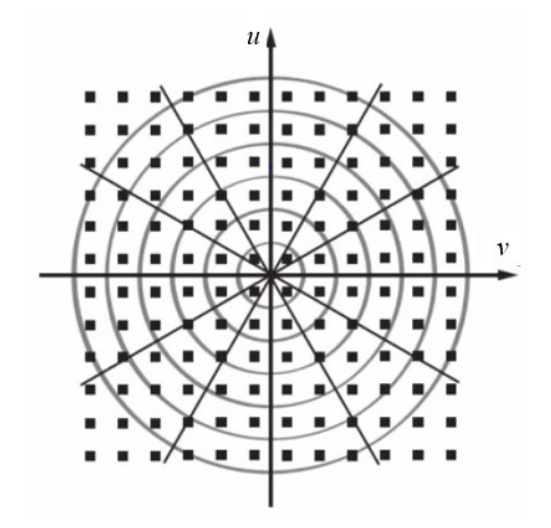

 Figura 3.9. Distribuzione dei dati richiesta dalla anti-trasformata di Fourier.

Per ovviare a questi problemi, compresa l'elevata potenza computazionale richiesta dall'interpolazione dei dati polari fino a ottenere un dominio rettangolare, si ricorre, come del resto già accennato alla fine del precedente paragrafo, al metodo della Filtered Backprojection.

# 3.3 Il tomografo utilizzato per la sperimentazione

Si tratta del METROTOM 1500, un tomografo industriale prodotto dall'azienda produttrice ZEISS, che sfrutta l'alto voltaggio per produrre un fascio a raggi X conico in grado di interessare simultaneamente tutto l'oggetto da analizzare. Una volta attraversato l'oggetto le radiazioni saranno catturate dal rilevatore di raggi X che converte il fascio di fotoni in luce visibile, poi convertita in segnale elettrico per mezzo di fotodiodi. Successivamente il segnale elettrico viene convertito attraverso il calcolatore in immagini in scala di grigi, le slice.

## 3.3.1 Principali componenti del tomografo

Se si esclude il calcolatore, quindi la parte di post-processing del segnale acquisito, i componenti principali del tomografo sono tre: *Tubo a raggi x*, *sistema di movimentazione*, *rilevatore di raggi X*. [11]

Siccome il *tubo a raggi X* è stato trattato durante il paragrafo 2 del capitolo 2 nella tabella 3.10 che segue si riporteranno solo alcune caratteristiche tecniche,

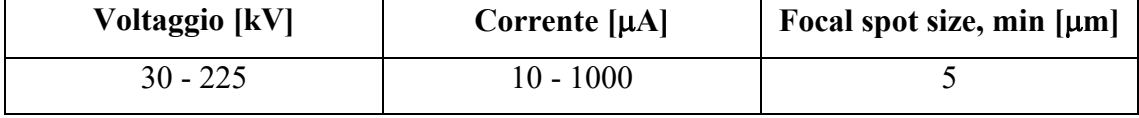

Tabella 3.10. Caratteristiche del tubo a raggi X.

Il *sistema di movimentazione* ha lo scopo di sorreggere e gestire la posizione dell'oggetto da ispezionare prima e durante la scansione. In particolare, il sistema di movimentazione offre quattro gradi di libertà complessivi, le tre traslazioni (x-y-z) e una rotazione attorno l'asse perpendicolare al supporto. Le tre traslazioni consentono di posizionare il corpo all'interno del volume di lavoro (cubo con lato di 350 mm), più o meno lontano dalla sorgente a raggi X e rimangono invariate una volta iniziata la scansione. La rotazione consente invece al fascio a raggi X di scansionare il corpo da varie angolazioni (aspetto fondamentale per la tomografia) e viene gestita automaticamente dal macchinario (come rotazioni progressive fino a compiere i 360 gradi dell'angolo giro) dietro informazioni fornite dell'operatore.

*Il rilevatore a raggi X* è del tipo indiretto, cioè converte prima la radiazione attenuata dei raggi X in luce visibile e solo poi la luce in un segnale elettrico proporzionale. Si tratta dunque di un rilevatore di tipo a *schermo scintillatore con sensore CCD* che nel caso in esame fa uso di materiali scintillatori, fosfori, che emettono lampi di luce quando colpiti dai raggi X, a loro volta poi convertita in segnale elettrico tramite i fotodiodi.

| <b>Risoluzione</b> [pixels] | Pixel size $[\mu m]$ |  |  |  |  |
|-----------------------------|----------------------|--|--|--|--|
| 2048 x 2048                 | $200 \times 200$     |  |  |  |  |

Tabella 3.11. Caratteristiche del rilevatore CCD.

Il *sensore CCD* (Charger Coupled Device) è composto di uno strato di silicio con eccesso di cariche positive interposto tra un film metallico e uno isolante. Nel momento in cui un fotone arriva al sensore esso sarà scomposto in un elettrone e uno ione positivo (vacanza) che, per via della differenza di potenziale applicata ad alcuni degli elettrodi applicati al film isolante, sarà respinto lontano dalla zona prossima all'elettrodo dove invece rimarranno attratte le cariche negative. Dunque, si avranno pacchetti di cariche elettriche in prossimità di quei soli elettrodi ai quali è applicata la differenza di potenziale, *figura 3.12*.

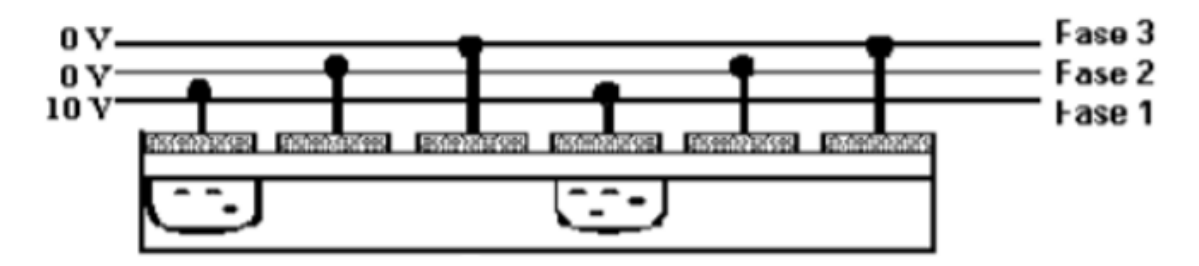

Figura 3.12. Rappresentazione schematica di un pixel del sensore CCD, dove la tensione è applicata solo agli elettrodi della fase 1.

Il trasferimento di questi pacchetti di cariche negative all'amplificatore e quindi la successiva acquisizione del segnale elettrico sarà possibile trasferendo gradualmente la differenza di potenziale alla catena di elettrodi successivi (quindi alla fase 2 e poi 3 se si vuole fare riferimento alla figura).

## 3*.*3*.*2 Principali parametri del tomografo utilizzato [11], [13], [14]

Per ottenere una buona immagine tomografica è fondamentale, ma purtroppo non banale, scegliere e ottimizzare i parametri esposti nel seguito. L'ottimizzazione che dovrà essere eseguita prima di lanciare la scansione avrà effetto certamente sul risultato finale e potrà contribuire alla riduzione degli artefatti, al tempo della scansione, alla risoluzione. In pratica l'obiettivo è quello di ottenere un'immagine con un buon contrasto, una buona

luminosità, un'elevata risoluzione e nessun artefatto. Una buona regola per condurre la fase di settaggio è quella di seguire pedissequamente il manuale del macchinario al fine di eseguire un settaggio preliminare e andare solo in seguito a variare iterativamente i parametri come *Voltaggio*, *l'Intensità di corrente, il Tempo di integrazione, il Guadagno, il Numero di medie, la Spot size, la Voxel size e il Posizionamento dell'oggetto da ispezionare* e *la Magnification.*

La *posizione dell'oggetto da ispezionare*, regolabile tramite il sistema di movimentazione, va scelta in modo da avere il corpo completamente immerso nel fascio conico a raggi X e alla giusta distanza dal rilevatore. Infatti, avere una porzione di oggetto colpita dai raggi X solo durante alcune fasi della scansione potrebbe portare ad artefatti da volume parziale. Invece, la distanza campione-rilevatore influenza la dimensione del pixel della slice. Va infatti ricordato che il tomografo utilizzato emette un fascio conico divergente, dunque, risulta facile comprendere che una certa porzione del fascio definita da una certa apertura angolare (due in realtà) interesserà una porzione maggiore del corpo al diminuire della distanza campione-detector. Quindi, uno stesso pixel del detector (dimensione fissa pari a  $200 \mu m$ ) acquisirà informazioni relative a porzioni di materiale crescenti al diminuire della distanza campione-detector, con seguente riduzione della risoluzione.

Alla luce di quanto detto non è difficile comprendere l'effetto del posizionamento sulla *magnification* (ingrandimento), definita come il rapporto

$$
\frac{SDD}{SOD'},\tag{15}
$$

tra la distanza sorgente-detector (SDD) non modificabile e la distanza oggetto-sorgente (SOD) variabile con il posizionamento. Una SOD elevata comporta un ridotto ingrandimento, una rappresentazione della slice con un minor numero di pixel; quindi, un minor numero di voxel che saranno dunque di maggiore dimensione e questo influisce sul grado di dettaglio dell'immagine, infatti, avere un numero minore di pixel comporta un'immagine meno dettagliata ovvero una minore risoluzione.

Il *voltaggio* del tubo radiogeno, espresso in kV, può essere variato tra 30 e 225 kV, è direttamente correlato all'intensità e alla penetrazione dei raggi X e in particolare queste due proprietà aumentano all'aumentare del voltaggio [11]. In generale e come indicato nella pubblicazione [13] è possibile scegliere il voltaggio in base alla densità dei pezzi che si vogliono analizzare considerando che per pezzi a bassa densità (minore dei  $2g/cm^3$ ) è opportuno rimanere nell'intervallo 80-140 kV mentre per corpi più densi sono opportuni voltaggi superiore. Un basso voltaggio potrebbe produrre, a causa della minore penetrabilità dei fotoni X, variazioni di luminosità attorno agli oggetti e rumore. Un voltaggio più elevato causerebbe invece un minore contrasto e un aumento del riscaldamento dell'anodo con seguente aumento del *focal spot*, quindi effetto penombra con sfocatura dei contorni e perdita di risoluzione. Degna di nota è anche la relazione inversa che c'è tra il voltaggio e la corrente, infatti, al fine di mantenere lo spot focalizzato, il macchinario riduce l'intensità di corrente al crescere del voltaggio.

L'*intensità di corrente*, valutabile in  $\mu$ A, influenza la qualità dell'immagine generando minor rumore e maggior contrasto, per valori di corrente più elevati

Il *tempo di integrazione*, espresso in ms, esprime il tempo di esposizione del rilevatore CCD. Maggiore è questo intervallo di tempo maggiore saranno i fotoni rilevati; quindi, maggiore sarà la luminosità dell'immagine così come, purtroppo, il rumore e il tempo per eseguire la scansione completa. Nel caso di sovraesposizione, cioè di immagine troppo luminosa, si può ridurre la potenza del tomografo, ossia il voltaggio. Una corretta scelta del tempo di integrazione è quella che porta ad avere un istogramma dove il massimo valore di intensità del grigio è prossimo alla saturazione.

Il *gain* è il guadagno dei fotodiodi e consente di aumentare il segnale di output ma causa anche un aumento della sfocatura dell'immagine quindi si otterrà un'immagine più luminosa ma più rumorosa.

L'*image averaging,* cioè il numero di medie consente di ridurre il rumore e aumentare quindi la qualità delle immagini acquisite attraverso un processo che consente di mediare ciascun profilo di attenuazione. Il numero delle medie è selezionabile dall'operatore con l'attenzione che un numero di medie elevato aumenta il tempo della scansione.

Per *spot size* (µm) si può intendere la dimensione della proiezione dell'area dell'anodo dalla quale si produce il fascio a raggi X, cioè la mappa focale nella *figura 2.3*. Si può quindi intendere la sorgente dalla quale si genera il fascio conico. Ha una dimensione minima di 5 µm e influenza la risoluzione, in particolare per la migliore risoluzione è fondamentale il soddisfacimento della seguente condizione

$$
Spot size \leq Voxel size, \tag{16}
$$

Come già visto questa dimensione aumenta all'aumentare della potenza del tubo a raggi X, dunque è influenzata dal voltaggio e dall'intensità di corrente

La *Voxel size* (µm): il voxel rappresenta l'estensione tridimensionale del pixel che può quindi essere cubica o parallelepipeda. Dunque, il voxel avrà certamente due dimensioni pari all'estensione del pixel (almeno due facce del voxel sono come pixel) mentre la terza dimensione, ossia la profondità dell'elemento 3D, che prende il nome di voxel size potrebbe avere estensione diversa. In pratica il voxel rappresenta lo spessore delle slice.

Il *numero di proiezioni* è fondamentale per avere dati a sufficienza per una buona ricostruzione dell'immagine tomografica, in particolare potrebbe generare l'artefatto dell'aliasing. Una buona norma per definire il numero di proiezioni è quella di farne in numero almeno pari a 1.6 volte il numero dei pixel dell'immagine tomografica, cioè seconda la seguente relazione

$$
n^{\circ} \text{ projection} \quad \geq 1.6 \cdot n^{\circ} \text{ pixel.} \tag{17}
$$

## 3.3.3 Gli artefatti

In generale, per artefatto, si può intendere una qualsiasi manipolazione artificiale di un qualcosa che, nel caso di questa tesi, è l'immagine tomografica. Quindi, visto che l'immagine tomografica altro non è che, il risultato dell'attribuzione di una scala di grigi ai coefficienti di attenuazione lineari che costituiscono il corpo analizzato, si può intendere come artefatto una rappresentazione dei coeff. µ che si discosta da quelli che meglio simulerebbero la realtà. Dunque, gli artefatti porteranno a un'immagine meno rappresentativa della realtà.

Di seguito si analizzeranno i principali tipi di artefatti cioè: *Il Beam Hardening*, *il Rumore*, *lo Scattering*, *l'Artefatto da Volume Parziale* e *l'Aliasing*.

#### **Il Beam Hardening**

Ricordando che un fascio a raggi X policromatico è costituito da fotoni a diversa energia e che il coefficiente di attenuazione lineare μ dipende da questa energia e, in particolare sarà maggiore per i fotoni a minore energia, come visto nella *figura 3.2*. Quello che accade durante l'attraversamento della materia da parte del fascio a raggi X policromatico è una differente attenuazione, non solo per via di eventuali differenti materiali presenti o vuoti, ma anche per via della dipendenza di μ dall'energia dei fotoni. Dunque, si avranno i fotoni meno energetici che saranno più attenuati degli altri a mano a mano che attraversano il materiale e questo comporterà un aumento dell'energia media dei raggi X non assorbiti rispetto al caso di fascio a raggi X monocromatico. Come mostrato nella seguente figura.

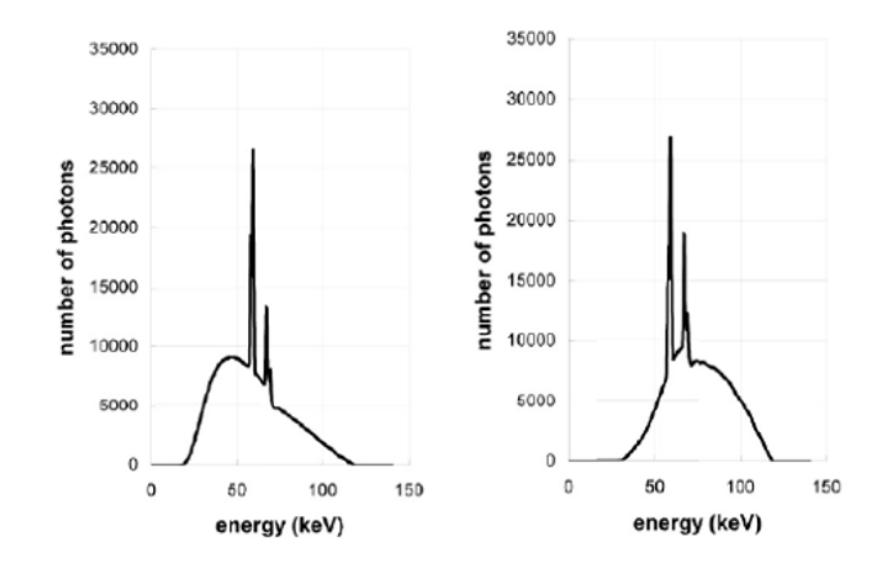

 Figura 3.13: A sinistra la rappresentazione dello spettro a raggi X non attenuato (prima dell'interazione con il materiale), mentre a destra, dopo l'attenuazione con 30 cm di acqua con evidente effetto di

 indurimento del fascio e riduzione del numero dei fotoni alle minori energie [7].

Da un punto di vista dell'immagine questo fenomeno si manifesta con la parte centrale del componente rappresentata di colore più scuro mentre i bordi più chiari proprio perché al centro il fascio sarà soggetto ad un maggiore indurimento; quindi, sarà rilevato del detector come mediamente più energetico e quindi a quei pixel/voxel sarà attribuita un'intensità di grigio maggiore. La seguente figura mostra l'effetto del Beam Hardening e la sua correzione in un provino in titanio

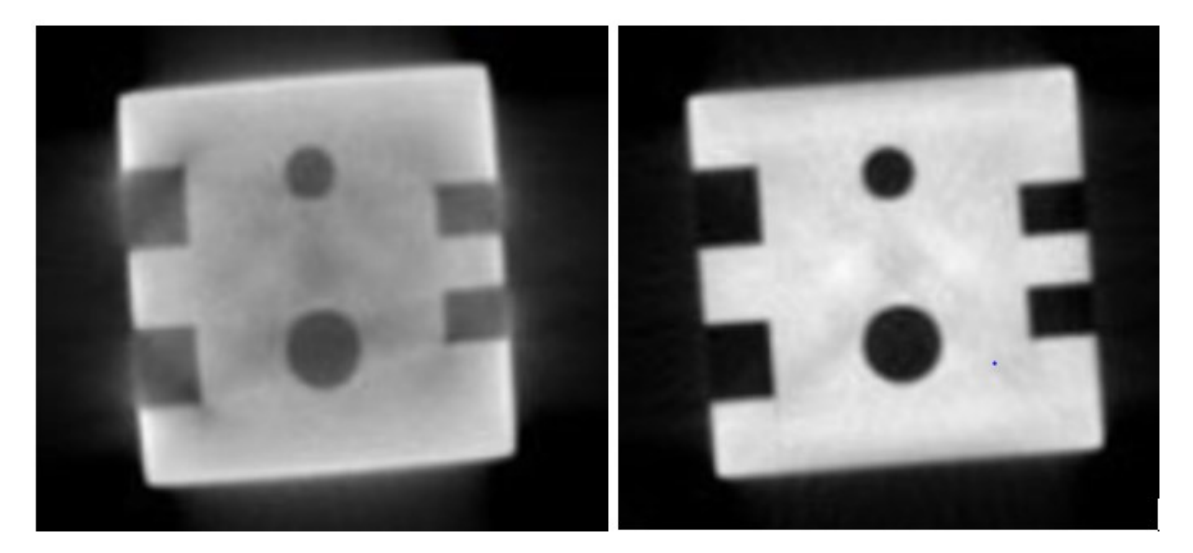

Figura 3.14. A sinistra l'effetto dell'indurimento del fascio, a destra l'immagine tomografica priva dello artefatto, [12].

La correzione di questo artefatto si attua interponendo un filtro di rame o alluminio tra la sorgente a raggi X e l'oggetto da scansionare ed eventualmente tramite correzioni via software. Maggiore è lo spessore del filtro maggiormente benefico sarà l'effetto correttivo sull'indurimento del fascio con il rischio però di avere un fascio troppo modulato per essere letto dal detector [11].

#### **Il rumore**

Per descrivere l'effetto del rumore sulle immagini tomografiche si riporta la seguente figura che mostra la tomografia di una barra metallica immersa in acqua. A sinistra l'immagine è pulita, senza rumore, mentre l'immagine di destra è stata ottenuta aggiungendo del rumore ai profili di attenuazione con conseguente manifestazione di

rigature che se elevate potrebbero portare a difficoltà fino a impossibilità di lettura dell'immagine. [9]

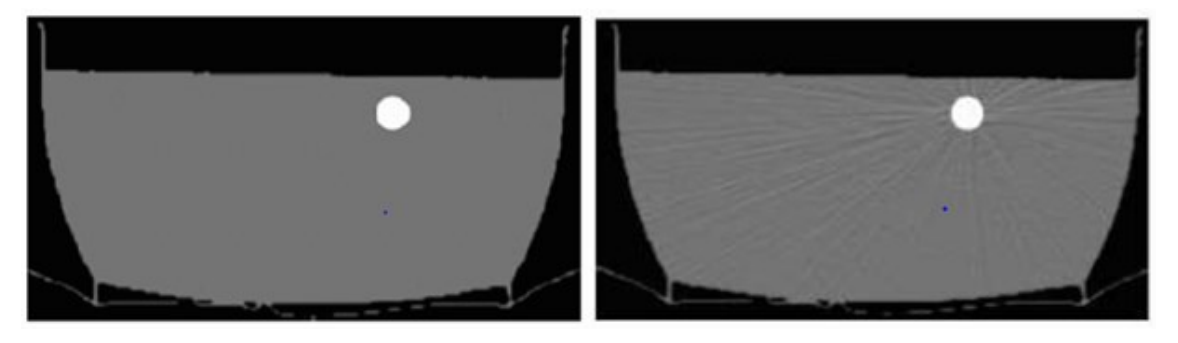

Figura 3.15. A sinistra l'immagine priva di rumore, a destra le evidenti rigature tipiche dell'artefatto rumore [9].

Questo rumore, definito anche rumore quantistico perché dipende dal numero di fotoni che raggiungono il detector, può essere mitigato in due modi:

- aumentando la potenza del tomografo, quindi aumentando la dose di raggi X e questo non ha controindicazioni in campo industriale;
- aumentando lo spessore della slice, ma questo comporta una diminuzione della risoluzione assiale cioè una maggiore profondità dei voxel.

#### **Lo scattering**

Come già visto l'interazione dei raggi X con la materia porta a deflessione dei fotoni incidenti con seguente contribuzione di questi ai *Raysum* ai quali non avrebbero dovuto partecipare se avessero avuto una traiettoria rettilinea non deviata. Cioè, si immagini di avere un detector con due soli pixel (A e B) e di avere un fotone che interagisce con la materia di "pertinenza" del pixel A ma, che per via della deviazione dovuta all'interazione colpisce e quindi viene rilevato nel pixel B e non nell'A. Dunque, quello che il pixel B rileva sono i fotoni X che hanno interagito con la materia di sua pertinenza e qualcosa che ha interagito con un'altra porzione di materiale, appunto il fotone di pertinenza del pixel A. Ma la ricostruzione dell'immagine andrà comunque ad attribuire al materiale di pertinenza del pixel B tutto ciò rilevato dal pixel B quindi anche il fotone "scatterato" con conseguente creazione di un'immagine artefatta che mostra del rumore di fondo.

#### **Artefatto da volume parziale**

Si manifesta quando a uno o più pixel del detector arrivano sia fotoni X che hanno attraversato zone poco radiopache che fotoni che hanno attraversato zone più radiopache, di conseguenza i pixel del detector rileverebbero un'intensità media dei fotoni incidenti rappresentante né la zona a bassa né quella a maggiore radiopacità e in particolare rileverebbero un profilo di attenuazione pari a −ln ( $avg(\frac{1}{5})$  $\left(\frac{1}{I_0}\right)$ ), che è una sottostima della reale attenuazione pari a  $-\alpha v g (ln (\frac{R}{R})$  $\left(\frac{1}{I_0}\right)$ ). Questo artefatto è tanto maggiore ai bordi, cioè nelle zone dove è maggiore la differenza di radiopacità.

## **L'aliasing**

Prendendo sempre a riferimento la barra metallica immersa in un contenitore di acqua [9] è possibile notare nella *figura 3.16* che segue l'influenza sulla rappresentazione grafica dell'artefatto dell'*aliasing* che può manifestarsi come anelli ai bordi o come rigature.

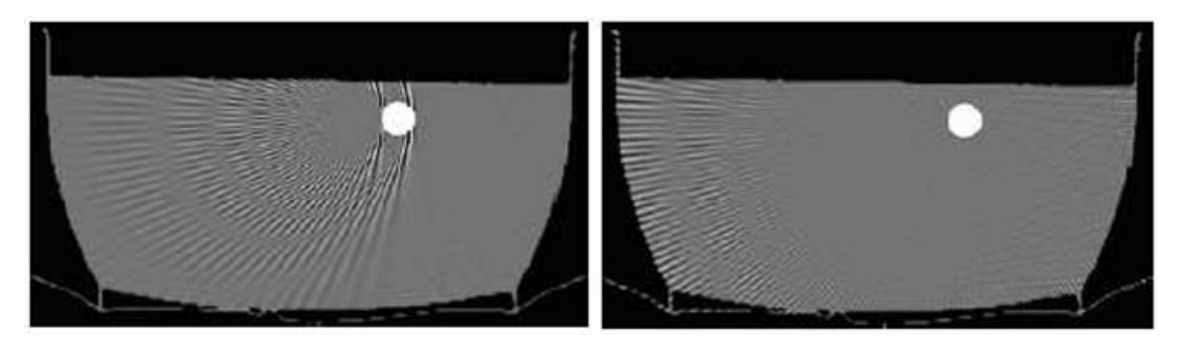

Figura 3.16. Due esempi di artefatti da aliasing [9].

In generale infatti e come negli altri ambiti di misura, anche nel caso della tomografia a raggi X, il segnale che porta le informazioni, ovvero il fascio a raggi X attenuato, ha una distribuzione continua nell'intensità, come in *figura 2.1* e, visto che l'informazione viene acquisita tramite una serie di detector di estensione molto ridotta ma comunque finita si avrà già in questa fase una discretizzazione del segnale analogico, cioè un campionamento che dovrà rispondere al *Teorema di Nyquist* per non incorrere nel problema dell'aliasing. Quindi si dovrà campionare il segnale originale con un ritmo almeno doppio della maggiore frequenza spaziale del segnale che si vuole acquisire in modo da leggere correttamente il segnale per non rischiare di leggere un segnale inesistente, fantasma [1].

# Capitolo 4

# Tomografia - Il progetto sperimentale

Come già accennato nella parte finale del capitolo 1 la tecnica tomografica è stata utilizzata, durante le attività pratiche propedeutiche allo sviluppo di questa tesi, per la rilevazione dei difetti in alcuni campioni in composito CFRP. In particolare, per ciascun provino è stata condotta una fase preliminare di settaggio dei parametri del tomografo secondo quanto riportato nel sottoparagrafo 3.3.2, seguita dalla fase della scansione vera e propria. Ciascuna scansione ha poi fornito come risultato una serie di slice del provino analizzato con estensione *.txt*. Queste slice sono poi state elaborate tramite il software Matlab per mettere in risalto e valutare le eventuali difettosità interne fino a ottenerne una rappresentazione 3D.

# 4.1 I campioni analizzati e i parametri di scansione

I campioni analizzati sono stati realizzati in materiale composito e in particolare, si è trattato di derivati da lastre in fibra di carbonio ottenute per sovrapposizione di fogli in CFRP pre-impregnati; quindi, corpi in resina epossidica rinforzata con fibre di carbonio. Da queste lastre sono stati poi ritagliati due pezzettini di forma indicativamente rettangolare che per semplicità sono stati chiamati con i termini *campione 1* e *campione 2*. Il *campione 1* ha dimensione 35 mm x 40 mmx 2.56 mm mentre il *2* è di 10 mm x 10 mm x 2.56 mm, entrambi visibili nella *figura 4.0* che segue e che mostra anche

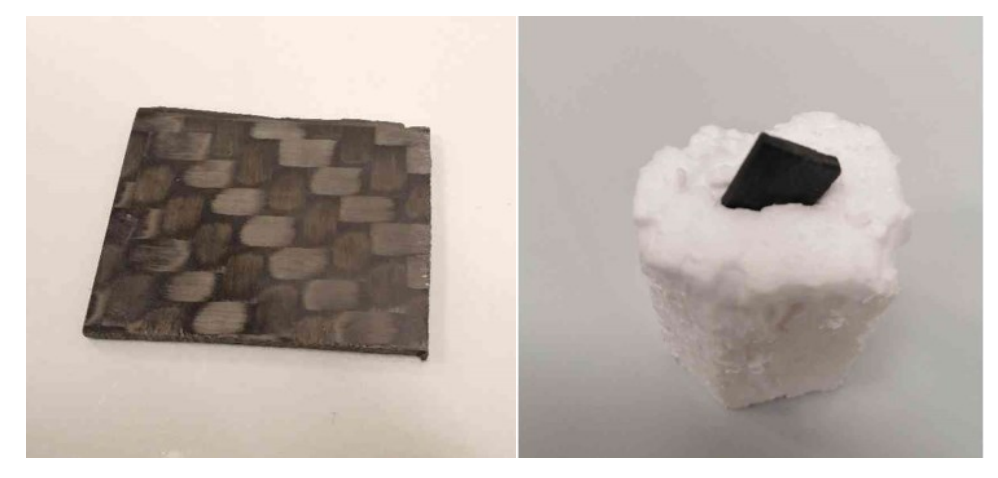

 $42$ Figura 4.0. Il campione 1 a sinistra e il 2 a destra.

il supporto in polistirolo utilizzato per predisporre il campione all'interno del tomografo. In particolare, l'immagine del *campione 1* mostra anche la tessitura delle fibre di rinforzo del pre-peg.

Come già riportato nel capitolo della tomografia la scelta dei parametri per la scansione tomografica risulta di fondamentale importanza ai fini della qualità delle slice che si otterranno; per questo motivo la fase di analisi delle immagini è stata anticipata da una fase di scelta e di ottimizzazione dei parametri, secondo quanto riportato nel sottoparagrafo 3.3.2 e alla luce dei parametri impiegati nella pubblicazione [24], che ha condotto, per i due campioni, alla definizione dei parametri riportati nella seguente *tabella 4.0.*

| <b>Campione</b> | Dimensioni Voltaggio Corrente<br>(cm) | (kV) | (μA) | Tempo di<br>integrazione<br>(ms) | (սm) | Spot size Voxel size Filtro Cu<br>(µm) | (mm) | <b>Risoluzione</b><br>slice (pixel) |
|-----------------|---------------------------------------|------|------|----------------------------------|------|----------------------------------------|------|-------------------------------------|
|                 | $3.5 \times 4$                        | 90   | 274  | 7998                             | 25   | 28                                     |      | 1741x1095                           |
|                 | 1 x 1                                 | 190  | 55   | 11997                            | 10   | 9.9                                    | 0.25 | 1423x917                            |

Tabella 4.0. Parametri di scansione ottimizzati.

## 4.2 Obiettivi

Visto il recente arrivo del tomografo industriale al Dipartimento di Ingegneria Industriale e Scienze Matematiche (DIISM) dell'Università Politecnica delle Marche, in parte finanziato dal MIUR -grazie al fondo erogato a favore dei Dipartimenti di Eccellenza (ARTICOLO 1, COMMI 314-337 LEGGE 232/2016)-, gli obiettivi che si sono voluti perseguire nell'ambito di questa ricerca sperimentale hanno riguardato la ricerca di difettosità interne, più o meno grandi e di vario tipo, ai campioni in composito descritti nel precedente paragrafo.

## 4.3 Lettura delle slice tramite Matlab

Non disponendo del software proprietario della ZEISS per la analisi delle slice e la rappresentazione 3D il primo passo, dopo ovviamente aver eseguito la scansione è consistito nell'importare i dati delle slice nel software Matlab al fine poi di sfruttare le innumerevoli possibilità da esso offerte per l'analisi di immagine, essendo sostanzialmente le slice delle immagini. In particolare, il tomografo rende disponibili le slice in scala di grigi con estensione "uint16", quindi come immagine con formato 16 bit ovvero ogni pixel dell'immagine può assumere 65536 livelli di intensità di colore grigio, dove il valore nullo è attribuito al nero e il valore 65355-esimo al bianco. Di seguito si riportano le righe del codice Matlab utilizzate per l'importazione della generica slice

cd 'C:\Users\pillo\....' fileID = fopen('slice374.uint16'); A = fread(fileID,[1095,1741],'uint16');

In particolare, il precedente codice consente di importare sotto il nome della variabile *A* la *slice374.uint16* tenendo conto della sua risoluzione (1095 x 1741 pixel) e del formato in 16 bit. L'*A* restituita è una matrice con estensione *double* e non *uint16*, con valori che non spaziano tra 0 e 65355 intensità di grigio. Per questo motivo, al fine di ottenere effettivamente una matrice (*J*) con formato a 16 bit sono stati utilizzati i seguenti due comandi

$$
I = mat2gray(A);
$$
  

$$
J = im2uint16(I);
$$

dove il primo è stato utilizzato per convertire l'immagine in scala di grigi con valori tra 0 e 1 e il secondo per convertire l'immagine in scala di grigi in 16 bit.

A questo punto è stato possibile visualizzare l'immagine *J* tramite il comando imshow (J) così da ottenere l'immagine riportata in *figura 4.1* 

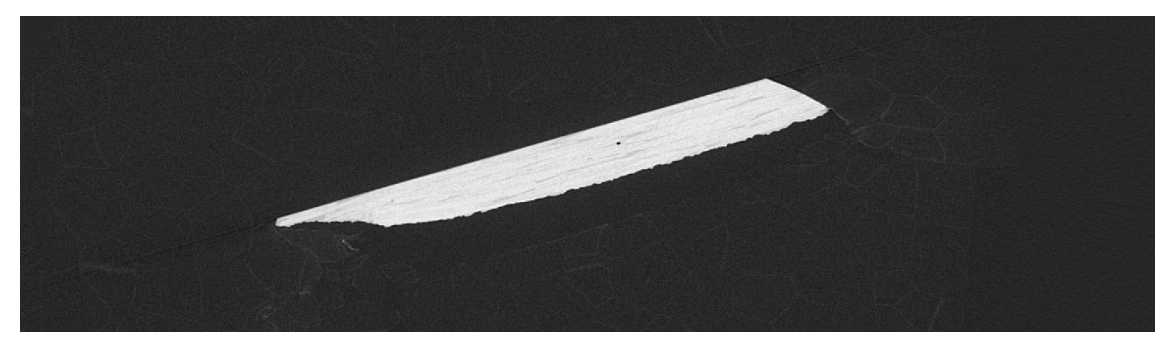

Figura 4.1. Visualizzazione in Matlab di una generica slice in scala di grigi a 16 bit.

Nella precedente figura si nota certamente una difettosità nel mezzo della sezione, oltre che zone a diversa densità delle quali se ne parlerà nel seguito. Una volta importata la generica slice è stato possibile post-processarla al fine di metterne in risalto i difetti e le zone a diversa densità.

## 4.4 Elaborazione delle immagini tramite Matlab

Talvolta può essere necessario modificare un'immagine con l'obiettivo di mettere in risalto difetti, contorni o più in generale zone diverse di una stessa immagine. Questo è reso possibile attraverso l'elaborazione matematica dell'immagine stessa, del resto un'immagine altro non è che una o più matrici sovrapposte. In particolare, ci si è occupati di immagini in scala di grigi o in bianco e nero (BW) dunque in questo ambito un'immagine è una matrice costituita da un numero di elementi pari al numero di pixel e a ogni elemento è attribuito un valore che corrisponde a un livello di grigio, quindi un pixel potrà assumere il colore nero, il bianco o una "qualsiasi" intensità intermedia della scala di grigi. Spesso si interviene sulla *qualità* dell'immagine tramite variazione di una delle due proprietà che la definisco, ossia il *contrasto* e la *luminosità*. Il contrasto definisce la differenza di luminosità tra zone diverse della stessa immagine, un basso contrasto implica dunque una ridotta differenza di luminosità; quindi, immagini dove i pixel assumono intensità simili cioè l'immagine sarà del tipo sfumata sul grigio. Mentre nel caso di contrasto elevato si manifesterebbe un'immagine quasi in bianco e nero, con poche sfumature del grigio. Un valido strumento, statistico, per valutare il contrasto è l'*istogramma*, ossia un grafico a barre che mostra per ogni intensità (asse delle ascisse) il numero di pixel che assumono quell'intensità (asse delle ordinate), come mostrato nella *figura 4.2*.

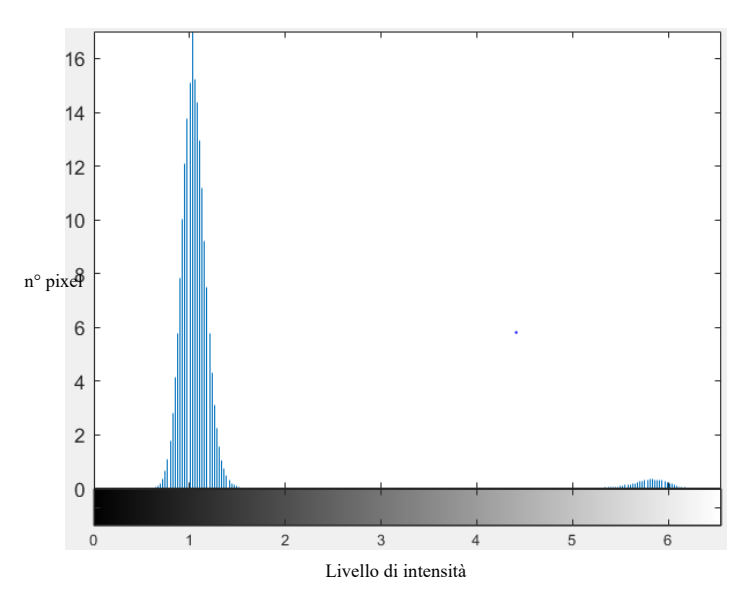

 Figura 4.2. Generico istogramma in Matlab di un'immagine a 16 bit dove gli assi mostrano le decine di migliaia.

In particolare, l'immagine relativa all'istogramma di *figura 4.2* mostra un contrasto elevato, sembrerebbe quasi un'immagine binaria, infatti sono riscontrabili due macroinsiemi di pixel ben separati uno attorno a un valore medio dell'intensità del nero mentre l'altro, meno popoloso, attorno a un'intensità del bianco. Idealmente un'immagine per essere considerata a buon contrasto deve avere un istogramma saturo a tutte le intensità. Dall'istogramma si riesce a capire anche la luminosità di un'immagine, quindi se risulta sovra o sottoesposta. Per esempio, un'immagine molto luminosa, quindi sovraesposta, presenterà un istogramma spostato verso le elevate intensità, quelle del bianco, dunque l'immagine sarà molto chiara, luminosa appunto. L'opposto accade per immagini sottoesposte, quindi scure. Matlab offre diversi strumenti per variare il contrasto delle immagini, uno fra tutti "Image tool" ossia un'interfaccia che mostra l'immagine e il relativo istogramma con dei cursori sui quali agire per variare il contrasto in diretta, *figura 4.3*.

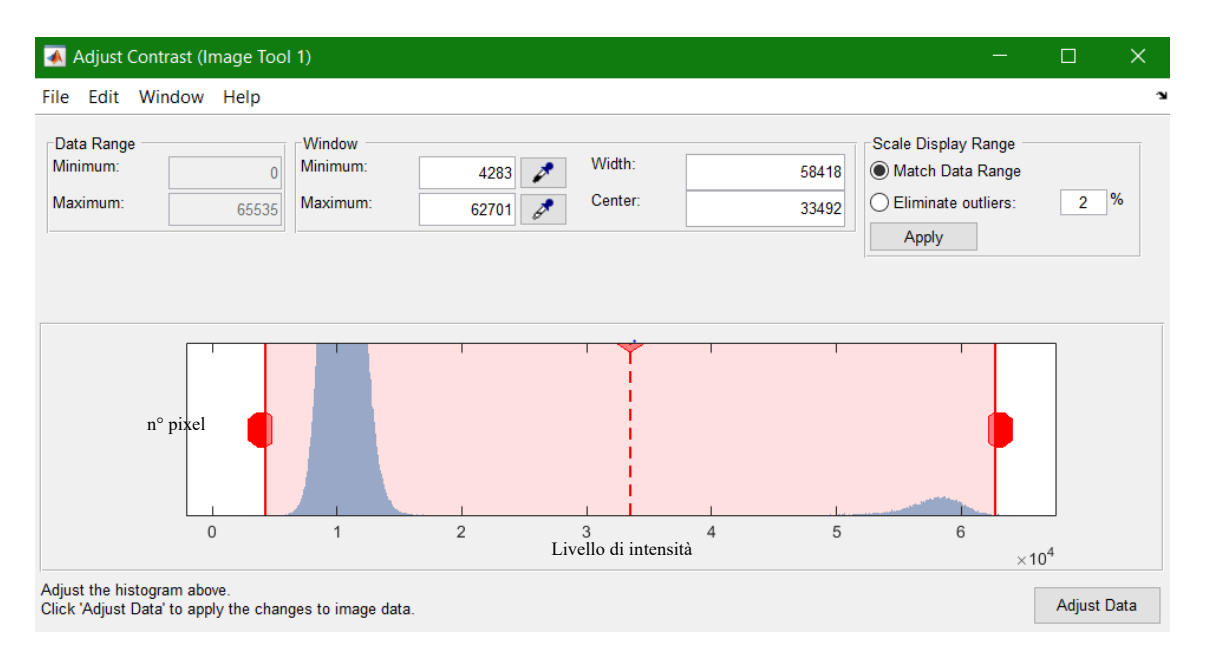

Figura 4.3. Image Tool – Adjust Contrast in Matlab.

Un'altra operazione tipicamente utilizzata nell'elaborazione delle immagini è l'operazione di sogliatura, detta anche segmentazione delle immagini. Questa operazione consente di ottenere un'immagine binaria cioè in bianco e nero attribuendo il valore nullo, cioè il colore nero a tutti quei pixel caratterizzati da un valore di intensità minore della soglia. Invece, a tutti quei pixel con intensità maggiore della soglia verrà attribuita l'intensità uno, cioè il bianco. Per eseguire questo tipo di operazione tramite Matlab è stato utilizzato il comando

$$
BW = \text{im2bw}(J, T);
$$

che restituisce l'immagine in bianco e nero (*BW)* segmentando l'immagine in scala di grigi *J* con la soglia *T*, come in *figura 4.4.* Questa soglia può essere scelta a piacere oppure ci si può far consigliare dal software tramite il comando

$$
T = graythresh(J);
$$

ossia un comando che prende in input la matrice *J* e ne restituisce, nel caso di istogramma con distribuzione bimodale, come in *figura 4.2*, il valore di soglia consigliato. Ossia il miglior valore dell'intensità di grigio per operare l'operazione di thresholding e che tipicamente è il valore centrale tra le due distribuzioni modali.

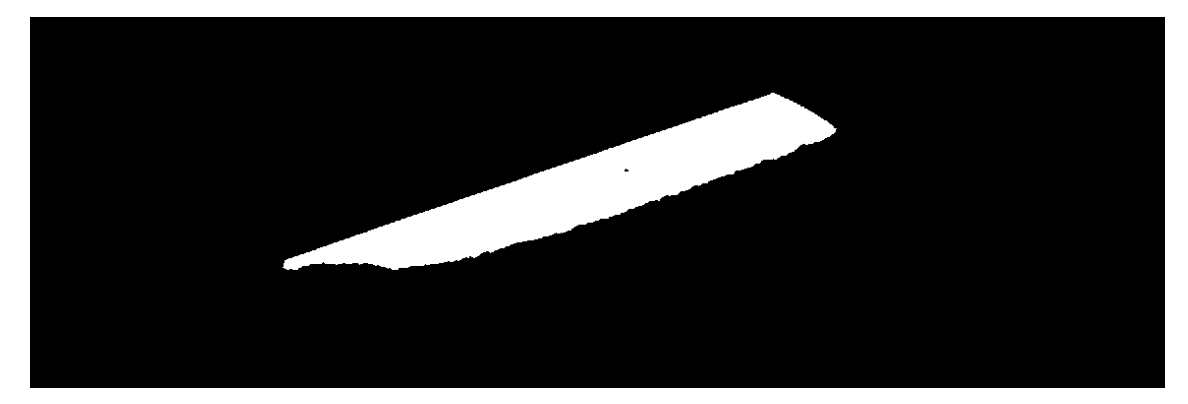

Figura 4.4. Esempio di slice segmentata.

Come risulta evidente dalla *figura 4.4* la segmentazione dell'immagine rende immediatamente riconoscibili tre elementi: Il *Background* (lo sfondo in nero), il *campione* (in bianco) e i *difetti interni* (ancora una volta in nero).

## 4.4.1 Rilevazione delle fasi costituenti il composito

Come già detto i provini analizzati sono stati pezzetti di composito rinforzato con fibra di carbonio (CFRP), quindi già prima della scansione era nota la presenza delle due fasi, la matrice e il rinforzo. La tomografia insieme a un'opportuna operazione di thresholding ha consentito di mettere in evidenza le due fasi. In particolare, nelle immagini che seguono sono evidenti, all'interno di ciascun provino, dei bianchi corpi ellittici contornati da qualcosa di colore nero. E, visto che la tomografia mostra con colore più scuro (tendente al nero) ciò che attenua meno i raggi X, quindi ciò che per esempio è meno denso, allora le parti in nero saranno senz'altro lo sfondo (nessuna o molto lieve attenuazione dei raggi X) e le zone dove è presente la resina, perché meno densa del rinforzo, mentre in bianco saranno rappresentate le fibre di rinforzo, *figura 4.5*.

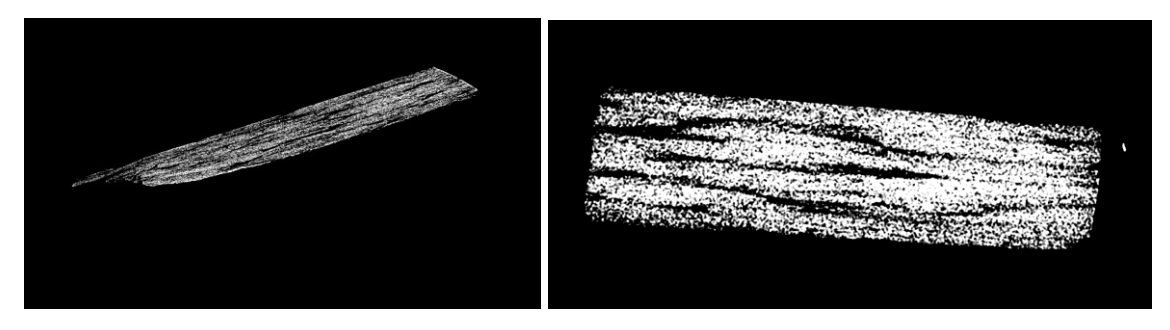

Figura 4.5. Slice segmentata che mostra, in bianco, la fibra di rinforzo e in nero lo sfondo e la matrice in resina.

## 4.5 La ricerca dei difetti

Si è iniziato con la ricerca dei difetti all'interno di due campioni in composito, definiti per semplicità, *campione 1* e *campione 2*, diversi tra loro per geometria e quindi per parametri di scansione, come già detto nel paragrafo 4.1, infatti la scansione di due (o più) corpi di diversa dimensione richiede un diverso posizionamento all'interno del tomografo, quindi un diverso voxel size che comunque dovrebbe essere maggiore dello spot size che è a sua volta influenzato dal voltaggio, vedere sottoparagrafo 3.3.2. E questo è già sufficiente a giustificare i differenti parametri di scansione scelti. Come visto nei precedenti paragrafi il passo successivo alla scansione, per questa tesi, è stata l'importazione delle slice in Matlab con particolare riferimento a quelle che presentavano dei difetti visibili. In un primo momento sono state analizzate la *slice 374* per il *campione 1* e *la 491* per il *campione 2*, ovvero le originali di quelle riportate in *figura 4.5* e visibili in *figura 4.6.*

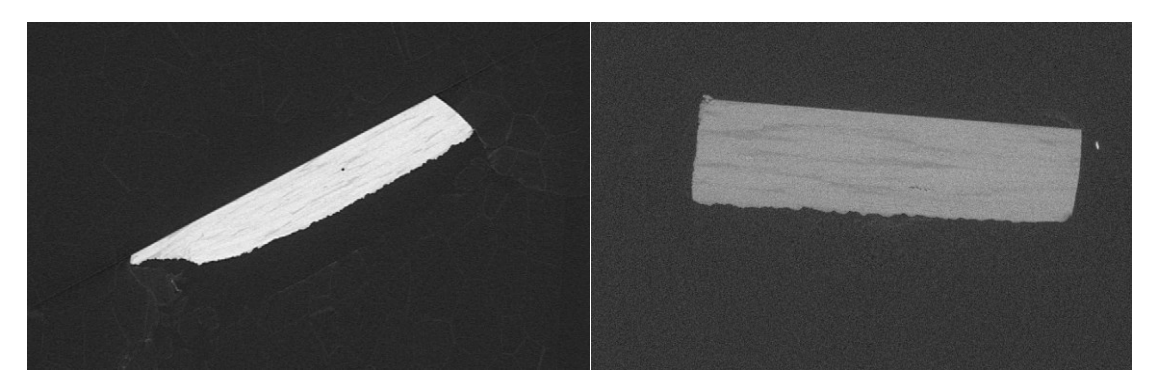

Figura 4.6. A sinistra la slice 364 del campione 1, a destra la slice 491 del campione 2.

Le slice in *figura 4.6* mostrano come l'ottimizzazione dei parametri, riscontrabile nella pubblicazione [25], sia stata migliore per il *campione 1* rispetto al *2,* infatti il contrasto è migliore nel *campione 1* mentre la slice del campione 2 presenta un aspetto granulare, ma questo è dovuto al ridotto spessore (< 2mm) del *campione 2* e all'elevato voltaggio utilizzato nella scansione di quest'ultimo per compensare la presenza del filtro in rame per evitare l'effetto di indurimento del fascio a raggi X.

Il buon contrasto della slice del *campione 1* non ha richiesto un particolare processamento dell'immagine; è infatti stato sufficiente applicare l'algoritmo di sogliatura (come da paragrafo 4.4) per rilevare distintamente il difetto, *figura 4.7*.

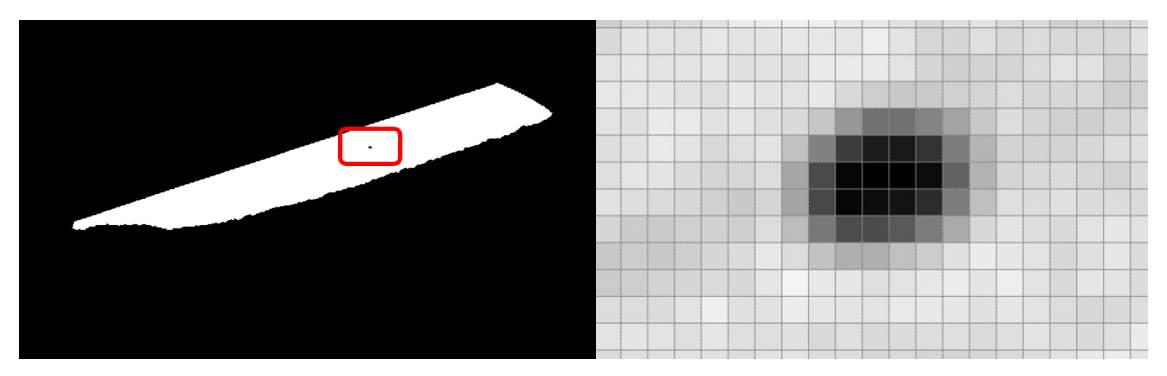

Figura 4.7. Risultato dell'applicazione della sogliatura e zoom in corrispondenza del difetto.

In particolare, ogni quadrato mostrato nella precedente figura rappresenta un pixel che nel caso in esame aveva estensione 28 µm, che, considerando un'estensione approssimativa del difetto di 4x4 pixel, implica una grandezza della difettosità di circa 0,01 mm<sup>2</sup>, quindi un difetto di sezione molto piccola. Un altro metodo utilizzato con l'obiettivo di individuare altre piccole difettosità, non immediatamente visibili, è stato variare il contrasto dell'immagine originale tramite il comando "*Image tool".* In questo modo sono state messe in evidenza presunte disomogeneità del materiale, probabilmente riconducibili alla matrice resinosa anche per via della particolare forma, come mostrato nella *figura 4.8* che segue.

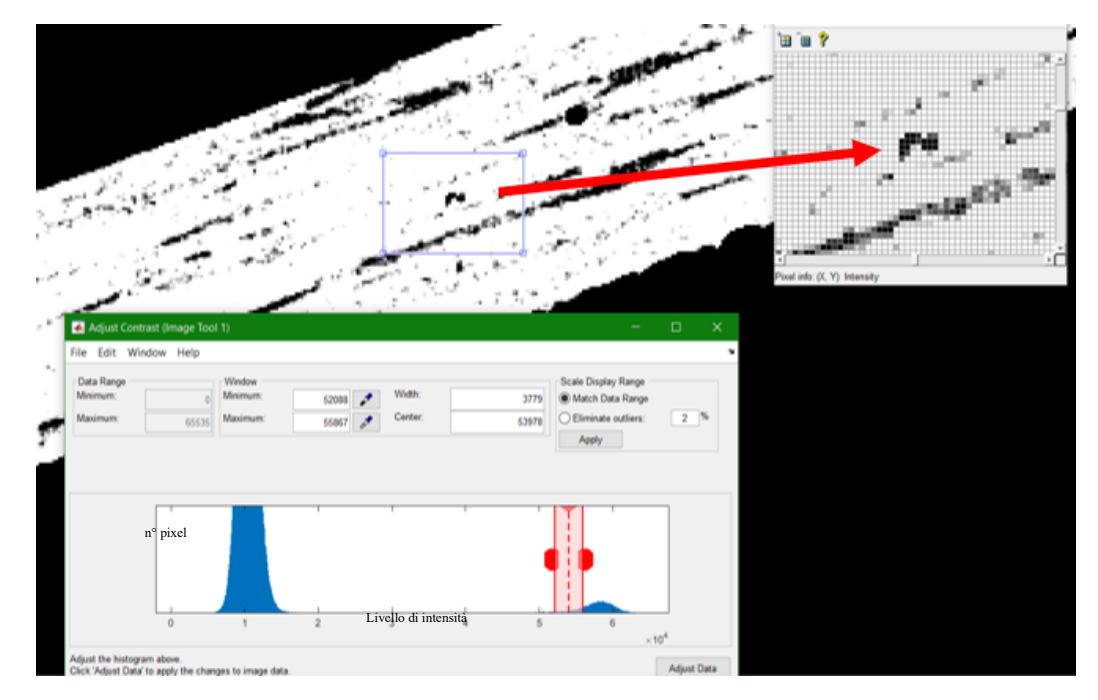

 Figura 4.8. Esempio di variazione di contrasto e messa in evidenza di una disomogeneità di forma particolare nella regione di materiale prossima al difetto di figura 4.7.

Se la qualità della scansione del *campione 1* non ha richiesto particolare accorgimenti in fase di analisi dei difetti, lo stesso non si può dire per il *campione 2*. Infatti, il basso contrasto della *slice 491* ha richiesto il filtraggio dell'immagine al fine di migliorarne la qualità ed evidenziare le difettosità. Infatti, la sola binarizzazione dell'immagine restituirebbe un'immagine sì in bianco e nero ma puntinata, come mostrato in *figura 4.9*.

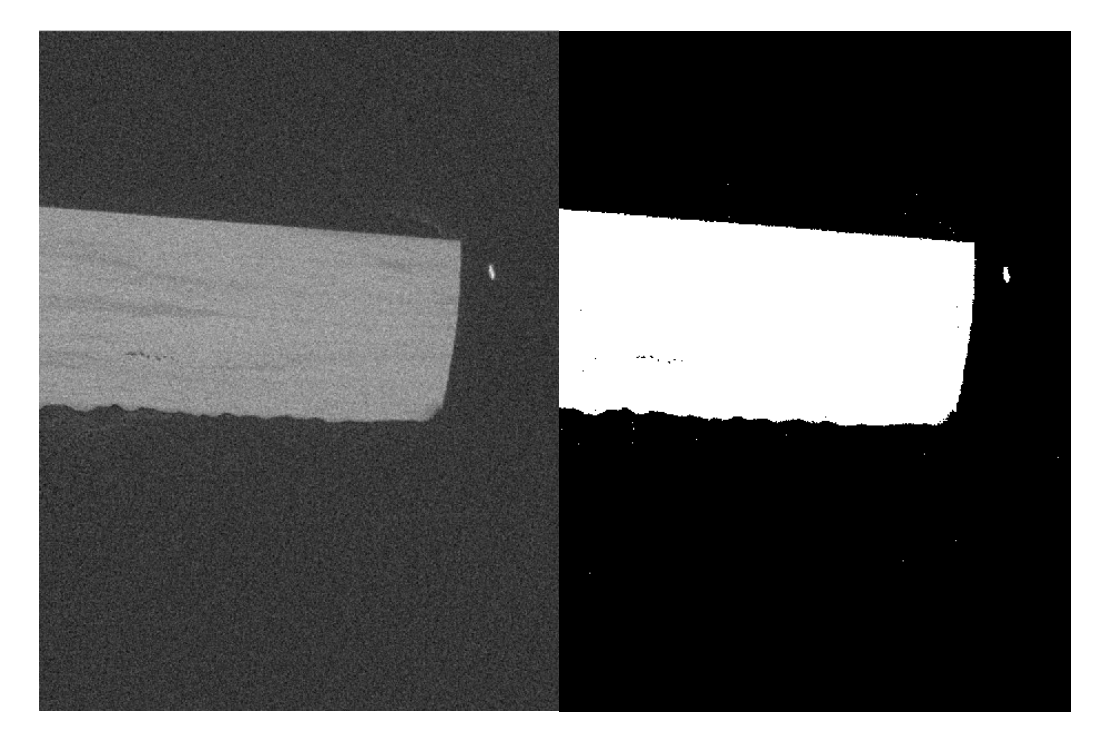

 Figura 4.9. A sinistra una porzione della slice 491, a destra una sua binarizzazione con soglia consigliata.

## 4.5.1 Filtraggio dell'immagine

Ogni slice è un'immagine bidimensionale e, in quanto tale, può essere vista come una matrice di n x m pixel. Modificare un'immagine vuol dire, sostanzialmente, variare i valori attribuiti a uno o più pixel della matrice che rappresenta l'immagine. L'obiettivo dell'applicazione del filtro è l'eliminazione del rumore che si presenta, almeno in questi casi, come dei puntini bianchi sullo sfondo nero e neri all'interno delle porzioni bianche rappresentanti una sezione dell'oggetto da ispezionare. In particolare, sono stati utilizzati filtri locali di convoluzione discreta, ovvero operanti su una porzione di immagine alla volta eseguendo una convoluzione "moltiplicazione" tra la matrice che descrive l'immagine e il filtro (matrice a sua volta) che ha dimensioni minori della matrice. L'operazione di convoluzione dà come risultato l'immagine filtrata. In particolare, sono

quindi tre le matrici in gioco nel filtraggio delle immagini: la *slice*, il *kernel* (matrice del filtro), l'*immagine filtrata*.

|          |  |                                                                 | $\ \overline{S}_{11} \  S_{12} \  S_{13} \  S_{14} \  S_{15} \  S_{16} \ $                                                |                                | $F_{11}$ |                                                                                                    |  | $F_{12}$   $F_{13}$   $F_{14}$   $F_{15}$   $F_{16}$ |
|----------|--|-----------------------------------------------------------------|----------------------------------------------------------------------------------------------------|--------------------------------|----------|----------------------------------------------------------------------------------------------------|--|------------------------------------------------------|
|          |  |                                                                 | $ \overline{S_{21}   S_{22}   S_{23}   S_{24}   S_{25}   S_{26}  }$                                                       |                                | $F_{21}$ | $F_{22}$ $F_{23}$ $F_{24}$ $F_{25}$ $F_{26}$                                                                              |  |                                                      |
|          |  |                                                                 |                                                                                                    |                                | $F_{31}$ | $ F_{32} F_{33} F_{34} F_{35} F_{36} $                                                                                    |  |                                                      |
|          |  | $S_{41}$   $S_{42}$   $S_{43}$   $S_{44}$   $S_{45}$   $S_{46}$ |                                                                                                    | $K_{11}$   $K_{12}$   $K_{13}$ | $F_{41}$ | $\mid$ F <sub>42</sub> $\mid$ F <sub>43</sub> $\mid$ F <sub>44</sub> $\mid$ F <sub>45</sub> $\mid$ F <sub>46</sub> $\mid$ |  |                                                      |
|          |  |                                                                 | $S_{51}$   $S_{52}$   $S_{53}$   $S_{54}$   $S_{55}$   $S_{56}$                                                           | $K_{21}$ $K_{22}$ $K_{23}$     |          | $F_{51}$   $F_{52}$   $F_{53}$   $F_{54}$   $F_{55}$   $F_{56}$                                                           |  |                                                      |
| $S_{61}$ |  |                                                                 | $\mid$ S <sub>62</sub> $\mid$ S <sub>63</sub> $\mid$ S <sub>64</sub> $\mid$ S <sub>65</sub> $\mid$ S <sub>66</sub> $\mid$ | $K_{31}$   $K_{32}$   $K_{33}$ | $F_{61}$ |                                                                                                    |  | $ F_{62} F_{63} F_{64} F_{65} F_{66} $               |

Figura 4.10. A sinistra la matrice che descrive la slice, al centro il Kernel a destra l'immagine filtrata.

Per applicare il filtro all'elemento  $S_{23}$  bisogna immaginare di sovrapporre l'elemento centrale del kernel (cioè il  $K_{22}$ ) all'elemento  $S_{23}$  e di eseguire la seguente operazione per ottenere l'elemento F23 filtrato

$$
F_{23} = S_{12} * K_{11} + S_{13} * K_{12} + S_{14} * K_{13} + S_{22} * K_{21} + S_{23} * K_{22} +
$$
  
+ S<sub>24</sub> \* K<sub>23</sub> + S<sub>32</sub> \* K<sub>31</sub> + S<sub>33</sub> \* K<sub>32</sub> + S<sub>34</sub> \* K<sub>33</sub>, (18)

e applicarla a tutte le parti della matrice che si vogliono filtrare. In particolare, la dimensione del kernel la si sceglie a piacere, ricordando però che per definire i contorni sono opportune ridotte dimensioni, quindi poche righe e colonne.

Tre, tra i filtri offerti dal software Matlab, sono stati utilizzati e confrontati: il *filtro gaussiano*, l'*average* e il *mediano.* 

#### − *Filtro Average*

Questo tipo di filtro consente di ottenere il generico elemento Fij della matrice filtrata F come media dei valori assunti dagli elementi del suo intorno definito dalla dimensione del kernel. La funzione Matlab che consente l'applicazione di questo tipo di filtro tramite due funzioni da applicare in sequenza, la funzione *fspecial* (che consente di definire il filtro average e la dimensione del kernel tramite *hsize*) seguita dalla funzione *imfilter* che consente di definire come applicare il filtro *h* alla matrice *S* per ottenere l'immagine filtrata *F*, nel modo descritto dalle *options* (come, per esempio, *circular* per eseguire la convoluzione e applicare in sequenza il filtro a tutta l'immagine)

$$
h = \text{fspecial('average', hsize)},
$$
  

$$
F = \text{infilter}(S, h, \text{options}).
$$

#### − *Filtro Gaussiano*

Anche questo tipo di filtro richiede prima la definizione del kernel e può essere applicato tramite i seguenti comandi

$$
h = \text{fspecial('gaussian', hsize, sigma),}
$$
\n
$$
F = \text{imfilter}(S, h, options).
$$

Rispetto al caso precedente però bisogna definire un altro parametro oltre la dimensione del kernel che è la *sigma,* ovvero la deviazione standard visto che questo filtro non attribuisce ai valori dell'intorno lo stesso peso, ma un peso che appunto dipende dalla distribuzione gaussiana. Quindi non applicherà una semplice media come il caso precedente ma una media pesata.

### − *Filtro mediano*

Il filtro mediano invece attribuirà all'elemento della matrice che si sta filtrando il valore mediano tra i valori nell'intorno dell'elemento definito dal kernel, *come esempio gli elementi riquadrati in figura 4.10*. Ovvero quel valore che si trova in posizione centrale nella lista ordinata in ordine crescente degli elementi appartenenti all'intorno, che nel caso della funzione seguente è del tipo 3x3.

$$
F = medfilt2(S).
$$

In particolare, nel seguito si riporta un esempio di applicazione dei tre filtri a una stessa slice BW del *campione 1, figura 4.11*, ottenuta con una scansione meno ottimizzata rispetto a quella che ha portato all'*immagine 4.6*, con aspetto molto granulare.

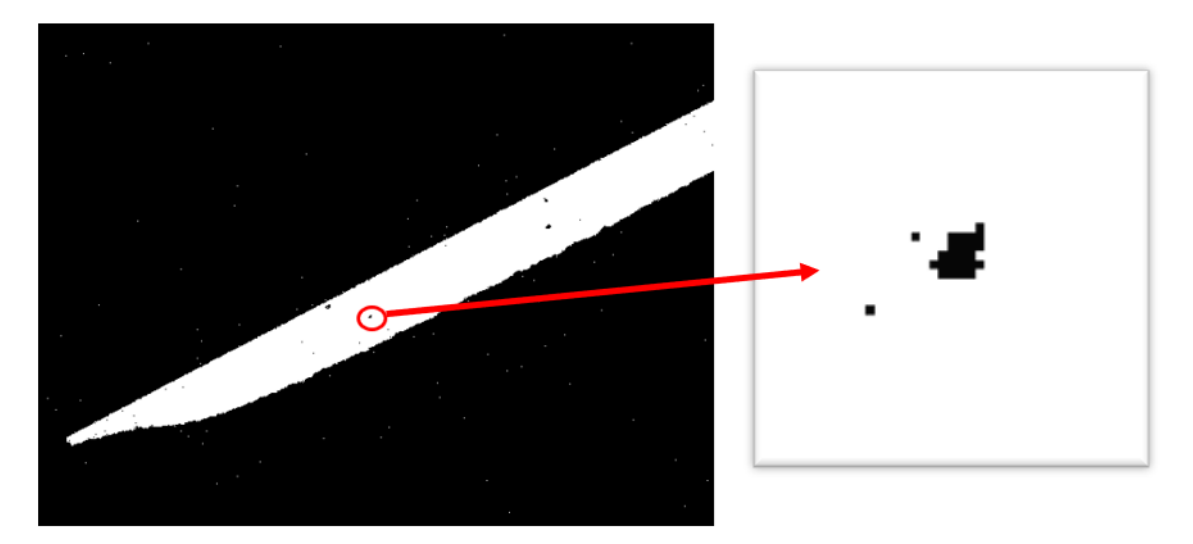

Figura 4.11. Slice BW con aspetto molto granulare e zoom del difetto preso a riferimento per testare, successivamente, i tre filtri.

Nell'applicazione dei filtri importante è stata la dimensione del kernel, infatti, come si può immaginare, al crescere della dimensione della matrice i difetti rischiano di scomparire. Alla luce di ciò e in seguito a prove eseguite è stato scelto un kernel 5x5 nel caso di filtraggio gaussiano e 3x3 nel caso dell'average. Del resto, quello che ci si aspetta dal filtraggio di un'immagine come questa è certamente una riduzione del difetto in termini di quei pixel scuri sparsi, purché non tale da portare a elisione dello stesso. Effettivamente, come da *figura 4.12*, il difetto viene modificato dall'operazione di filtraggio dipendentemente dal tipo di filtro applicato e dalle caratteristiche di questo. In particolare, il filtro gaussiano mostra il difetto come costituito da tre pixel in meno rispetto a come viene mostrato dal filtro average e dal mediano. Pur essendo due filtri diversi, il filtro mediano e l'average, mostrano il difetto filtrato nello stesso modo, ma di questo non bisogna sorprendersi troppo visto che di default il kernel del filtro mediano è una matrice 3x3, cioè pari a quella del filtro average utilizzato. Comunque, la variazione del kernel del filtro average produrrebbe un risultato diverso da quello del filtro mediano di default.

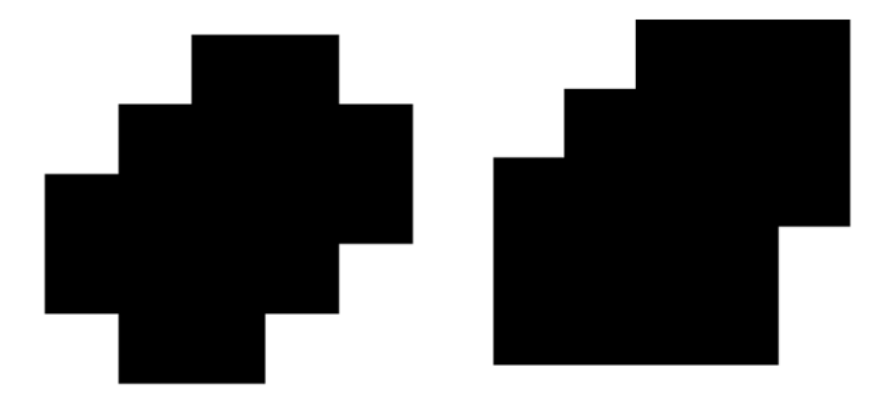

 Figura 4.12. Effetto sul difetto del filtro gaussiano (a sinistra) e di quello mediano e average (a destra).

Ricapitolando si può affermare che il tipo di filtro influenza la rappresentazione del difetto ma in maniera comunque quantitativmente irrilevante, trattandosi di differenze di qualche pixel, quindi al più di qualche decina di µm.

## 4.5.2 Auto-focus (AF)

Il tomografo utilizzato -Metrotom 1500- offre la possibilità di correggere gli artefatti da scattering tramite l'utilizzo dell'auto-focus ossia una lente posizionata tra il campione e il detettore, con lo scopo di riorientare correttamente i fotoni scatterati durante l'interazione raggi X-materiale e nel fare questo va anche a magnificare l'immagine. L'effetto dell'autofocus è stato valutato sia sul *campione 1* che sul *2* nelle scansioni che hanno mostrato un effetto granulare al fine di valutare l'eventuale miglioramento di qualità della scansione.

− *Campione 1*

Come visibile nella figura che segue, *figura 4.13*, l'autofocus pur non avendo un effetto rilevante sulla riduzione dell'effetto granulare riesce a modificare seppur di poco la grandezza del difetto. In particolare, la slice ottenuta facendo uso dell'AF, convertita in BW e filtrata per eliminare i pixel sparsi, ha mostrato i difetti, *figura 4.14*, con dimensioni maggiore di qualche pixel, come mostrato nella *figura 4.15*, rispetto a quella ottenuta senza l'ausilio dell'auto-focus.

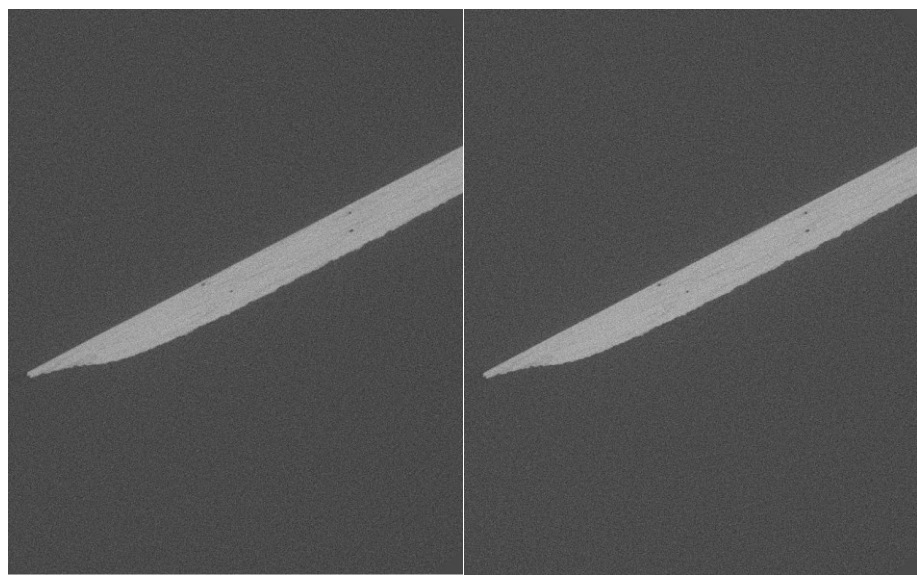

Figura 4.13. A sinistra la slice senza AF, a destra quella con l'AF.

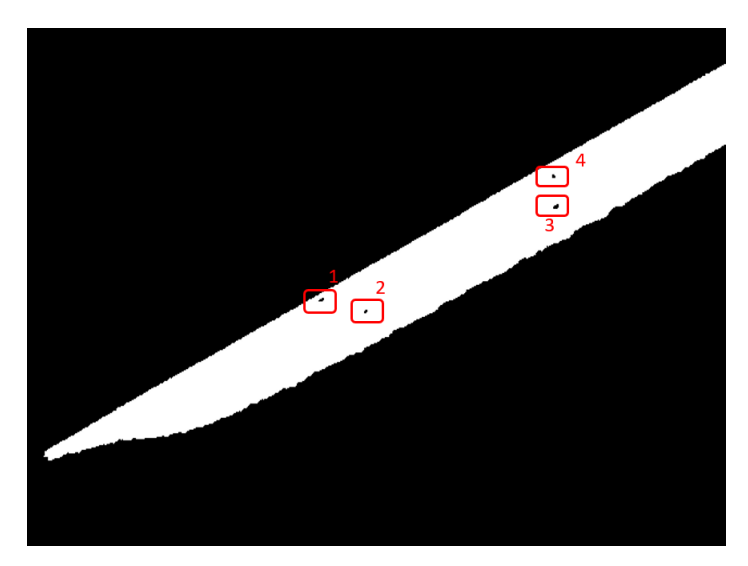

Figura 4.14. Numerazione dei difetti riscontrati nella slice in BW.

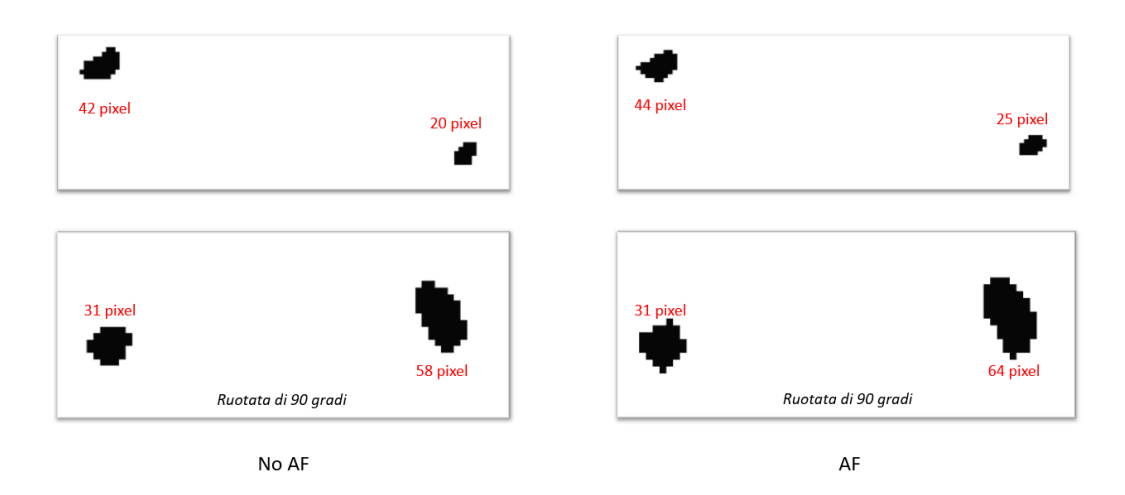

Figura 4.15. Dimensione dei difetti 1,2,3,4 (figura 4.14) con e senza Auto-focus.

− *Campione 2*

Se nel campione 1 i difetti si presentavano ben separati gli uni dagli altri, nel campione 2 questo non sempre si è verificato e alcuni difetti risultavano molto vicini tra loro, quasi a indicare la presenza di un difetto unico più grande mascherato dalla ridotta qualità dell'immagine, come evidenziato in *figura 4.16*

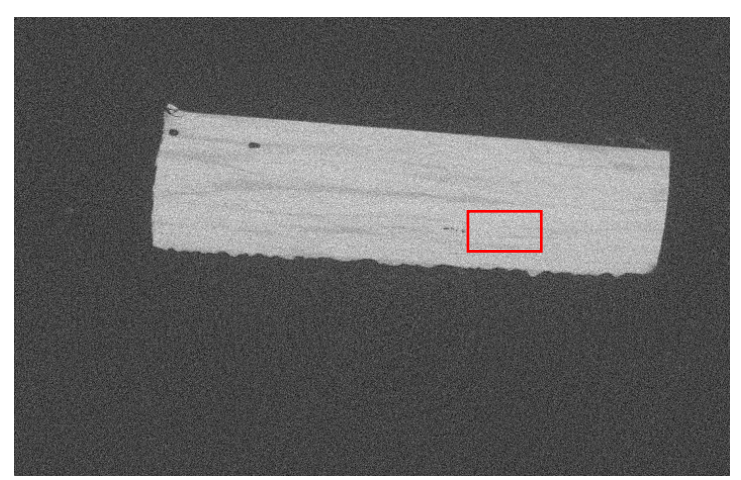

Figura 4.16. Una slice del *campione 2* ottenuta senza Auto-focus.

In questo caso sono stati valutati separatamente l'effetto del filtro mediano, l'effetto dell'AF e l'effetto congiunto dei due. Come prima cosa è stato possibile confermare l'effetto benefico dell'AF sulla visualizzazione dei difetti, *figura 4.17*.

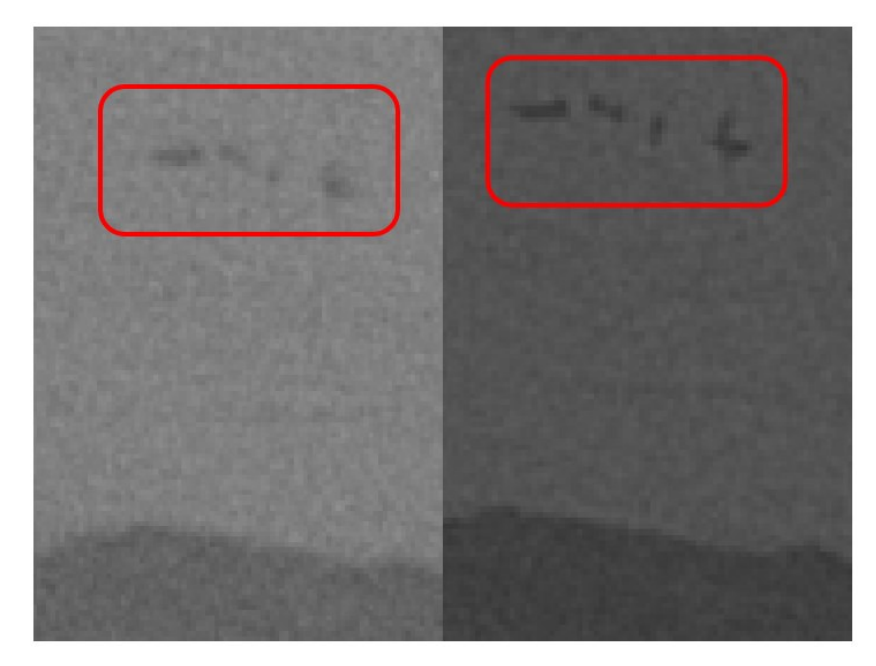

Figura 4.17. Difetto di figura 4.16 visualizzato senza e con l'Auto-focus.

Come già detto la ridotta qualità dell'immagine sia con che senza AF ha rischiesto il filtraggio, per evitare i pixel sparsi neri sullo sfondo bianco e quelli bianchi sullo sfondo nero. Per questo motivo nel seguito vengono riportate delle considerazioni a partire dalle immagini del difetto in BW, *figura 4.18*.

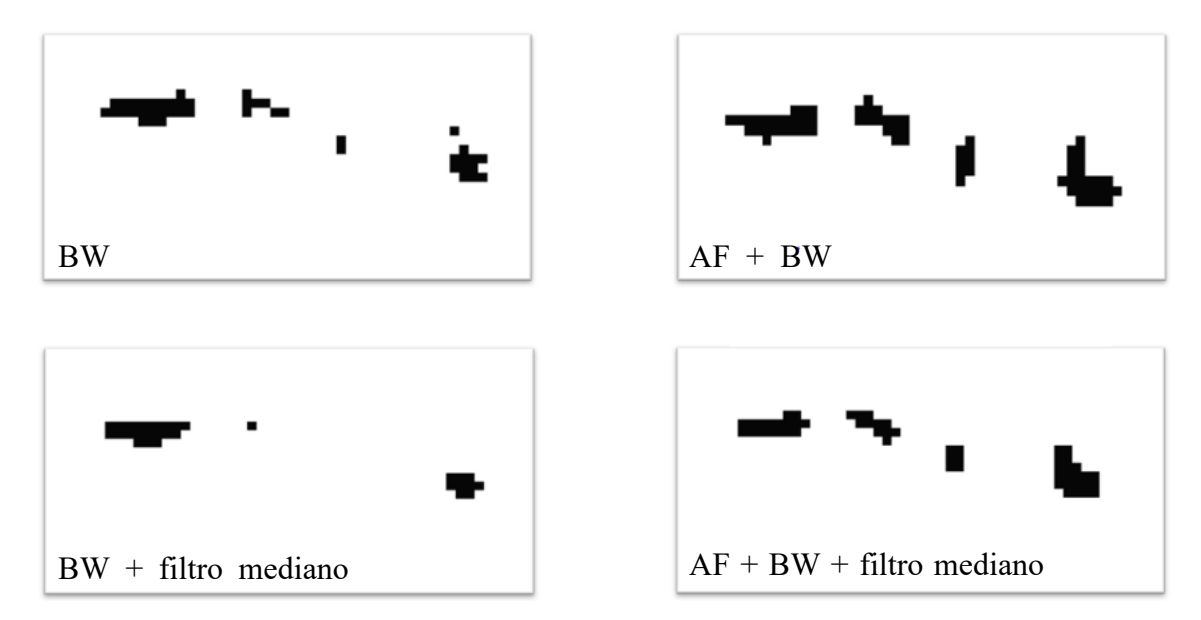

Figura 4.18. Difetto dopo la sogliatura (in alto a sinistra), difetto dopo la sogliatura e dopo l'applicazione con filtro mediano (in basso a sinistra), difetto con AF e sogliatura (in alto a destra), difetto con AF sogliatura e filtro mediano (in basso a destra).

Dal confronto delle immagini di *figura 4.18* risulta evidente che:

- − il filtro riduce la dimensione dei difetti portando eventualmente alla scomparsa di quelli più piccoli, cioè quelli costituiti da pochi pixel (1-2 pixel) ma questa è una diretta conseguenza dell'eliminazione dei pixel sparsi in contrasto con lo sfondo;
- l'Auto-focus consente una migliore definizione dei difetti, come del resto era evidente dall'analisi delle immagini in gray-scale di *figura 4.17*;
- − l'Auto-focus seguito dal filtraggio consente una migliore circoscrizione dei difetti risultando dunque la migliore soluzione.

Pur essendo l'analisi quantitativa dei difetti riportata nel seguito, si riporta comunque in questo paragrafo un dato che, pur non avendo l'ambizione di essere considerato statisticamente valevole, dia un'idea della differenza di stima della dimensione dei difetti tra scansioni eseguite con e senza Auto-focus. In particolare, confrontando le scansioni eseguite con eguali parametri e con o senza AF, si è giunti alla conclusione che l'AF mostra i difetti con un'estensione in termini di pixel mediamente pari al 10 % superiore rispetto ai difetti rilevati senza AF.

## 4.6 Valutazione quantitativa dei difetti

Il passo successivo, la naturale prosecuzione alla visualizzazione dei difetti, ha riguardato la valutazione quantitativa degli stessi, ovvero la determinazione della dimensione dei difetti sia in termini di superficie di estensione sia in termini di dimensioni equivalenti. Infatti, in generale i difetti possono avere una forma quanto più generale possibile, motivo per il quale è risultato opportuno trovare una dimensione equivalente che li caratterizzasse per un eventuale loro confronto. Nel seguito viene riportato lo schema riassuntivo dei passaggi necessari per la quantificazione dei difetti, *figura 4.19.*

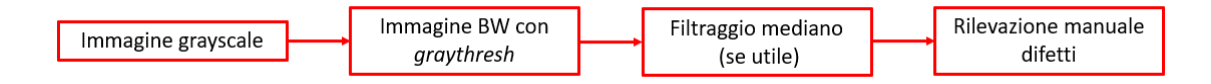

Figura 4.19. Schema dei passaggi fondamentali.

## 4.6.1 Determinazione della superficie dei difetti (2D)

Va ricordato che i difetti hanno certamente un'estensione tridimensionale, che può essere più o meno estesa, e che la slice è un'immagine bidimensionale, quindi, quanto segue consente di determinare sì la superficie dei difetti ma lungo la sezione rappresentata dalla slice. In particolare, due sono stati i metodi per valutare la superficie dei difetti:

- − metodo manuale;
- − rilevazione dei difetti (2D) assistita dal calcolatore.

Il *metodo manuale* è semplicemente consistito nel contare i pixel costituenti i difetti dopo essere andati a zoomare, di volta in volta, la zona della slice contenente il difetto. Per fare ciò è stato utile il comando *measure distance* contenuto all'interno dell'interfaccia *imtool* di Matlab; infatti, questo comando ha consentito di tracciare e rilevare la lunghezza (in termini di pixel) dei segmenti definiti attraverso un punto iniziale e uno finale tramite un click del mouse. Per risalire all'estensione di ciascun difetto è stato sufficiente, per ogni difetto analizzato:

- 1. dividere virtualmente il difetto in rettangoli di estensione a piacere;
- 2. rilevare con il comando *measure distance* le dimensioni in pixel di ogni rettangolo, *figura 4.20*;
- 3. sommare i pixel di ogni rettangolo al fine di determinare il numero di pixel costituenti il difetto, nel caso del difetto di *figura 4.20* vale la seguente addizione

$$
N^{\circ}~pixel = 5 + 8 + 11 + 12 + 3 + 2 * 9 = 57;
$$
 (19)

4. moltiplicare il numero di pixel per l'area del pixel caratterizzante la slice così da ottenere l'area del difetto in  $\mu$ m<sup>2</sup>.

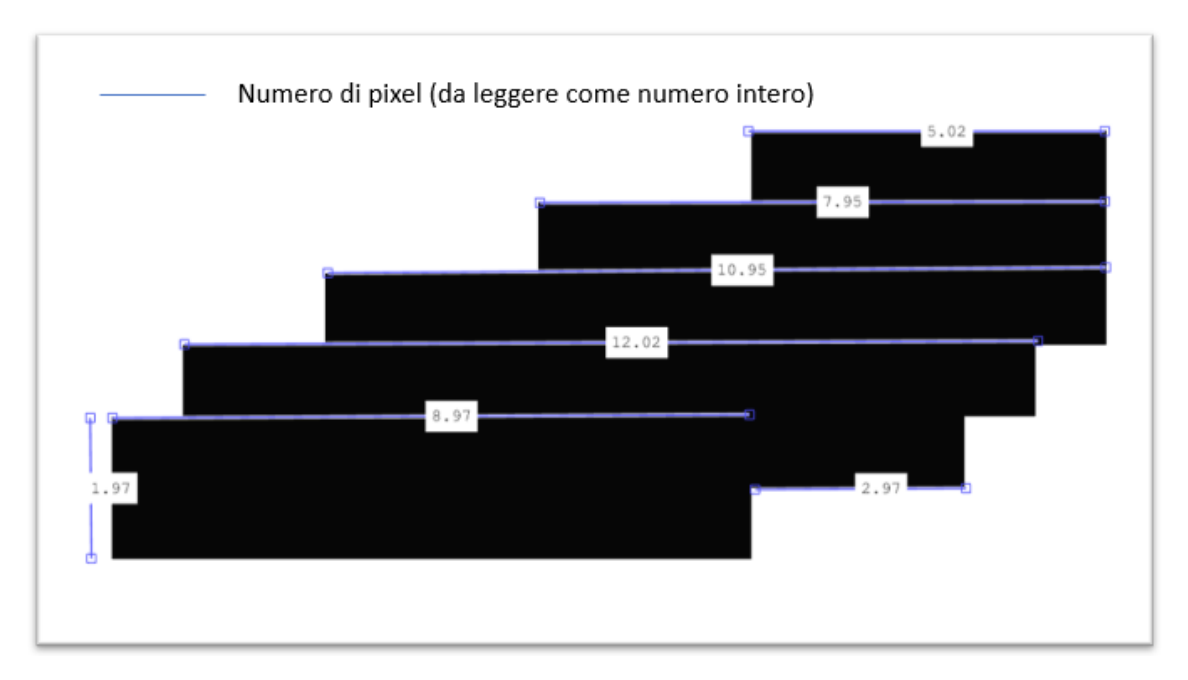

Figura 4.20. Suddivisione del generico difetto in rettangoli e valutazione del numero di pixel per ogni Rettangolo.

Il metodo appena descritto ha consentito di determinare in maniera precisa la superficie del difetto ma certamente non può essere considerato un metodo efficiente, a causa del tempo che inevitabilmente richiede. Visto che deve essere applicato dall'operatore per ogni difetto di ciascuna slice.

L'inefficienza di questo metodo ha dunque spinto a cercare una soluzione alternativa; soluzione che è stata trovata nella realizzazione di un codice Matlab che fosse in grado di rilevare, e non solo, per ogni slice della scansione il numero di pixel costituenti ciascun difetto. Questo metodo è stato definito *rilevazione dei difetti (2D) assistita dal calcolatore* ed è stato semplificato nel diagramma a blocchi riportato nello schema in *figura 4.21*

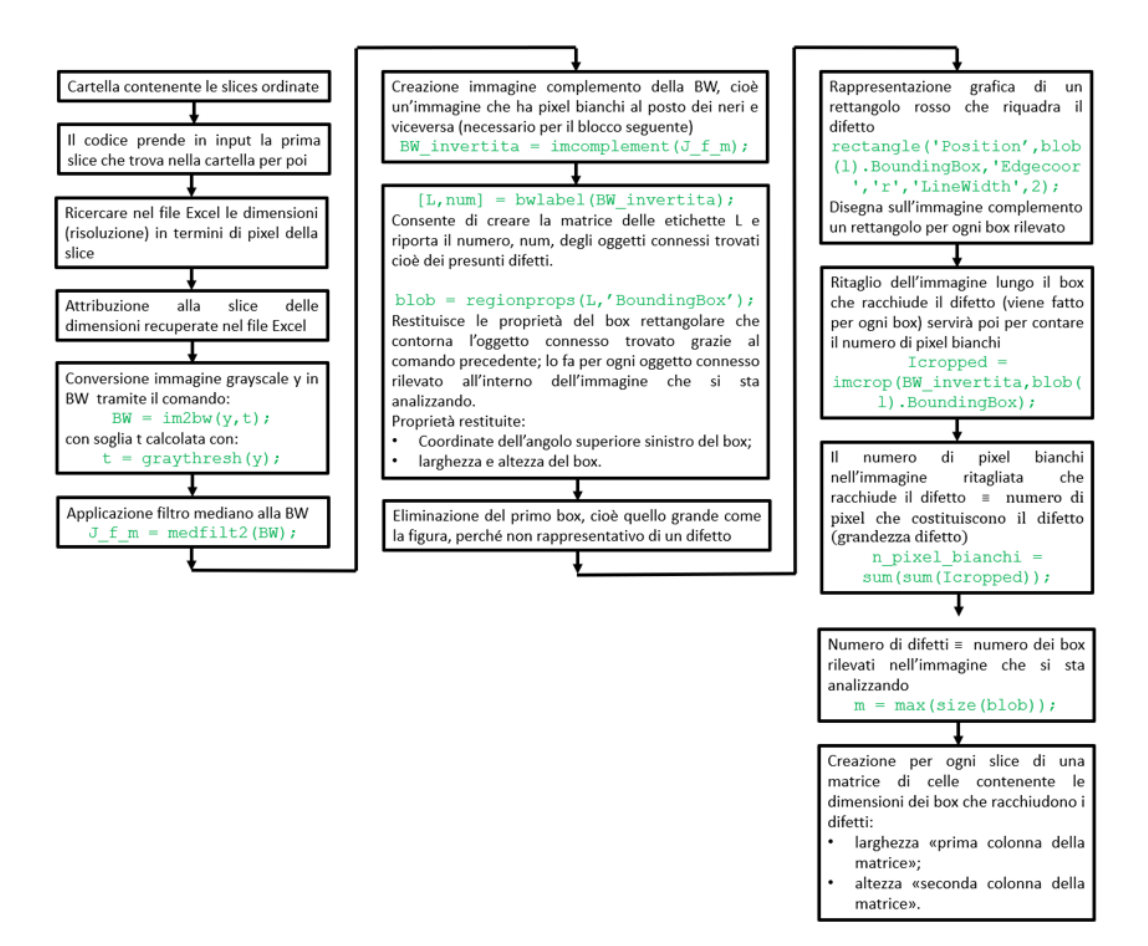

Figura 4.21. Diagramma a blocchi a descrivere il funzionamento del codice di rilevazione dei difetti, anche nel caso di slice appartenenti a diverse scansioni.

Per comprendere il funzionamento del codice si è deciso di riportarlo nella sua interezza nelle pagine a seguire, insieme alla descrizione in colore verde delle varie funzioni utilizzate e a immagini a descrizione dei risultati parziali. Questo codice è relativo alla lettura e l'analisi di slice appartenenti alla stassa scansione, dunque con uguale risoluzione delle slice. Ma potrebbe essere facilmente modificato per prevedere la lettura di slice di diversa risoluzione; in particolare, questo richiede l'aggiunta di una riga di codice necessaria a richiamare il file excel contenente la risoluzione (altezza e larghezza della slice in pixel) di ciascuna slice che si desidera importare,come mostrato di seguito

[dimensioni\_immagini, testo] = xlsread('Dimensioni immagini tomografiche'); %Dove 'Dimensioni immagini tomografiche' rappresenta la cartella contenente le risoluzioni delle slice

e alla modifica del comando *fread* nel primo ciclo for, come segue

```
A=fread(fileID,[dimensioni_immagini(i,3),dimensioni_immagini(i,4)],'ui
nt16');
```

```
clc
clear
close all
%Si inizia con il creare alcune variabili utilizzate nel seguito
numero difetti = [];
B = []; %Matrice che riporta le dimensioni dei box rettangolari che racchiudono i 
          difetti della prima slice analizzata 
C = []Dimensioni blob = []; %Matrice che riporta le dimensioni dei box che racchiudono i
                          difetti di tutte le slice
Matrice 3D = [];
T = []; %Per creare la matrice delle soglie, ossia i valori utilizzati per la conversione
delle slice in BW
%% Load image
%A questo punto bisogna comunicare al codice dove reperire i dati, ovvero il percorso 
della cartella contenente le slice. 
cd 'C:\Users\pillo\Desktop\Slices per rilevazione 3D difetto'
%Per creare una lista dei file del tipo "slice*.uint16" contenuti nella cartella "cd" 
riportante per ciascun file il nome, il percorso e altre informazioni non rilevanti in 
questo ambito.
FileList = dir (fullfile(cd. 'slice*.uint16'));
%Per contare il numero di slice nella lista
n = numel(FileList);
%Un ciclo for che consente di risalire al percorso di ogni singola slice contenuta nella 
cartella, leggere la slice con la giusta risoluzione (impostata manualmente e uguale per 
tutte le slice della scansione "1031 x 1509 pixel nel caso in esame") ed estensione.
for i = 1:nFileName = FileList(i).name;
        FileNamePath = fullfile(cd, FileName);
         fileID = fopen(FileName);
        A = fread(fileID, [1031, 1509], 'uint16');
         fclose(fileID);
%il ciclo for continua con la conversione della matrice in 16 bit, la determinazione del 
valore di soglia e il riempimento della matrice T con i valori di soglia. 
        y = uint16(A);
        t = qraythresh(y);
        T(i) = t;%il ciclo for prosegue con la binarizzazione dell'immagine ossia con la determinazione 
della matrice BW eseguendo la sogliatura con la soglia appena definita
        BW = im2bw(y, t);%per rendere il codice adatto anche a quelle scansioni non ottimali, ovvero caratterizzate
```
----------------------------Inizio codice-----------------------------

J f  $m = \text{medfilt2(BW)}$ ;

ottenuta.

da un aspetto granulare, viene applicato il filtro mediano all'immagine binaria appena

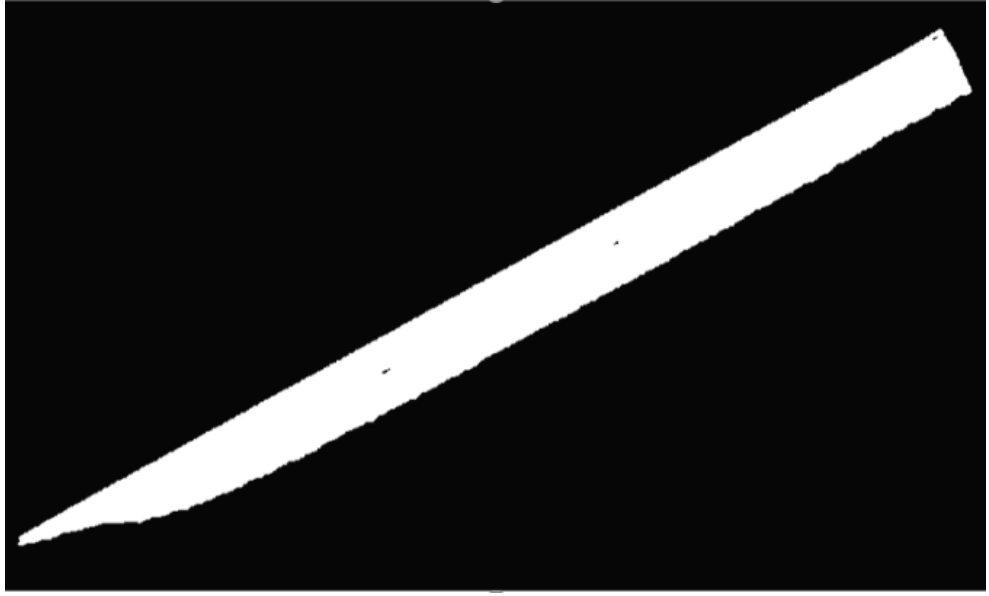

Figura 4.22. Immagine J f m.

%a questo punto viene creata una "matrice 3D" utile poi per la visualizzazione 3D tramite l'interfaccia Volume Viewer del provino scansionato. Quello che questa matrice rappresenta è sostanzialmente un pacchetto di slice ovvero una serie di matrici 2D (di uguale dimensioni) messe in sequenza; quindi, la prima slice sarà per prima, la seconda occuperà la seconda posizione e così via.

Matrice  $3D(:,:,i) = J \text{ fm};$ 

%ora è necessario invertire la matrice BW filtrata, ossia invertire i pixel bianchi con quelli neri per creare l'immagine complemento.

BW invertita = imcomplement(J f m);

%se a questo punto si volesse vedere una rappresentazione grafica dell'immagine complementare sarebbe sufficiente eseguire i 2 comandi seguenti.

figure('name','BW invertita'); imshow(BW\_invertita);

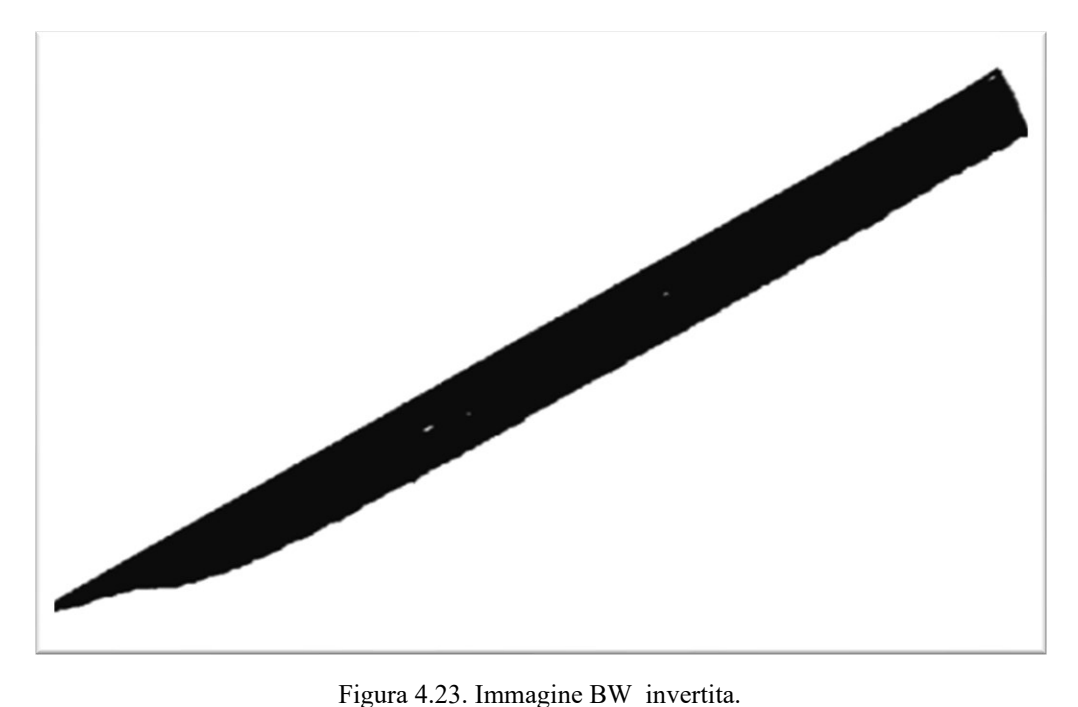

%a questo punto si dispone di un'immagine in bianco e nero dove risultano evidenti i difetti ed è ora possibile identificarli in maniera automatica tramite i comandi che seguono. Come prima cosa è necessario utilizzare il comando "bwlabel" così da ottenere la matrice L delle etichette all'interno della quale il comando definirà gli oggetti connessi, oltre a restituirne il numero num (ovvero il numero di difetti riscontrati). Sostanzialmente il comando inizia ad analizzare la matrice al fine di individuare gli oggetti connessi come quelle porzioni di matrice costituite da pixel accessi, ovvero di colore nero. L'oggetto connesso verrà definito nel momento in cui non sarà più rispettata la continuità di intensità tra pixel adiacenti.

 $[L, num] = b$ wlabel(BW invertita);

%è poi possibile utilizzare il comando "regionprops" alla matrice delle etichette L al fine di ottenere le proprietà delle bounding box, ovvero informazioni relative ai box che riquadrano i difetti. In particolare, il blob sarà una struttura con numero di livelli pari a num dove ogni livello conterrà un vettore di quattro componenti. Interessanti sono però solo gli ultimi due elementi in quanto descrittivi della larghezza orizzontale e l'altezza verticale del box in termini di pixel.

blob = regionprops(L,'BoundingBox');

%in realtà la dimensione del "blob" è pari al numero di difetti più un riquadro grande come tutta l'immagine, che però si vorrà escludere perché non interessante; e visto che questo riquadro è sempre riportato nella prima riga del "blob" con il comando seguente si andrà ad escluderla.

 $blob = blob(2:num);$ 

%con il comando seguente si determina la nuova dimensione del blob, cioè il numero di righe, ovvero il reale numero di difetti.

 $m = max(size(blob));$ 

%ora si va a riempire il vettore "numero\_difetti" così da avere sulla riga i-esima il numero di difetti della slice i-esima.

numero difetti $(i,1) = m;$ 

%All'interno del ciclo for descritto fino a ora, viene riportato un ulteriore, seguente, ciclo for, che per ogni difetto della slice che si sta analizzando disegna il relativo bounding box tramite il successivo comando "rectangle".

for  $l = 1:m$ 

%il comando "rectangle" crea un rettangolo che nel caso riportato sarà di colore rosso, dello spessore desiderato e nella posizione e dimensione indicate nella riga "l" della struttura blob.

> rectangle('Position',blob(l).BoundingBox,'Edgecolor','r', 'LineWidth',2);

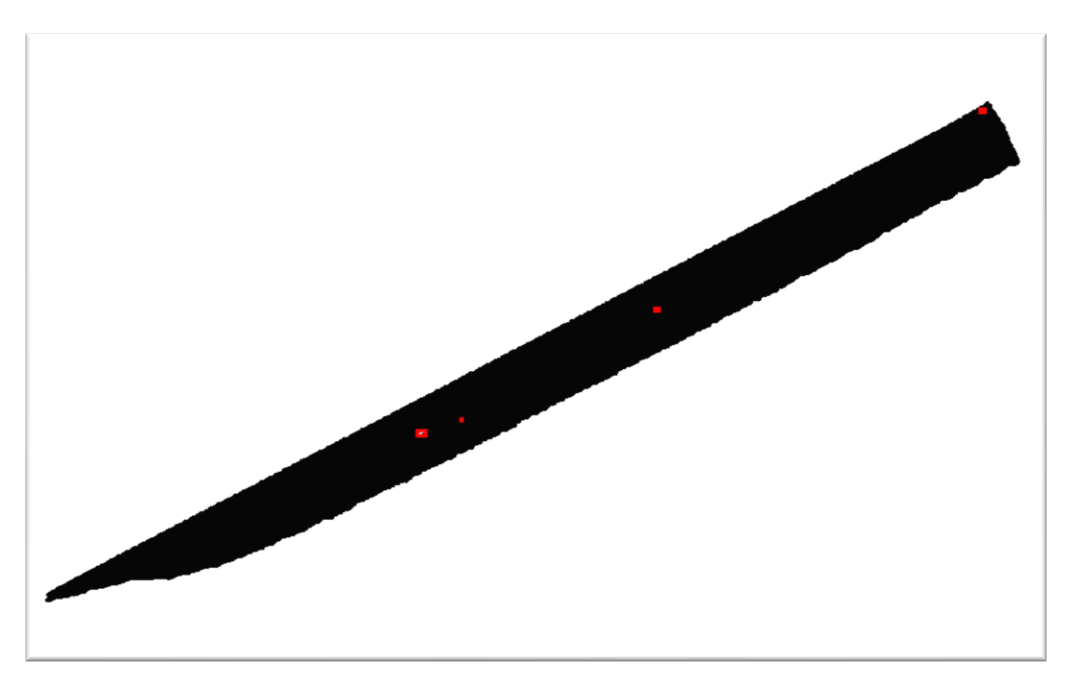

Figura 4.24. Rappresentazione dei box rettangolari a contornare i difetti.

%il possibile passo successivo è quello di ritagliare l'immagine BW\_invertita lungo il box relativo al difetto grazie al comando "imcrop"; così da poter poi contare il numero di pixel bianchi e neri dell'immagine ritagliata "Icropped" e determinare la dimensione in pixel del difetto.

Icropped = imcrop(BW\_invertita,blob(l).BoundingBox);
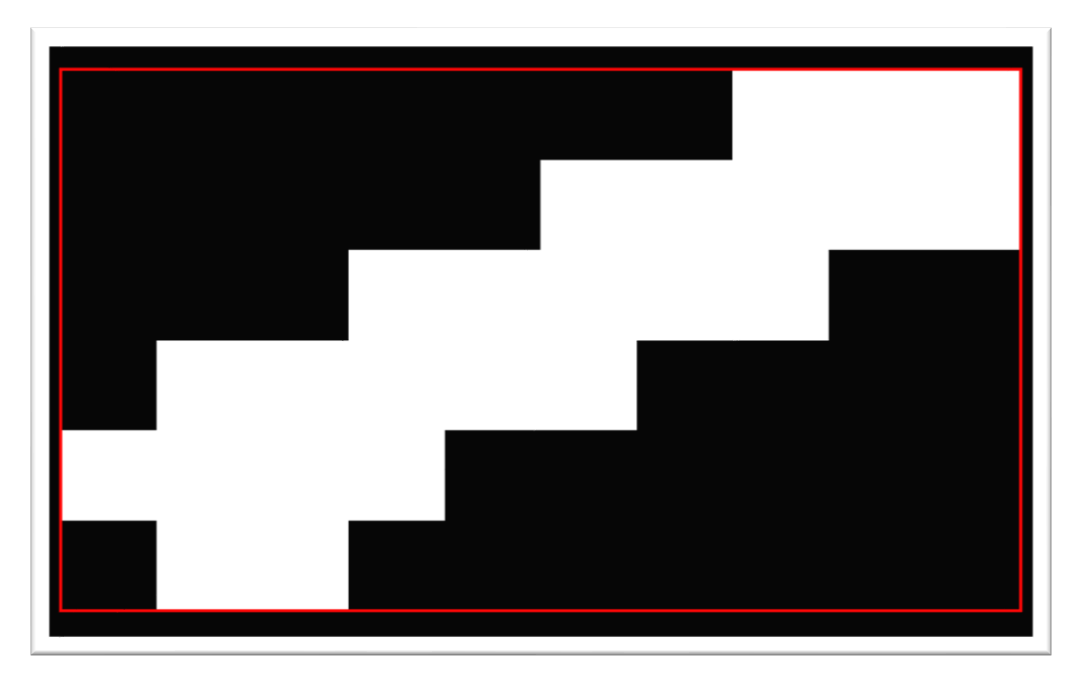

Figura 4.25. Esempio di ritaglio dell'immagine attorno al difetto.

%di seguito viene determinato il numero di pixel bianchi costituenti l'immagine ritagliata facendo semplicemente la somma di tutti i suoi elementi, del resto i pixel bianchi hanno valore unitario mentre quelli neri hanno valore nullo e per questo non partecipano alla somma.

#### n pixel bianchi = sum(sum(Icropped));

%il numero di pixel bianchi appena trovato altro non è che il numero di pixel che costituiscono quel difetto, infatti, nell'immagine complemento i difetti vengono rappresentati di bianco mentre la slice di nero.

Per tenere in memoria il numero di pixel costituenti il difetto appena analizzato si è sfruttato il concetto di array di celle (ovvero, una serie di matrici bidimensionali una dietro l'altra). L'array di celle "{n\_pixel\_bianchi}" è stato riempito grazie alla seguente linea di codice secondo il seguente principio.

Per i=1, ovvero per la prima slice analizzata, e per l=1, ovvero per il primo difetto riscontrato, viene riportato il numero di pixel che costituiscono il primo difetto della prima slice come prima riga della prima matrice.

Per i=1 (quindi sempre per la stessa slice) e per l=2, ovvero per il secondo difetto riscontrato, il numero di pixel del difetto viene riportato sulla prima matrice e sulla seconda riga.

In pratica questo array di celle è costituito da una serie di matrici (in numero pari al numero delle slice analizzate) composte da una colonna e da un numero di righe (variabili da matrice a matrice) pari al numero di difetti riscontrati.

Esempio: Come vedere il numero di difetti riscontrati nella slice 20-esima? Basta leggere il numero di righe della matrice 20-esima dell'array di celle.

> Come vedere il numero di pixel del quarto difetto riscontrato nella slice 20 esima? Basta leggere il valore riportato nella quarta riga della 20-esima matrice dell'array.

n pixel difetto(l,1,i) = {n pixel bianchi};

%come già anticipato, per una più efficace definizione dei difetti, si è ritenuto opportuno risalire per quanto possibile, oltre che all'estensione dei difetti, anche alle dimensioni dei difetti come, per esempio, la larghezza e l'altezza nel caso di comparazione di questi a rettangoli. Questi dati, già presenti nella struttura blob, sono stati resi di più facile accesso tramite le seguenti linee di codice con l'obiettivo di riportare queste informazioni in una matrice contenente le dimensioni dei box che racchiudono i difetti. Per i=1 cioè nel caso della prima slice, e per ogni difetto "l" riscontrato, si compila la matrice "B" inizialmente definita in maniera da avere sulla prima riga e la prima

colonna la larghezza e l'altezza del box del primo difetto riscontrato, sulla seconda riga le dimensioni del secondo difetto e così via.

if i  $== 1$  $B(1,1) = blob(1)$ . BoundingBox(3); %width, larghezza del box  $B(1,2) = Dlob(1)$ . BoundingBox(4); %Height, altezza del box

end

%il comando precedente viene applicato solo quando si sta analizzando la prima slice. Mentre quello seguente è utile per la concatenazione di matrici che sarà utilizzata per determinare la matrice "Dimensioni\_blob" contenente le dimensioni dei box di tutti i difetti di tutte le slice analizzate.

n righe =  $max(size(C));$ 

%per le slice successive, cioè per i>1, vengono applicate le righe di codice descritte dal ciclo if seguente, con lo scopo di creare una matrice come la precedente ma che viene aggiornata (aggiungendo righe) passando dall'analisi di una slice alla successiva.

> if  $i > 1$ C(n righe +  $l$ , 1) = blob(l).BoundingBox(3); C(n righe +  $l$ , 2) = blob(l).BoundingBox(4);

**End** 

%il precedente ciclo if consente di mettere in sequenza le righe della matrice "C" ma intervallate di tanto in tanto da righe nulle, motivo per il quale parte del codice che seguirà servirà a eliminare queste righe nulle, oltre che a creare la matrice "Dimensioni blob". In particolare, come prima cosa la matrice "C" aggiornata all'ultima slice viene concatenata alla matrice "B" con il seguente comando.

Dimensioni blob =  $[B; C]$ ;

%a questo punto non serve più lavorare all'interno del ciclo for dei difetti e si può terminare con il comando end.

end

%rimanendo all'interno del ciclo for che consente di analizzare tutte le slice, è possibile utilizzare il comando che segue per visualizzare i contorni dei difetti e della slice.

 figure('name','contorno approssimativo difettosità'); Image contour = imcontour(BW invertita,  $1, '--b')$ ;

end %Per chiudere il ciclo for che consente di analizzare tutte le slice.

%A questo punto è necessario ripulire la matrice "Dimensioni\_blob" dalle righe nulle tramite le seguenti linee di codice. Per fare questo si determina come prima cosa la dimensione della matrice concatenata.

 $F = max(size(Dimensional block));$ 

%poi si applica il seguente ciclo for, che potrebbe richiedere più applicazioni in serie, che va da 1 alla dimensione appena calcolata al fine di analizzare tutte le righe della matrice ricercando ed eliminando le righe nulle.

```
for h = 1: Fif h == 1if Dimensioni blob(h, 1) == 0
           Dimensioni blob(h,:)=[]; %elimina la riga nulla
        end
     end
```
%a questo punto la dimensione della matrice potrebbe essere variata a seguito dell'eliminazione delle righe nulle e per questo va ricalcolata.

```
 G = max(size(Dimensioni_blob)); %ricalcolo il nuovo numero di righe
    if h > 1 & h < Gif Dimensioni blob(h, 1) == 0
           Dimensioni blob(h,:)=[]; %elimina la riga nulla
        end
     end
end
```
%questo codice potrebbe lasciare delle righe nulle per via del fatto che la h è crescente e il numero di righe, se viene verificata la condizione di riga nulla, viene ridotto di volta in volta. Quindi, nel caso di linee nulle consecutive una ne sfugge sempre. Per ovviare a questo "problema" è possibile ripetere il successivo ciclo if più volte, fino a che la matrice "Dimensioni\_blob" non ha più righe nulle, come nel seguito.

```
for h = 1:Gif h == 1if Dimensioni blob(h, 1) == 0
         Dimensioni blob(h,:)=[];
       end
    end
   G = max(size(Dimensional block));if h > 1 & h < Gif Dimensioni blob(h,1) == 0Dimensioni\bar{b}lob(h, :)=[];
       end
    end
 end
```
%a questo punto la matrice "Dimensioni\_blob" riporta le dimensioni di tutti i box che riquadrano i difetti

%se interessa conoscere il numero di difetti riscontrati su tutte le linee di codice è sufficiente eseguire la seguente linea di codice

Numero\_difetti\_riscontrati = max(size(Dimensioni\_blob))

%La matrice "Dimensioni blob" non consente però di individuare velocemente quali sono le dimensioni dei difetti appartenenti a una slice piuttosto che ad un'altra. Per questo motivo si è deciso di utilizzare ancora una volta il concetto di array di celle al fine di creare una matrice con le dimensioni dei box per ogni slice. Sarà quindi necessario convertire la matrice in un array di celle multidimensionale tramite il seguente codice.

for  $i = 1$  : size(numero difetti)

%si vuole risalire al numero di difetti per ogni slice.

 $x =$  numero difetti(i);

%si prende la sottomatrice relativa alle dimensioni dei box per la prima slice.

if  $i = 1$  % per la prima slice

ab = Dimensioni blob $(1:x,:);$ 

%si compila con il doppio ciclo for il primo livello (i=1) dell'array di celle.

for  $j = 1:x$  %numero di righe di ab for  $k = 1:2$  %numero di colonne di ab  $lh = ab(j,k);$ Array celle(j,  $k$ , i) = {lh};

```
 end
           end
      end
%si compilano ora i livelli successivi dell'array di celle, ovvero quelli relativi alle 
slice dalla seconda in poi. 
     sum X = sum(numero difetti(1:i));
     if i > 1bc = Dimensioni blob(sum X - x + 1: sum X,:);
          for j = 1:xfor k = 1:2lf = bc(j, k);Array<sub>celle</sub>(j, k, i) = {lf};
                end
           end
      end
end
```
-----------------------------Fine codice -----------------------------

Questo codice sarebbe sufficiente se bastasse conoscere il numero di difetti per ogni slice, il numero esatto di pixel costituenti ciascun difetto e le dimensioni, come lunghezza e larghezza in termini di pixel, dei box che racchiudono i difetti, oltre alla visualizzazione come immagine di ciascun difetto. In realtà, però, queste dimensioni le si vogliono esprimere in termini di lunghezza o superficie, quindi in *m* o  $m^2$  o, viste le ridotte dimensioni come sottomultipli di queste unità di misura, quindi  $\mu$ m e  $\mu$ m<sup>2</sup>. Per fare ciò si è deciso di esportare le informazioni in termini di pixel in un file excel, in modo da poter visualizzare in maniera più intuitiva i vari difetti e la loro caratterizzazione, e di moltiplicarle per la dimensione del pixel espressa in micrometri, così da ottenere la superficie del difetto in  $\mu m^2$  e le dimensioni in  $\mu m$ .

Come già detto il codice consente di creare un box, di forma rettangolare, che racchiude ciascun difetto, e che potrebbe avere una superficie anche molto più estesa del difetto stesso. Del resto, in generale, un difetto potrebbe avere un'inclinazione arbitraria e, visto che i box definiti hanno sempre i lati paralleli a due a due ai lati della slice, due sono le situazioni che possono verificarsi:

- 1. difetto rettangolare con lati paralleli ai bordi dell'immagine;
- 2. difetto inclinato rispetto ai bordi della slice e/o di forma qualunque.

Nel primo caso il box descriverebbe perfettamente la forma e l'estensione del difetto, nel secondo caso no; e, in particolare, il box descriverà il difetto con un errore che sarà sempre una sovrastima variabile al variare dell'inclinazione della difettosità. Nel particolare esempio riportato in *figura 4.25* il box ha un'altezza di 6 pixel e una larghezza di 10 pixel, dunque, un'area di 60 pixel mentre il difetto ha un'area di 24 pixel, quindi meno della metà. Per calcolare la sovrastima di area in termini di pixel (o di  $\mu m^2$ ) si può far riferimento alla seguente relazione

Area del box che non è difetto  
Area del difetto 
$$
= \frac{60 - 24}{24} = 1.5;
$$
 (20)

che mostra una sovrastima del 150 %.

#### 4.6.2 Considerazioni sui due metodi di rilevazione dei difetti

Il codice automatico consente una definizione della superficie dei difetti molto più rapida del metodo manuale, e una rilevazione di tutti i difetti, anche quelli molto piccoli e quelli di scarso interesse, purché non siano cricche aperte (ovvero che partono dall'esterno del provino). Un aspetto negativo potrebbe essere riscontrato proprio nell'incapacità del codice di escludere automaticamente i difetti di scarso interesse, come per esempio cricche (chiuse) in prossimità dei bordi imputabili al processo di ritaglio del provino per renderlo delle dimensioni idonee a essere analizzato dal tomografo, *figura 4.26*.

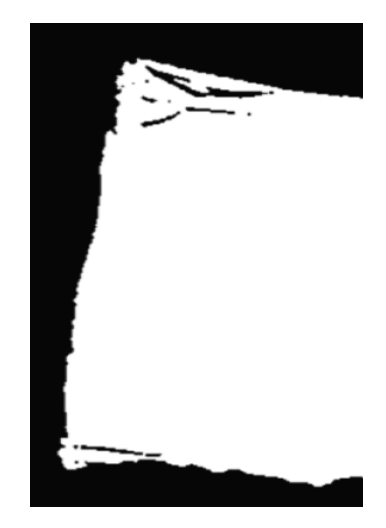

 Figura 4.26. Esempio di cricche da ritaglio.

Questo comporta un numero di difetti riscontrati superiori rispetto a quelli riscontrati con il metodo manuale. Per avere dei dati che mostrino la dimensione media dei difetti sono

stati realizzati degli istogrammi sulla base dell'analisi di svariate slice analizzate, *figura 4.27 (a) e (b*). In particolare, gli istogrammi riportati mostrano il numero di difetti rilevati con in un certo intervallo di dimensione equivalente "raggio". Infatti, i difetti possono avere qualsiasi dimensione, così per confrontarli sono stati paragonati a dei cerchi con area pari all'area reale del difetto, per ottenere poi il raggio equivalente.

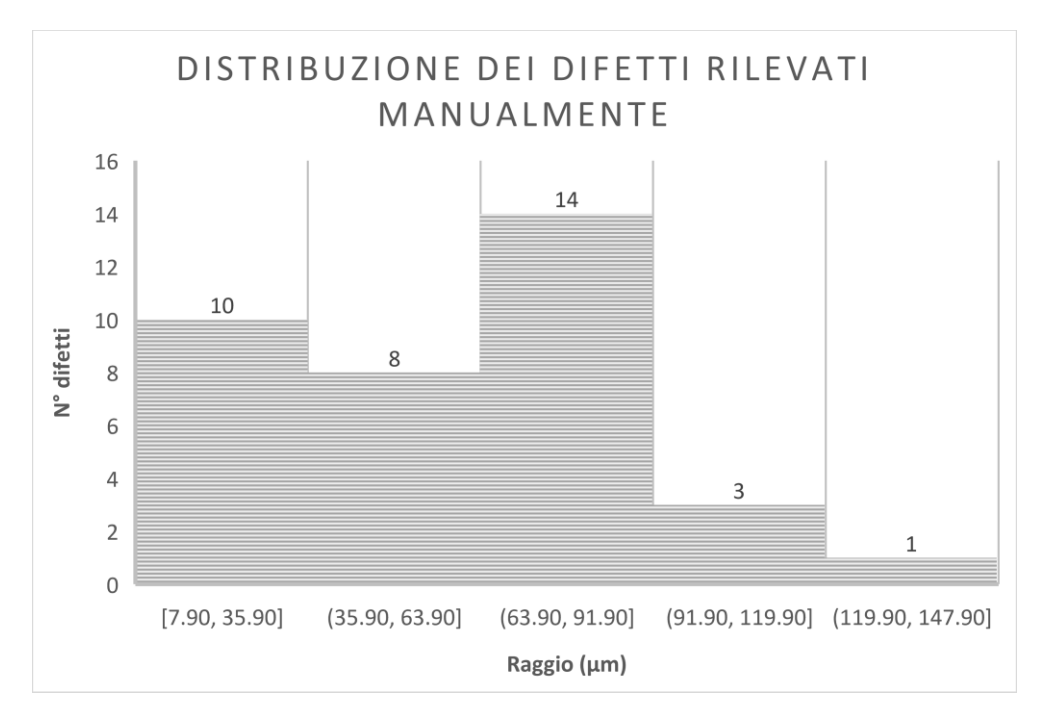

Figura 4.27 (a). Istogramma della dimensione dei difetti rilevati manualmente.

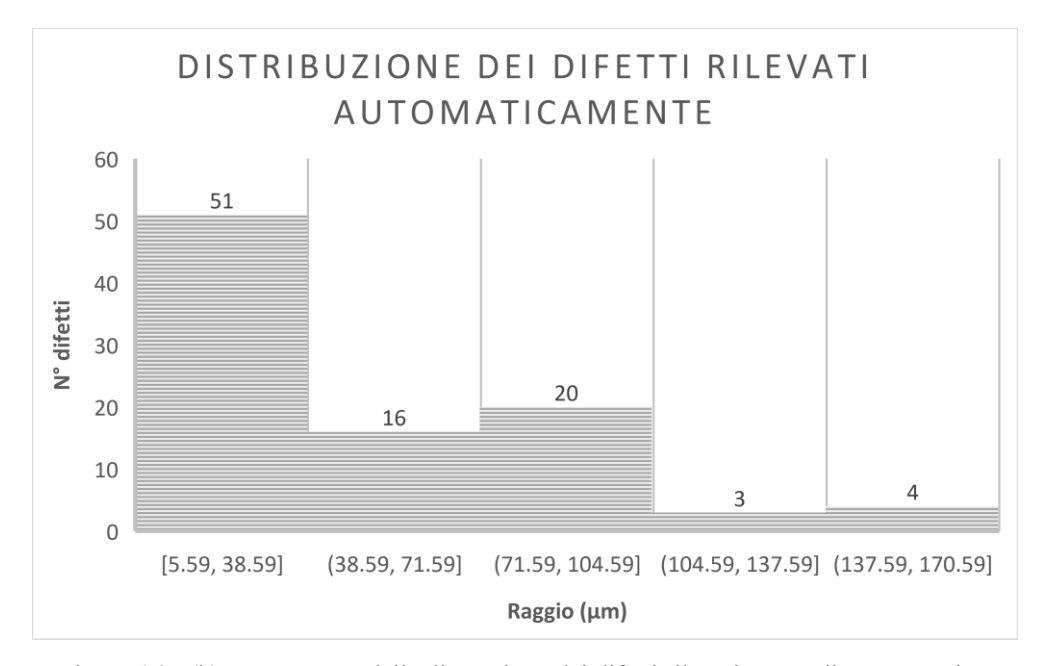

Figura 4.27 (b). Istogramma della dimensione dei difetti rilevati con codice automatico.

Quello che si evince dai due istogrammi è:

- la rilevazione automatica mostra, come già detto, un maggior numero di difetti, tra cui difetti molto piccoli che un operatore trascurerebbe;
- il metodo manuale mostra il maggior numero di difetti con un'estensione media equivalente di 78 µm;
- il metodo automatico mostra il maggior numero di difetti, se si escludono quelli costituiti da pochi pixel, con un'estensione media equivalente di 88 µm;
- il metodo automatico mostra difetti mediamente più grandi, ma questo è legato al fatto che manualmente sono state trascurate le cricche (chiuse) in corrispondenza dei bordi esterni, perché probabilmente imputabili al ritaglio del composito.

## 4.7 La rappresentazione tridimensionale

L'analisi precedentemente riportata consente certamente di valutare le difettosità e volendo anche le posizioni nel piano delle slice, ma per un più immediato riscontro servirebbe una rappresentazione tridimensionale capace di mostrare l'oggetto analizzato nella sua interezza, così come la posizione e la forma del difetto. Per questo motivo l'ultima fase della ricerca ha riguardato la ricerca di un metodo di rappresentazione grafica in 3D del provino. In particolare, si è deciso di utilizzare uno strumento presente nel software Matlab che prende il nome di *VolumeViewer*. Questa applicazione richiede come input una matrice 3D (costruita grazie al codice del paragrafo 4.6) e fornisce come output una rappresentazione 3D della matrice "tridimensionale" come se il corpo fosse costituito da slice disposte una sopra l'altra, cosa che avviene realmente. Inoltre, consente di intervenire sulla mappa *intensità-opacità* per evidenziare gli aspetti di interesse nell'immagine. Il risultato è evidente nell'immagine di *figura 4.28* che mostra il profilo del componente ispezionato e quattro evidenti difettosità sferiche interne.

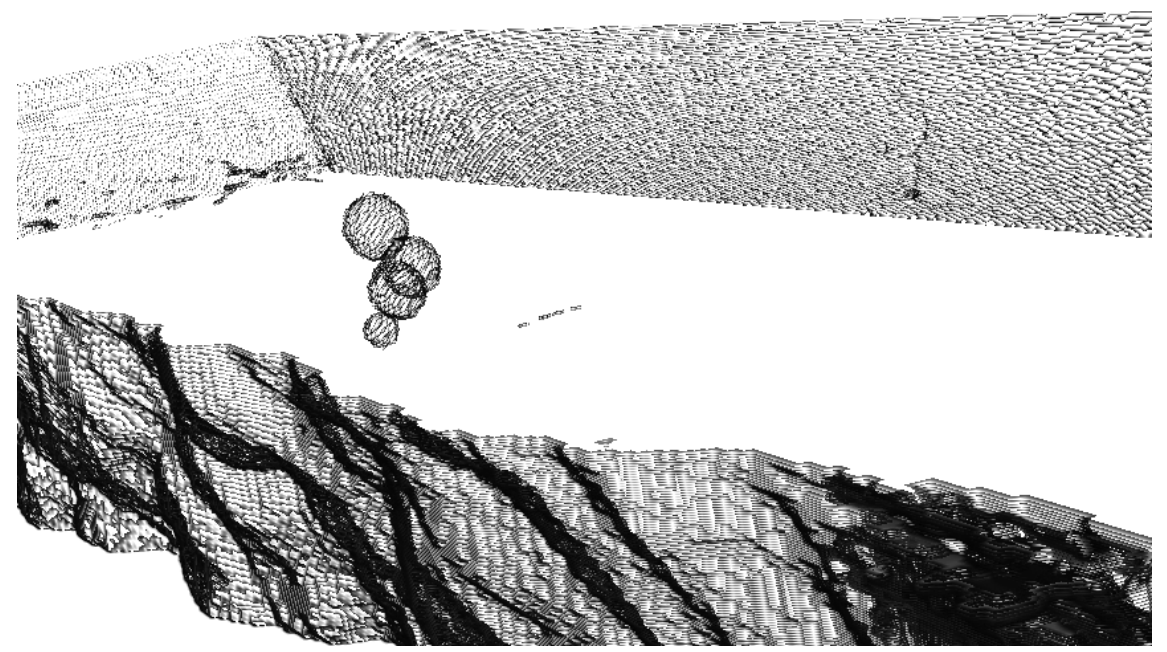

Figura 4.28. Rappresentazione 3D tramite l'applicazione del VolumeViewer di una porzione dell'oggetto scansionato.

## Capitolo 5

# Definizione di onda e il suono [1], [14],[15]

Si può affermare che -un'onda che si propaga è una perturbazione della condizione di equilibrio di un mezzo in grado di autosostenersi e che si muove nello spazio trasportando energia e quantità di moto- [6]. Questa perturbazione, affinché si possa effettivamente definire onda, deve poter essere rappresentata matematicamente tramite una particolare equazione differenziale chiamata equazione d'onda. Allo stesso tempo si può intendere come onda un moto ondulatorio come fosse un alternarsi di perturbazione e ripristino di una configurazione che però non trasporta materiale ma energia, basti pensare alle *onde armoniche* cioè onde di forma sinusoidali descrivibili tramite funzione seno o coseno; se invece la perturbazione si ripete nel tempo e nello spazio dopo ogni certo lasso di tempo si parla di *onda periodica.* Per esempio, un'onda che si ripete uguale a sé stessa dopo un lasso di tempo T si dirà periodica di periodo T; è il caso della funzione  $y = \sin(x)$  della *figura 5.1.*

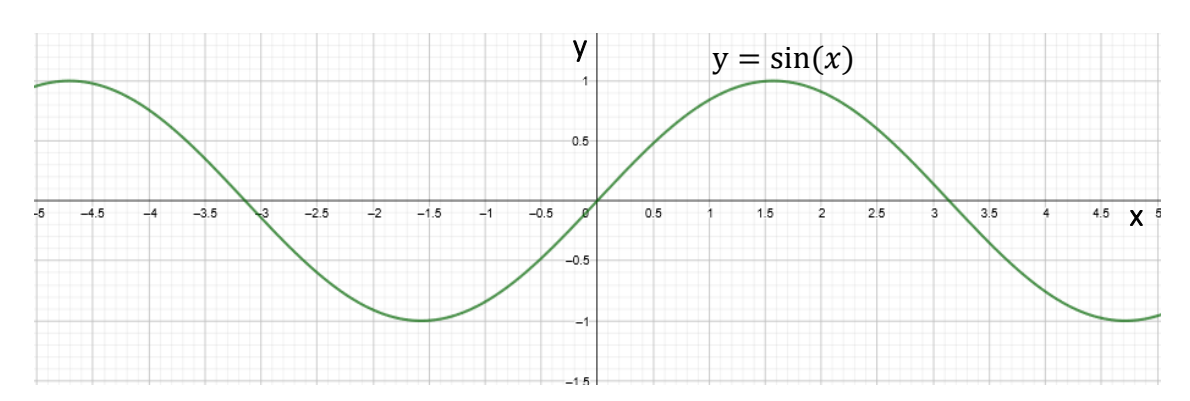

Figura 5.1. Funzione sinusoidale di argomento x, realizzata tramite l'applicazione GeoGebra.

## 5.1 Parametri che descrivono l'onda

Sono parametri che consentono di identificare matematicamente l'onda e, tra gli altri, sono i seguenti:

**λ**, **lunghezza d'onda.** È la distanza tra due creste o tra due gole consecutive ed è espressa in (m) nel sistema Internazionale;

**T**, **periodo.** È il lasso di tempo che trascorre affinché in un certo punto passino due creste consecutive e nel sistema di misura internazionale si esprime in (s);

**f**, **frequenza.** È espressa in (Hz) o, indifferentemente, in (1/s) ed è l'inverso del periodo. È indicativa di quante creste passano in un certo punto nell'unità di tempo, cioè in un secondo;

**A**, **ampiezza.** Indica lo spostamento in direzione y al culmine dell'onda e può essere di due tipi. L'ampiezza di "picco" cioè il massimo spostamento dall'equilibrio e l'ampiezza "picco-picco" cioè la differenza tra un picco positivo e uno negativo, cioè misurata dalla gola alla cresta;

**y**, **spostamento.** Consente di misurare la perturbazione causata dall'onda all'equilibro e, in generale, varia nel tempo e nello spazio. L'unità di misura varia in base al tipo di onda che si sta considerando. Sarà in metri nel caso di onde meccaniche che descrivono fenomeni vibrazionali, sarà invece descritta come variazione di pressione nel caso di onde sonore;

**v**, **velocità dell'onda.** Nel caso di onda singola si parlerà di *velocità di fase* e consente di valutare con che velocità un certo punto di un'onda si muove e anche in questo caso l'unità di misura sarà quella consigliata dal SI quindi in (m/s);

**ω**, **frequenza angolare.** Si esprime in (rad/s) quindi come una velocità angolare e in effetti, passando alla trattazione *fasoriale* della forma d'onda, rappresenterebbe la velocità angolare con cui ruota il fasore giacente sul *piano di gauss* che rappresenta l'onda. Nel caso di vibrazioni meccaniche si parla spesso di pulsazione;

**φ0**, **costante di fase.** Utilizzata per indicare, per esempio, se un'onda, rispetto a un'altra è "*fuori fase*". Ma è anche utile per comprendere a quale ordinata si manifesta il primo picco dell'onda.

È possibile correlare tra loro alcuni dei parametri riportati e descritti nel precedente capitolo; per esempio, la *frequenza* è legata al *periodo* tramite la relazione seguente, ovvero una è l'inverso dell'altro

$$
f = \frac{1}{T}.\tag{21}
$$

Che, come accennato, mostra la proporzionalità inversa tra le due grandezze quindi un'onda caratterizzata da un lungo periodo avrà bassa frequenza e viceversa. Altra relazione di rilevante importanza è quella che lega la lunghezza d'onda e la frequenza alla grandezza velocità dell'onda

$$
v = \frac{\lambda}{T} = \lambda f. \tag{22}
$$

e che, come si vede nel semplice passaggio, è facilmente ricavabile dall'equazione a monte considerando che un'onda percorre una distanza pari alla lunghezza d'onda in un tempo pari al periodo dell'onda stessa. Immaginando quindi di analizzare un'onda sonora e posto che questa abbia velocità costante, allora è possibile dire che onde sonore a bassa frequenza hanno lunghezze d'onda elevate e, visto che per le onde sonore la frequenza corrisponde all'altezza del suono, si definiscono grave (o basso) - opposto del suono acuto (o alto) -. Altra relazione molto utilizzata è quella che lega la frequenza (o il periodo) alla frequenza angolare ed è la seguente

$$
\omega = \frac{2\pi}{T} = 2\pi f. \tag{23}
$$

#### 5.2 Le onde meccaniche

Prima di entrare nel dettaglio di un particolare tipo di onde, le *onde meccaniche*, bisogna dire che ne esistono di altri tipi, per esempio le principali sono le *onde elettromagnetiche* ma anche le *onde quantistiche*. Mentre alle prime si dedicherà spazio delle altre due si riporteranno solo dei brevi cenni senza entrare nel dettaglio; del resto, non trovano applicazione nell'oggetto di studio di questa tesi.

Le *onde elettromagnetiche* a differenza delle *meccaniche* non richiedono un mezzo attraverso cui propagarsi, motivo per il quale si propagano anche nel vuoto come per esempio nello spazio e, ricollegandosi al concetto di campo elettromagnetico, è possibile

affermare che è proprio questo a trasportare l'energia dell'onda mentre la variazione nel tempo e nello spazio del campo altro non è che il caratteristico moto ondulatorio tipico delle onde. L'onda quantistica è invece legata al comportamento ondulatorio e particellare della materia e dell'energia quindi alla dualità onda-particella; si parla di oggetti quantomeccanici che quando in movimento si comportano come onde quindi, per esempio, diffrangono cioè cambiano traiettoria quando incontrano un ostacolo o come una particella durante il trasferimento di energia.

Tornando alla *onde meccaniche* è possibile asserire come queste siano le più evidenti nella vita di tutti i giorni anche per via, talvolta, della palese manifestazione della loro natura ondulatoria. Basti pensare alle onde che si creano su una corda tesa orizzontale quando questa viene pizzicata o mossa all'estremità in direzione verticale. O, fenomeno ancora più comune, la nascita di increspature a seguito della caduta di un sassolino su una superficie d'acqua. Questi sono solo due esempi di onde meccaniche e nel seguito, per comprendere meglio il fenomeno che c'è dietro, si approfondiranno le proprietà delle onde meccaniche.

Nelle diverse definizioni di onda si è parlato di perturbazione, ma anche di moto ondulatorio; e, proprio nelle onde meccaniche, è il moto ondulatorio a renderle "visibili". In particolare, l'ondeggiamento è attribuito alla massa, ad atomi, molecole ed è per questo che le onde meccaniche possono esistere solo dove c'è materia ed è proprio all'interno del mezzo fisico che l'onda si propaga. Un'onda meccanica non potrà infatti manifestarsi nel vuoto.

Immaginando quindi di disporre di una sorgente della perturbazione, di un mezzo fisico attraverso cui l'onda potrà propagarsi, saranno due le caratteristiche del materiale che influenzeranno la propagazione delle onde meccaniche:

- **proprietà inerziale**, è la prima citata in quanto la sorgente cercherà di creare l'ondeggiamento del materiale, quindi, dovrà "vincere" la sua inerzia -che può essere vista come la tendenza di una massa a resistere all'accelerazione, quindi alla nascita del movimento-. Una volta indotto il moto entrerà in gioco un'altra proprietà, quella elastica;
- **proprietà elastica**, consentirà alle particelle spostate di tornare nelle posizioni di equilibrio, motivo per il quale si parla anche di *onde elastiche*.

## 5.3 Cosa accade quando un'onda attraversa un corpo?

Sicuramente il corpo sarà disturbato, cioè le particelle che lo compongono verranno spostate dalle posizioni iniziali -di equilibrio- ma non di molto; dunque, rimarranno in prossimità delle posizioni di equilibrio oscillandoci attorno. Quindi non ci sarà un trasporto del materiale da una zona all'altra; per esempio: un piccolo oggetto galleggiante sulla superficie dell'acqua dove si propaga un'onda sarà sì momentaneamente spostato dall'increspature, ma dopo il passaggio della perturbazione si troverà esattamente in quella che era la sua posizione iniziale. Infatti, un'onda non può e non deve essere vista come una corrente marina, che sposterebbe anche di molto l'oggetto galleggiante, del resto una grande perturbazione come la corrente marina non può essere associata a un fenomeno di piccole dimensioni, sarebbe come pensare di deformare un oggetto in campo plastico con una piccola sollecitazione. Quindi, durante la propagazione dell'onda bisogna considerare due moti distinti:

- l'oscillazione delle particelle attorno alla posizione di equilibrio;
- direzione di propagazione dell'onda.

Questi consentono una classificazione delle onde elastiche (anche dette meccaniche) in due grandi famiglie, le onde di volume e le onde di superficie, a loro volta contenenti due tipi di onde ciascuna:

- 1. Onde di volume, cioè onde che si propagano all'interno dei corpi:
	- Onde longitudinali, le particelle oscillano nella stessa direzione di propagazione dell'onda, sono le onde più veloci e vengono dette anche di compressione perché generano delle zone di compressione e rarefazione del materiale attraversato che può essere solido, liquido o gassoso. Una visiva manifestazione del fenomeno di rarefazione la si può vedere osservando una molla che viene eccitata con un impulso in direzione assiale e, in conseguenza a ciò, vede le sue spire allontanarsi e avvicinarsi mentre l'onda propaga;
	- Onde trasversali, le particelle oscillano in direzione perpendicolare alla direzione di propagazione dell'onda, quindi, saranno le forze di taglio a

trasferire il moto alle particelle adiacenti, per questo si parla di *onde di taglio* (o shear wave) e per questo si possono propagare solo nei solidi, infatti, tipicamente, nei fluidi le forze di taglio sono trascurabili. Motivo per il quale, spesso anche se estremizzando, si dice che non reagiscono a taglio. Un esempio può essere l'onda che si propaga su una corda tesa sollecitata a una estremità tramite impulso diretto perpendicolare all'asse della corda.

- 2. Onde superficiali, cioè onde che si propagano sulla superficie dei corpi e per questo non interessano la profondità del materiale:
	- Onde di Love, sono onde superficiali dove le particelle oscillano in direzione perpendicolare alla direzione di propagazione dell'onda ma sul piano orizzontale;
	- Onde Rayleigh, le particelle oscillano con una traiettoria ellittica e il loro moto rimane nella porzione di materiale prossima alla superficie. Caratteristica peculiare è la diminuzione dell'estensione della traiettoria man mano che si scende in profondità; quindi, sono onde confinate agli strati superficiali e si propagano solo sui solidi.

Il tipo di onda che si innesca nel mezzo dipende dalla sorgente e dalla direzione della forza di richiamo elastica. Queste onde differiscono anche per la velocità con cui si propagano ed è una caratteristica che non dipende dalla frequenza:

- Velocità delle onde longitudinali

$$
v_l = \sqrt{\frac{E(1-v)}{\rho(1+v)(1-2v)}};
$$
\n(24)

Velocità delle onde trasversali

$$
v_t = \sqrt{\frac{G}{\rho}} \cong 0.55 \ v_l; \tag{25}
$$

- Velocità delle onde di Rayleigh (superficiali)

$$
v_s \cong (0.85 \div 0.98)v_t. \tag{26}
$$

Dove G rappresenta il modulo di elasticità tangenziale, quindi le tre espressioni dipendono dal modulo di elasticità del materiale  $E$  e dal coefficiente di Poisson  $\nu$ , cioè dalle sole caratteristiche del materiale, con particolare riferimento al legame costitutivo. In realtà esiste anche un altro modo per classificare le onde e consiste nel suddividerle in:

- Onde unidimensionali, che si propagano lungo una sola direzione e si generano, per esempio, nelle corde tese ma anche nelle molle;
- Onde bidimensionali, che si propagano su un piano come le onde concentriche che si propagano in maniera centrifuga a seguito della caduta di un sassolino in acqua calma;

Queste possono essere descritte con la medesima equazione d'onda, poi ci sono le:

- Onde tridimensionali, che sono quelle che si propagano nello spazio e tra queste troviamo le onde sferiche – cioè con fronti d'onda sferici e concentrici- e le onde piane -cioè con fronte d'onda che sono piani- che potrebbero essere viste come approssimazione delle onde sferiche a una grande distanza dalla sorgente.

Dove per **fronte d'onda** si intende l'insieme dei punti che oscillano con uguale fase motivo per il quale si parla anche di "*piani di eguale fase*".

## 5.4 le onde di pressione

Al fine di avvicinarsi a quello che è stato il cuore della ricerca, cioè gli ultrasuoni utilizzati come metodo di diagnostica non distruttivo, si parlerà ora del *suono.* E, a tale fine, bisogna analizzare un altro tipo di onda meccanica, l'onda di pressione; infatti, il suono può essere visto come onda di pressione.

Per *onda di pressione* si intende una qualsiasi onda (longitudinale) che viene prodotta da una sorgente meccanica, come per esempio una struttura che vibra, e che propagandosi nel mezzo elastico provoca una variazione di pressione con seguente spostamento delle particelle nella direzione di propagazione dell'onda; questo produce un susseguirsi di compressioni e rarefazioni del materiale. Immaginando di suddividere il materiale attraversato dall'onda in porzioni adiacenti nella direzione di propagazione, è possibile affermare che il primo volumetto sarà allontanato dalla sorgente e, per via della presenza del volumetto a valle che ne limiterà il movimento, risulterà compresso nel volume, con seguente aumento di densità. L'aumento di densità provocherà a sua volta una compressione dell'elemento ancora più a valle e così via. Alla compressione seguirà la fase di rarefazione per ristabilire la condizione di equilibrio. Quindi la perturbazione provoca:

- uno spostamento longitudinale;
- variazione di densità;
- variazione di pressione.

Ecco perché si parla di *onde longitudinali* o *di pressione* o *di densità.* Ora si applicherà la seconda legge di Newton, ovvero la relazione  $F = ma$ , alle onde di pressione limitandosi però al caso di onde mono-dimensionali, motivo per il quale si valuterà solo ciò che accade nella direzione  $x$ , intesa come direzione di propagazione; quindi, si considererà costante la sezione A del volumetto durante la compressione e si attribuirà tutta la variazione di volume alla sola compressione in direzione  $x$ . Sarà quindi possibile scrivere:

$$
V_1 = A \, dx, \qquad V_2 = A \, (dx + d\psi). \tag{27}
$$

Dove con  $V_1$  è stato indicato il volume inziale della porzione di materiale che si sta considerando, mentre con  $V_2$  il volume finale, con  $d\psi$  la riduzione di lunghezza x del volume se si sta considerando una compressione, altrimenti sarà un allungamento.

La variazione di volume comporta, come già visto, una variazione di pressione e di densità; quindi, considerando con  $P_0$  la pressione di equilibrio e con  $\rho_0$  la densità di equilibrio (cioè prima o dopo il passaggio dell'onda) sarà possibile definire la pressione e la densità come:

$$
P = P_0 + dP, \qquad \rho = \rho_0 + d\rho. \tag{28}
$$

Immaginando ora di avere un volumetto di materiale sollecitato sulla faccia sinistra con una pressione  $P_1$  e sulla faccia destra da una pressione  $P_2$ , considerando inoltre come verso positivo quello verso destra e il volume  $V_1$  dell'elemento indeformato, allora dalla seconda legge di newton risulterà che:

$$
P_1 A - P_2 A = ma_x = \rho_0 A dx a_x, \qquad (29)
$$

considerando inoltre che  $P_1$  è superiore a  $P_2$  perché la sorgente sta "spingendo" da sinistra ci sarà uno spostamento verso destra, cioè un'accelerazione positiva pari a:

$$
a_x = \frac{\partial^2 \psi}{\partial t^2},\tag{30}
$$

considerando poi  $P_1 = P_0 + dP_1$  e i  $P_2 = P_0 + dP_2$  allora la differenza tra le forze di pressione sfruttando la differenziazione può essere riscritta come:

$$
(dP_1 - dP_2)A = dPA = \frac{\partial (dP)}{\partial x}dx, \qquad (31)
$$

ricordando inoltre che il "*modulo di compressibilità di una sostanza"* (Pa) correla la variazione incrementale di pressione dP alla variazione frazionaria della densità  $d\rho/\rho_0$ tramite la relazione seguente:

$$
K = \frac{dP}{d\rho/\rho_0},\tag{32}
$$

che non può essere trascurato perché bisogna tenere conto della diversa difficoltà che si incontra nel comprimere diversi materiale. E, ricordando la relazione che collega la variazione di densità allo spostamento delle due facce  $\psi_1$  e  $\psi_2$ , in sostanza il  $d\psi$ :

$$
d\rho = -\rho_0 \frac{\partial \psi}{\partial x},\qquad(33)
$$

che si ottiene tenendo conto che la massa dell'elemento non varia dopo la compressione e che la variazione di densità è piccola rispetto alla densità di equilibrio (iniziale). Si ottiene la relazione dell'*equazione dell'onda di pressione unidimensionale*:

$$
\frac{\partial^2 \psi}{\partial x^2} = \frac{\rho_0}{K} \frac{\partial^2 \psi}{\partial t^2}.
$$
 (34)

Che confrontata con l'equazione classica dell'onda, cioè un'equazione differenziale lineare del secondo ordine, omogenea e alle derivate parziali

$$
\frac{\partial^2 y}{\partial x^2} = \frac{1}{v^2} \frac{\partial^2 y}{\partial t^2},\tag{35}
$$

risulta che:

$$
\frac{1}{v^2} = \frac{\rho_0}{K'},\tag{36}
$$

cioè la velocità di fase dell'onda di pressione sarà:

$$
v = \sqrt{\frac{K}{\rho_0}}.\tag{37}
$$

Si nota la dipendenza della velocità di fase dalle proprietà elastiche  $K$  e dalle proprietà inerziali del mezzo perturbato dall'onda; infatti, compare la densità di massa  $\rho_0$ . Maggiore sarà  $K$ , cioè tanto più rigido sarà il materiale, tanto maggiore sarà la velocità con cui si propagheranno le onde; stessa cosa accade al diminuire della densità, cioè dell'inerzia.

#### 5.5 Velocità delle onde

Ricordando che la velocità di "una qualche cosa" è per definizione il rapporto tra lo spazio percorso da questo qualcosa e il tempo impiegato dallo stesso per percorrere quello spazio e, immaginando di fissare lo spazio basterebbe misurare il tempo per conoscere la velocità. Si prenda ora una generica onda trasversale, ovvero un'onda il cui fronte avanza in una direzione perpendicolare alla direzione di oscillazione delle particelle. Un esempio matematico potrebbe essere una sinusoide che al crescere del tempo avanza in direzione x, come una vibrazione trasversale su un cavo teso molto lungo. Se ora si immagina di scattare una foto in un certo istante all'onda si potrebbe valutare la distanza spaziale tra due creste consecutive, ovvero la lunghezza d'onda dell'onda in esame. Per definire la velocità di avanzamento servirebbe ora una misura del tempo impiegato per percorrere una distanza pari alla lunghezza d'onda. Come già detto i movimenti in un'onda trasversale sono due e l'unico interessante al fine della valutazione della velocità di propagazione dell'onda è quello nella direzione x di avanzamento. Ricordando poi che le onde non generano trasporto di massa ma vibrazione attorno alle posizioni di equilibrio delle particelle del mezzo elastico e confondendo il cavo teso con l'asse delle x e la funzione sinusoidale con l'onda che lo percorre allora è possibile considerare la posizione di equilibrio come l'asse x e un moto delle particelle perpendicolare all'asse x, mentre nulla accadrà lungo x se non l'interessamento di nuove particelle a questo moto in direzione y che si manifesta come avanzamento del fronte d'onda. Caratteristica peculiare risulta essere l'uguaglianza del tempo impiegato da una particella per compiere un'oscillazione completa lungo y attorno alla sua posizione di equilibrio, ovvero il periodo T dell'onda, con il tempo impiegato da una cresta per raggiungere la posizione della cresta successiva. Quindi il fronte dell'onda avanza di uno spazio pari alla lunghezza d'onda λ nel tempo pari al periodo T. Per questo è possibile definire la velocità, del resto già riportata in precedenza, dell'onda come

$$
v = \frac{\lambda}{T} = \lambda f. \tag{38}
$$

Quindi risulta evidente che la velocità di un'onda, trasversale in questo caso, risulta essere dipendente dalla frequenza. Allo stesso modo, anche se meno intuitivo da immaginare, vale per gli altri tipi di onde come per esempio le onde longitudinali. Nel caso di onde di pressione è stato mostrato che la velocità è esprimibile dalla seguente relazione

$$
v = \sqrt{\frac{K}{\rho_0}},\tag{39}
$$

mentre nel caso di onde trasversali su un cavo teso varrebbe, [15]

$$
v = \sqrt{\frac{N}{\rho}},\tag{40}
$$

dove N è lo sforzo normale e costante applicato al cavo mentre ρ è la densità del cavo. Le precedenti relazioni mostrano la dipendenza della velocità di propagazione dalle sole caratteristiche del materiale perturbato. Quindi sostanzialmente quello che accade è che l'onda si propagherà nel materiale con la velocità che lo caratterizza e che non può essere variata (questo vale per i vari tipi di onda e non solo per le onde trasversali), con una frequenza che dipenderà dalla sorgente che ha generato le onde e con una lunghezza d'onda tale da rispettare la relazione

$$
v = \lambda f. \tag{41}
$$

Quindi nel generare delle onde in un materiale sarà matematicamente possibile scegliere o la frequenza o la lunghezza d'onda e, nel particolare caso di generazione di onde ultrasonore si sceglie la frequenza delle onde andando a scegliere il trasduttore piezoelettrico con un'opportuna frequenza di risonanza.

### 5.6 Il suono

Il suono è una perturbazione prodotta da una qualsiasi sorgente capace di provocare nel mezzo attraversato una perturbazione vista come variazione di pressione e spostamento di particelle captabile da un ricevitore, come può essere l'orecchio umano o uno strumento acustico, quindi è un'onda di pressione e, in quanto tale, sarà possibile determinare la sua velocità di propagazione nell'aria tramite l'ultima relazione vista e sulla base della conoscenza della  $K$  e della densità dell'aria. Siccome però il modulo di compressibilità dell'aria è difficile da reperire si utilizza la sua definizione, cioè:

$$
K = \frac{dP}{d\rho/\rho_0}.\tag{42}
$$

Quindi la velocità di fase la si può riscrivere come:

$$
v = \sqrt{\frac{dP}{d\rho}}.\tag{43}
$$

considerando ora che la compressione e la rarefazione dell'aria produce una variazione di temperatura nelle zone dove si manifestano e che le molecole che la compongono si muovono ma di poco (oscilleranno attorno alle posizioni indisturbate) e quindi non tanto da ristabilire l'equilibrio termico -cioè non a sufficienza da trasferire l'eventuale calore generato all'aria non interessata dalla perturbazione- prima che si crei una nuova compressione-rarefazione. La propagazione dell'onda sonora può essere considerata come un processo adiabatico, cioè senza cessione di calore. E di conseguenza è possibile con buona approssimazione considerare la legge adiabatica dei gas

$$
PV^{\gamma} = cost.
$$
 (44)

Che correla il prodotto della pressione del gas con il suo volume elevato al rapporto dei volumi specifici a pressione costante e volume costante -1,4 per l'aria- a una costante. E considerando una pressione di 1\*10^5 Pa e una densità di 1,2 kg/m^3 -tipici valori per l'aria- è possibile ottenere la velocità del suono in aria pari a:

$$
v = 342 \,\mathrm{m/s}.\tag{45}
$$

Questo valore di velocità è relativo alla velocità longitudinale, del resto il taglio e quindi la velocità trasversale è trascurabile nei gas.

Per concludere si ricorda che il suono, oltre che in aria, può viaggiare anche attraverso i solidi e liquidi; è infatti noto come in passato nel nuovo continente si ascoltava il suono trasportato dalle rotaie per capire se un treno stava per passare. O, che è la stessa cosa, il rumore udibile avvicinando l'orecchio alle tirolesi quando un utilizzatore ne sta facendo uso.

#### 5.6.1 Il decibel [1]

Il decibel (dB) ovvero il decimo di bel (B) è un'unità di misura che non appartiene al sistema internazionale, SI, ma che comunque viene accettato e utilizzato per misurare il livello sonoro. È un'unità di misura logaritmica e questo consente di ricalcare la percezione del suono, o meglio della pressione acustica, da parte dell'orecchio umano che appunto è in scala logaritmica. In particolare, il rapporto m tra due potenze  $P_1$  e  $P_2$ 

espresso in dB è il seguente e spesso la potenza  $P_1$  viene presa come riferimento per valutare l'attenuazione o l'incremento tramite P<sub>2</sub>

$$
m = \frac{P_2}{P_1}\bigg|_{dB} = 10 \log_{10} \frac{P_2}{P_1} \, [dB]; \tag{46}
$$

se poi si ricorda l'espressione della potenza media di un'onda armonica (riportata nel paragrafo dell'impedenza) e la si sostituisce alla precedente espressione si ottiene l'espressione in dB del rapporto tra le ampiezze dell'onda acustica

$$
m = 10 \log_{10} \frac{a_2^2}{a_1^2} = 10 \log_{10} \left(\frac{a_2}{a_1}\right)^2 = 20 \log_{10} \frac{a_2}{a_1} \, [dB];\tag{47}
$$

se ora si immagina di prendere l'ampiezza a<sub>1</sub> come riferimento e di leggere, magari su un display una  $a_2$  pari alla metà dalle  $a_1$ , si potrà affermare di essere di fronte a un segnale acustico abbattuto di 6 dB, infatti

$$
m = 20 \log_{10} \frac{2 a_1}{a_1} \approx 6 dB.
$$
 (48)

Questo concetto è molto utilizzato nel caso di analisi ultrasonore.

Il vantaggio di utilizzare un'unità di misura logaritmica risiede anche nel fatto di poter utilizzare le proprietà dei logaritmi, come del resto è stato fatto per ricavare l'ultima espressione, e di confrontare quantità che differiscono tra loro anche per molti ordini di grandezza.

## 5.7 Il ruolo dell'impedenza nella trasmissione e riflessione delle onde

In questo paragrafo si mostrerà concettualmente, pur senza entrare nel merito delle dimostrazioni, cosa accade a un'onda quando, durante la sua propagazione incontra un'interfaccia e quindi una variazione di materiale rispetto a quello perturbato prima dell'interfaccia, ovvero quando un'onda attraversa materiali diversi. Questo è fondamentale per comprendere poi la tecnica diagnostica ultrasonora; si ricorda infatti, che gli ultrasuoni altro non sono che onde sonore a particolari frequenze. A tale scopo è necessario introdurre il concetto di *impedenza* per un'onda meccanica, quindi certamente valido anche per onde di pressione come il suono, sostituendo al concetto di spostamento come perturbazione il concetto di pressione come perturbazione. Il concetto di impedenza può essere espresso come impedimento, ovvero come la difficoltà incontrata dall'onda che si vuole propagare nel materiale, questo perché il materiale offrirà una certa resistenza di attraversamento; del resto la propagazione dell'onda meccanica la si può vedere come fenomeno deformativo in campo elastico del materiale perturbato ed è noto che un materiale offre resistenza alla deformazione, basti considerare la classica legge di Hook che lega tensione e deformazione per mezzo del legame costitutivo. Si immagini di avere un'onda che propaga verso destra e che, a un certo punto, incontra un materiale diverso. In generale quello che accade è che parte dell'onda continuerà la sua propagazione verso destra, mentre parte verrà riflessa e ripercorrerà a ritroso il materiale precedentemente perturbato. Immaginando di definire come y l'ampiezza dell'onda allora si avrà

$$
y_{riftessa} = \frac{Z_1 - Z_2}{Z_1 + Z_2} y_{incidente}.
$$
 (49)

Dove  $Z_1$  e  $Z_2$  sono le impedenze del materiale 1, il primo incontrato e il 2 quello dopo l'interfaccia. Definendo ora il rapporto che contiene le impedenze come coefficiente di riflessione r, ovvero

$$
r = \frac{Z_1 - Z_2}{Z_1 + Z_2},\tag{50}
$$

#### Quindi

$$
y_{\text{riftessa}} = r y_{\text{incidente}}, \tag{51}
$$

fissata l'ampiezza dell'onda incidente è mostrata la dipendenza dell'ampiezza dell'onda riflessa solo tramite il coefficiente di riflessione. In particolare, si possono valutare i seguenti casi particolari, nonché i due estremi:

- $r = 1$ , ovvero  $Z_2 = 0 \rightarrow$   $y_{riftless} = y_{incidente}$  l'onda sarà totalmente riflessa;
- $r = 0$ , ovvero  $Z_1 = Z_2 \rightarrow y_{riftlessa} = 0$  l'onda non sarà riflessa;
- $r = -1$ , ovvero  $Z_1 = 0 \rightarrow$   $y_{riftlessa} = -y_{incidente}$  l'onda riflessa ha ampiezza inversa di quella incidente.

Come già detto parte dell'onda potrebbe essere trasmessa attraverso l'interfaccia secondo la relazione che segue e che mostra la dipendenza tra le ampiezze di onda incidente e trasmessa dal coefficiente di trasmissione t che è funzione delle impedenze

$$
y_{transmessa} = \frac{2Z_1}{Z_1 + Z_2} y_{incidente},
$$

$$
t = \frac{2Z_1}{Z_1 + Z_2},
$$
(52)

 $y_{transmesa} = t y_{incidente}.$ 

Anche in questo caso si possono valutare i seguenti casi particolari

- t = 1, ovvero  $Z_1 = Z_2 \rightarrow$   $y_{transmessa} = y_{incidente}$  l'onda sarà totalmente trasmessa;
- $t = 0$ , ovvero  $Z_1 = 0 \rightarrow -\rightarrow$  ytrasmessa = 0 l'onda non viene trasmessa attraverso l'interfaccia.

Quindi ricapitolando l'onda incidente viene completamente trasmessa e non riflessa quando i due materiali sono caratterizzati da uguale impedenza e questo è un aspetto fondamentale per l'analisi non distruttiva ad ultrasuoni perché giustifica l'uso del mezzo di accoppiamento tra sonda a contatto e target che ha come obiettivo quello di consentire la massima trasmissione delle onde ultrasonore nel target, ovvero favorire la trasmissione attraverso l'interfaccia. Infatti, non interporre un mezzo di accoppiamento comporta la generazione di onde ultrasonore in aria che poi dovranno passare per esempio nell'acciaio con una perdita di energia maggiore del 99% (vedere paragrafo 7.4).

Note le espressioni, funzioni delle impedenze dei due mezzi, del coefficiente di trasmissione t e di quello di riflessione r risulta verificata la condizione

$$
t = 1 + r; \tag{53}
$$

e visto che r può variare tra -1 e +1 allora t varierà tra 0 e 2. Questa espressione oltre che fornire gli estremi del coefficiente di trasmissione consente di condurre ulteriori valutazioni sulle onde riflesse e quelle trasmesse. In particolare, quando l'impedenza del secondo materiale è molto più grande di quella del primo, ovvero può essere trascurata nell'espressione di r e dunque vale

$$
t = 1 + r = 1 + \frac{Z_1 - Z_2}{Z_1 + Z_2} \approx 1 + \frac{-Z_2}{Z_2} = 1 - 1 = 0,
$$
\n
$$
r \approx -1;
$$
\n(54)

quindi non c'è trasmissione ma solo riflessione, infatti r sarebbe pari a -1.

Altra situazione si presenta quando l'impedenza del secondo materiale è molto più piccola di quella del primo; quindi, sarà trascurabile ( $Z_2 \approx 0$ ) e vale

$$
t = 1 + r = 1 + \frac{Z_1 - Z_2}{Z_1 + Z_2} \cong 1 + \frac{Z_1}{Z_1} = 1 + 1 = 2,\tag{55}
$$

quindi, l'onda incidente all'interfaccia darà origine a un'onda riflessa con ampiezza pari a quella dell'onda incidente, visto che  $r = 1$ , e un'onda trasmessa con ampiezza pari al doppio di quella dell'onda incidente, visto che  $t = 2$ . Questo certamente non vuol dire che all'interfaccia si è creata energia; infatti, si sta parlando di ampiezze dell'onda. Ragionando in termini di energia e ricordando che la potenza media di un'onda armonica è

$$
\bar{P} = \frac{1}{2} Z a^2 \omega^2 [W], \qquad (56)
$$

che è proporzionale al quadrato dell'ampiezza *a* dell'onda e all'impedenza *Z* che questa trova nell'attraversare il mezzo e, valutando il rapporto tra le potenze medie per le onde all'interfaccia ovvero il coefficiente di trasmissione di potenza T e quello di riflessione di potenza R

$$
T = \frac{\bar{P}_{transmessa}}{\bar{P}_{incidente}} = \frac{Z_2 a_2^2}{Z_1 a_1^2} = \frac{Z_2 y_{transmessa}^2}{Z_1 y_{incidente}^2} = \frac{Z_2}{Z_1} t^2; \tag{57}
$$

e ricordando che l'onda riflessa dall'interfaccia si trova a percorrere lo stesso materiale dell'onda incidente nella successiva espressione viene posta  $Z_2 = Z_1$ 

$$
R = \frac{\bar{P}_{riftlessa}}{\bar{P}_{incidente}} = \frac{Z_2 a_2^2}{Z_1 a_1^2} = \frac{Z_2 y_{riftlessa}^2}{Z_1 y_{incidente}^2} = \frac{Z_2}{Z_1} r^2 = \frac{Z_1}{Z_1} r^2 = r^2.
$$
 (58)

Inoltre, visto che T è la frazione di potenza di onda incidente a essere trasmessa e R è la frazione di potenza di onda incidente a essere riflessa e visto che l'onda può essere trasmessa o riflessa deve valere

$$
T + R = 1.\tag{59}
$$

Ora, ricordando il caso ( $Z_2 \cong 0$ ) si avrebbe

$$
T = 0 e R = 1; \tag{60}
$$

che la potenza dell'onda incidente risulta completamente riflessa e non trasmessa; quindi, all'onda riflessa non sarà associata alcuna potenza e non trasmetterà energia.

In particolare, l'impedenza acustica ovvero l'impedenza nel caso del suono quindi nel caso di onde di pressione è definita dalla seguente relazione ed è espressa in  $\frac{pa}{m/s}$ 

$$
Z_{acustica} =
$$
  
 *Pressione acustica*  
 *Velocità delle particelle attorno alla posizione di equilibrio* ;

e si ricorda che la "velocità delle particelle attorno alla posizione di equilibrio" non è la velocità con cui propaga l'onda, mentre la pressione acustica è quella esercitata dalla vibrazione.

## Capitolo 6

## Ultrasuoni e diagnostica

Gli ultrasuoni sono onde di pressione, proprio come il suono, ma che si caratterizzano da questo per la maggiore frequenza e quindi per la maggiore direzionalità; infatti, il suono è caratterizzato da frequenze che vanno dai 20 Hz ai 20kHz e si propaga nello spazio (inteso come volume 3D) come un onda sferica mentre gli ultrasuoni hanno frequenze superiori ai 20 kHz e questo li rende non rilevabili dall'orecchio umano oltre a caratterizzarli da una maggiore direzionalità al crescere delle frequenza, tant'è che in diagnostica si parla per gli ultrasuoni di fascio direzionale e generalmente ristretto. Visto che gli ultrasuoni sono onde di pressione valgono tutte le considerazioni fatte su quest'ultime nei paragrafi precedenti, aspetto importante per l'uso pratico che si fa in campo industriale degli ultrasuoni, come per esempio il concetto di impedenza e le sue conseguenze all'interfaccia, le considerazioni sulle velocità e il concetto di decibel.

## 6.1 Generazione degli ultrasuoni

Nella pratica gli ultrasuoni vengono generati tramite degli opportuni trasduttori, detti anche sonde, che usualmente sfruttano l'effetto piezoelettrico, ma potrebbero anche venir sfruttati altri effetti come quello fotoelettrico e quello fotoacustico.

#### 6.1.1 Effetto fotoelettrico [1]

L'effetto piezoelettrico si manifesta quando ai capi di un blocco di materiale piezoelettrico viene applicata una tensione elettrica e questo comporta una deformazione che può essere una compressione o una dilatazione del blocco, quindi una ε, o una deformazione tagliante, γ, sulle facce del blocco. L'effetto è reversibile ovvero una deformazione del blocco porterebbe a una tensione elettrica tra i due capi. Questo fenomeno consente dunque di generare e ricevere, quindi misurare, gli ultrasuoni; infatti, l'applicazione di una tensione tra le facce del blocco porterebbe, per esempio, a dilatazione del blocco con seguente perturbazione di compressione e poi rarefazione dell'aria (se il piezoelettrico è in aria) e quindi generazione di un'onda di pressione che a opportuna frequenza sarebbe ultrasonora. Lo stesso principio consentirebbe di misurare un'onda ultrasonora di ritorno; infatti, la compressione e rarefazione dell'aria in prossimità della sonda causerebbe la deformazione del piezoelettrico e quindi tensione elettrica ai capi che potrà essere letta da un eventuale sistema di misura. Non tutti i materiali mostrano un effetto piezoelettrico degno di nota e quindi utilizzabile e, tra quelli utilizzati nei trasduttori piezoelettrici trovano spazio il quarzo, il solfato di litio e il fosfato di ammonio biidrogenato. Per completezza si ricorda l'utilizzo anche in altri campi, oltre quello della generazione di ultrasuoni, di trasduttori che sfruttano questo principio come, per esempio, la rilevazione della forza applicata, di accelerazioni oltre che, appunto, pressioni. Nella seguente *figura 6.1* è mostrato un generico trasduttore piezoelettrico.

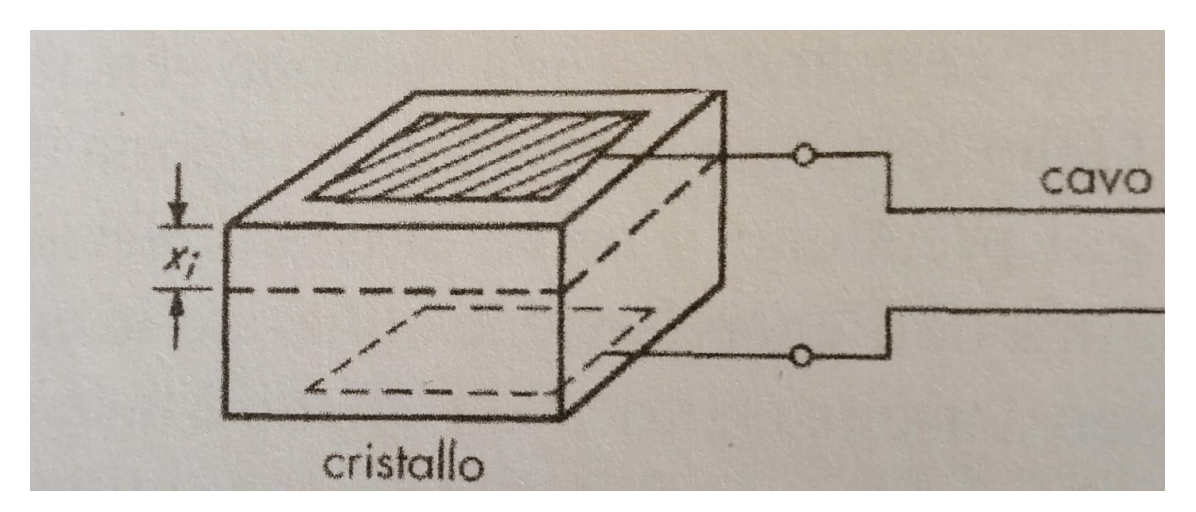

Figura 6.1. Esempio di trasduttore piezoelettrico deformato assialmente [1].

#### 6.1.2 Sonde ultrasonore

Le sonde ultrasonore sono i trasduttori piezoelettrici che vengono utilizzati per la generazione del fascio ultrasonoro, che come precedentemente detto è, focalizzato. Una generica sonda ultrasonora che sfrutta il principio piezoelettrico deve certamente vedere tra i suoi componenti il blocco costituito dall'elemento attivo, ovvero il materiale piezoelettrico, e gli elettrodi fondamentali per innescare la generazione del fenomeno elettromeccanico. Questi elettrodi sono collegati tramiti dei collegamenti elettrici a un connettore esterno che consente la connessione della sonda alla restante parte della catena

di misura tramite, per esempio, connettore BNC e questo, semplicisticamente, consente in fase di ricezione di visualizzare il segnale sul monitor del computer e di consegnare il segnale elettrico al piezoelettrico in fase di generazione degli ultrasuoni. La sonda è caratterizzata poi dalla presenza di uno strato protettivo che svolge il compito di proteggere l'elemento sensibile da piccoli urti; questo elemento va dunque a trovarsi tra il generatore di ultrasuoni e ciò che c'è all'esterno e per questo dovrà essere di un materiale tale da avere un'impedenza quanto più prossima al materiale da analizzare così da evitare la riflessione e favorire la trasmissione delle onde. Per questo motivo una certa sonda potrebbe essere valida per l'ispezione di un materiale e meno valida per un altro materiale. Un altro importante componente della sonda è il blocco smorzatore che ha il compito di smorzare, quindi portare a zero, la vibrazione della sonda una volta che l'ultrasuono è stato generato e interrompere così la fase di emissione. Uno schema rappresentate la sezione della sonda appena descritta si trova in *figura 6.2.*

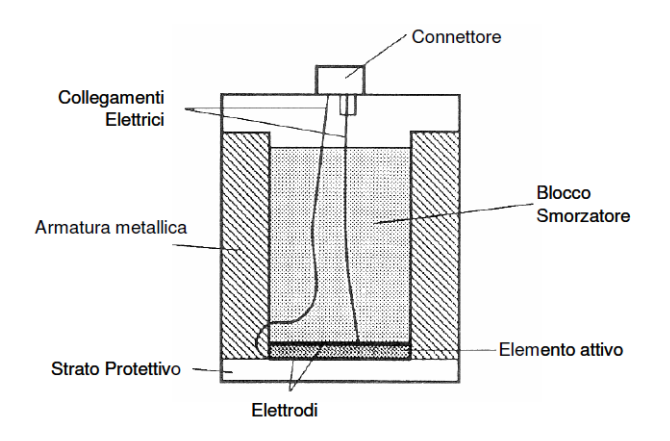

Figura 6.2. Componenti di una sonda ultrasonora piezoelettrica.

Di sonde ultrasonore (US) ne esistono di diversi tipi e possono essere classificate in base al contatto tra le stesse e il materiale da ispezionare in *sonde con o senza contatto*. Come è facile immaginare le *sonde a contatto* vengono appoggiate sul target e mosse così da analizzare la zona di interesse e, visto che ogni superficie sarà caratterizzata da una certa rugosità tale da impedire l'assenza di aria tra sonda e target e, visto che l'aria ha un'impedenza acustica molto più bassa di altri materiali - 415 kg/sm2- la maggior parte degli ultrasuoni verrebbero riflessi e non trasmessi e di conseguenza si avrebbe poco segnale che arriva al target e che quindi trasporta le informazioni -per sincerarsi di questo

aspetto è sufficiente ricordare l'esempio riportato al termine del paragrafo 5.7- sarà necessario utilizzate un mezzo di accoppiamento da interporre tra sonda e target così da evitare la presenza dell'aria che può essere acqua oppure olio o più comunemente gel con impedenze prossime a quelle del materiale che si vuole analizzare. Quando invece non è possibile lavorare a contatto, per esempio per facilitare il movimento della sonda quando si devono analizzare oggetti con angoli, si utilizzano sonde senza contatto che possono essere in aria oppure immerse. In quest'ultimo caso viene richiesta l'immersione della sonda e dell'oggetto da ispezionare in una vasca contenente acqua. Di contro però la bassa impedenza acustica dell'aria limita di molto il segnale ultrasonoro trasmesso dall'interfaccia al target e questo generalmente ne impedisce un uso proficuo su acciai e in generale su materiale molto densi; mentre può essere una possibilità nel caso di materiali meno densi come, per esempio, legni e compositi. Per ridurre l'effetto negativo del salto di impedenza si potrebbero usare sonde a immersione e lavorare con acqua e quindi con un'impedenza maggiore -1'480'000 kg/sm2- rispetto a quella dell'aria e quindi ridurre il salto di impedenza tra sonda e target e aumentare il segnale trasmesso. Nella tabella in *figura 6.3* che segue si riportano i valori dell'impedenza acustica per l'aria, l'acqua e l'acciaio

| <b>Materiale</b> | Impedenza acustica<br>$\left[\frac{\text{kg}}{\text{s}^* \text{m}^2}\right]$ |
|------------------|------------------------------------------------------------------------------|
| Aria             | 415                                                                          |
| Acqua            | 1'480'000                                                                    |
| Acciaio          | 4,56 E7                                                                      |

Figura 6.3. Valori di impedenza acustica.

Ricordando che l'impedenza acustica può essere vista come la difficoltà di propagazione di onde acustiche allora certamente in aria il segnale si propagherà con maggiore facilità rispetto agli altri due materiali considerati ma va ricordato che il ruolo principale lo giocano i salti di impedenza alle interfacce. Un altro modo di classificazione dei trasduttori ultrasonori dipende dalla geometria del fascio ultrasonoro generato in *sonde focalizzate* e *non focalizzate* e per questo è opportuno riportarne una rappresentazione, *figura 6.4*

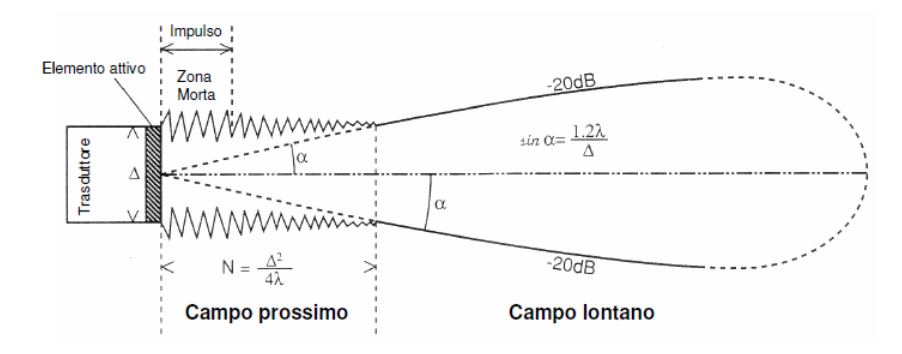

Figura 6.4. Geometria del fascio ultrasonoro.

Il fascio ultrasonoro può essere visto suddiviso in due parti: la zona del *campo prossimo* dove le onde sferiche generate dai diversi punti dell'elemento sensibile del trasduttore danno origine a interferenza costruttiva e distruttiva e quindi ad un fascio molto rumoroso che tende a convergere e la zona del *campo lontano* dove il fascio è più stabile e tende a divergere. Ritornando alla classificazione dei trasduttori è possibile trovare sonde a fascio non focalizzato ovvero con un fascio ultrasonoro tendenzialmente cilindrico come riportato in *figura 6.4* e sonde focalizzate ovvero con un fascio ultrasonoro con andamento a clessidra come riportato in *figura 6.5*

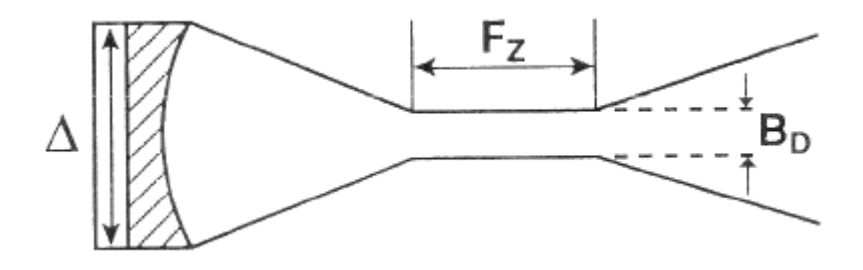

Figura 6.5. Geometria del fascio ultrasonoro focalizzato.

Dove Fz è la lunghezza della zona focale e rappresenta la porzione del fascio che si mantiene cilindrica ed è caratterizzata da una larghezza pari al diametro focale B<sub>D</sub> caratterizzato da un rapporto in decibel rispetto alla dimensione dell'elemento attivo di - 6 dB, ovvero il fascio ha un diametro nella zona focale pari alla metà del diametro del trasduttore. La focalizzazione del fascio avviene grazie a una lente curva in grado di ottenere una macchia focale, ovvero una sezione trasversale della zona focale, puntuale o lungo una linea. Un'altra classificazione può essere fatta in termini di inclinazione del fascio; quindi, in *trasduttori a fascio normale* o a *fascio angolato* in base all'angolo formato tra il fascio di ultrasuoni e la superficie del target. Nel primo caso ci sarà perpendicolarità mentre nel secondo caso si adottano angoli tipici di 45, 60, 70 gradi, consistono in sonde montate su opportuni supporti che ne garantiscono l'inclinazione e tipicamente vengono utilizzate per analizzare i cordoni di saldatura.

#### 6.1.3 Risposta in frequenza dei trasduttori piezoelettrici

I trasduttori piezoelettrici consentono di generare ultrasuoni e di rilevare gli ultrasuoni solo se eccitati dinamicamente. In pratica sono strumenti del secondo ordine ovvero l'equazione di equilibrio che ne descrive la dinamica contiene il termine inerziale associato all'accelerazione. Sarà quindi possibile definire una funzione di risposta in frequenza, *figura 6.6*, ovvero -per i trasduttori piezoelettrici- l'andamento dell'emissione di carica in funzione della frequenza. Come si può notare dalla figura per basse frequenze il piezoelettrico mostra un andamento lineare tra emissione di carica e frequenza e in particolare l'emissione di carica è molto bassa. Mentre, per frequenze nell'intorno della frequenza di risonanza -*fn*- l'emissione di carica è molto più elevata. Questo per comprendere che onde elastiche con una frequenza di oscillazione lontana dalla frequenza di risonanza del piezoelettrico generano poca emissione di carica e di conseguenza sono meno rilevabili di onde con frequenza di oscillazione prossima a quella di risonanza del piezoelettrico. Dunque, con i trasduttori piezoelettrici impiegati nel campo della diagnostica non distruttiva ad ultrasuoni, si vorrà lavorare nel campo non lineare nell'intorno della frequenza della risonanza.

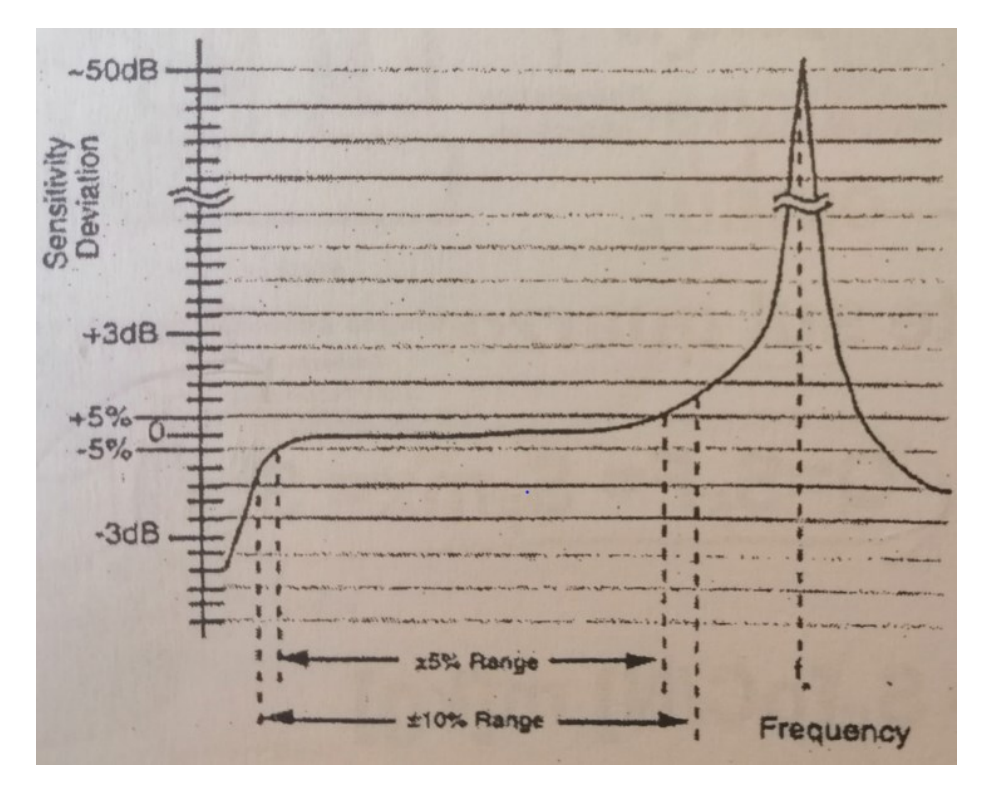

Figura 6.6. Andamento di risposta in frequenza di un trasduttore piezoelettrico [18].

#### 6.1.4 Il laser come generatore di onde elastiche (cenni) [16]

Un metodo già visto, ma certamente non l'unico, per generare gli ultrasuoni è quello che fa uso di sonde che sfruttano il principio piezoelettrico per generare ultrasuoni. Un altro possibile metodo è quello del laser pulsato e consiste nel collimare un fascio laser generato da un apposito macchinario sulla superficie del target nel quale si vogliono far propagare delle onde meccaniche, elastiche. Nel momento in cui il laser collide la superficie avviene l'assorbimento di energia elettromagnetica da parte del materiale interessato con conseguente riscaldamento e propagazione di calore sottoforma di onde termiche. Queste onde termiche producono poi l'espansione termica del materiale con seguente deformazione elastica e dunque propagazione di onde elastiche nel materiale che possono poi essere rilevate tramite una o più sonde a contatto, una o più sonde in aria o tramite interferometro laser. Nella *figura 6.7* che segue è mostrato un esempio di applicazione del metodo appena descritto.

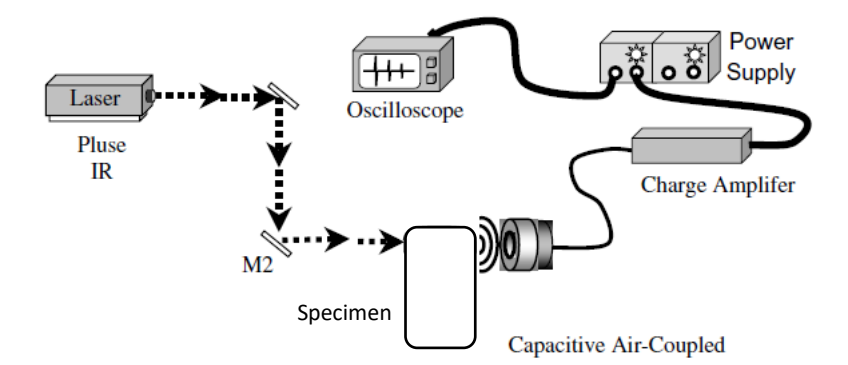

 Figura 6.7. Catena di misura con generazione tramite laser e ricezione tramite trasduttore in aria [17].

Più precisamente il laser ultrasonic può dare vita a due regimi, quello *termoelastico* e quello *ablativo* che convergono entrambi nella generazione e propagazione di onde nel materiale. In particolare, il regime termoelastico come fa presagire il nome non comporta asportazione di materiale differentemente dal regime ablativo che si instaura quando la temperatura raggiunge valori superiori a quello di fusione del materiale comportando la formazione di plasma, evaporazione e asportazione di materiale. Alla luce di ciò è evidente che indurre il regime ablativo non rientra propriamente nelle tecniche NDT proprio per via dell'asportazione di materiale e dunque dei segni lasciati sulla superficie. Una netta differenza rispetto alla generazione di ultrasuoni tramite elemento sensibile è legata alla minore direzionalità delle onde elastiche generate tramite laser. A tale proposito si riporta la dipendenza angolare delle onde longitudinali e trasversali generate dal laser pulsato, *figura 6.8*.
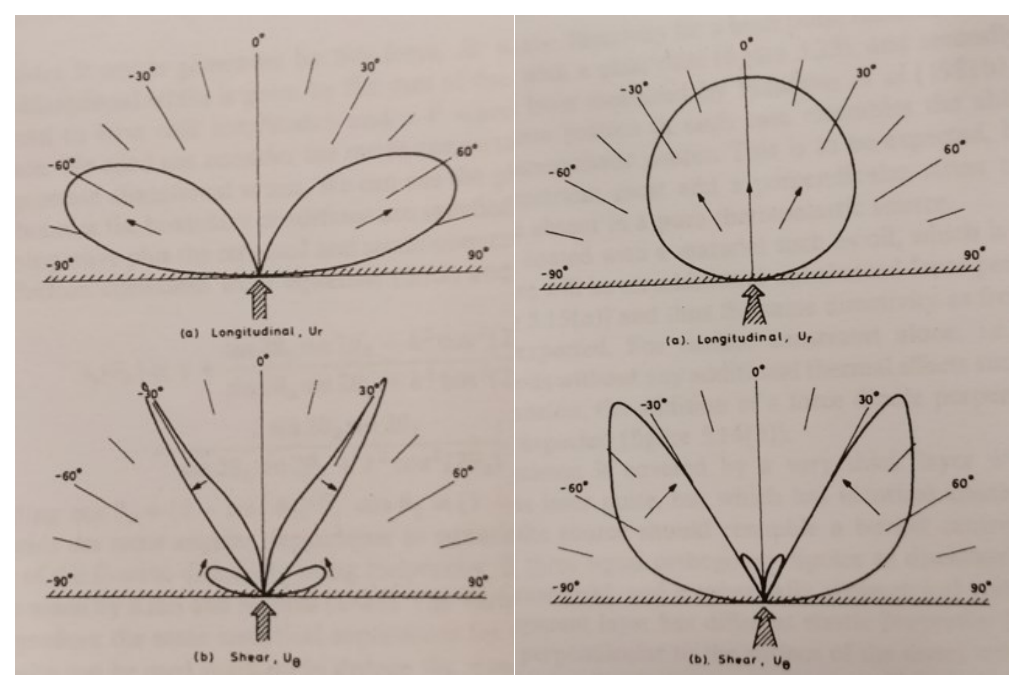

 Figura 6.8. Direzionalità delle onde elastiche longitudinali e di taglio in regime termoelastico (a sinistra) e in regime ablativo (a destra).

Come si può vedere, in realtà, una certa direzionalità c'è sempre e dipende dal regime che si è formato. In particolare, il regime termoelastico genera onde elastiche direzionali ma con direzioni diverse da quelle assunte dalle onde elastiche generate dalle sonde piezoelettriche. Invece il regime ablativo genera sì onde direzionali (onde di taglio) ma anche onde sferiche longitudinali che si propagano in tutte le direzioni. Soffermandosi sulle sole onde longitudinali in quanto sono queste che maggiormente differenziano i due regimi è possibile affermare quanto segue. Si faccia l'ipotesi di collimare il fascio laser in un punto sovrastante la difettosità e si ipotizzi che il difetto sia sufficientemente in profondità allora:

- 1. le onde longitudinali in regime ablativo raggiungono il difetto, quindi il segnale di ritorno sarà stato influenzato dal difetto e ne porterà le informazioni;
- 2. le onde longitudinali in regime termoelastico non potranno interessare il difetto, se non dopo molteplici riflessioni, quindi non ne conterranno di informazioni. Questo perché il difetto per ipotesi si trova all'angolo zero mentre le onde hanno direzione indicativa tra i 40 e gli 80°, *figura 6.8* in alto a sinistra.

Dunque, almeno per quanto considerato, il regime ablativo sembrerebbe migliore per la rilevazione dei difetti. In particolare il laser pulsato utilizzato per la sperimentazione è stato un Laser Ultrasonics della Newport Nd:YAG a luce pulsata con una frequenza di sparo di 10 Hz caratterizzato da una serie di specchietti necessari alla collimazione e la focalizzazione del fascio laser. Capace di generare a diverse potenze fino dell'ordine dei Megawatt. Nella figura che segue, *figura 6.9* viene riportato l'effetto del laser pulsato sul corpo che è stato oggetto della fase sperimentale di questa tesi.

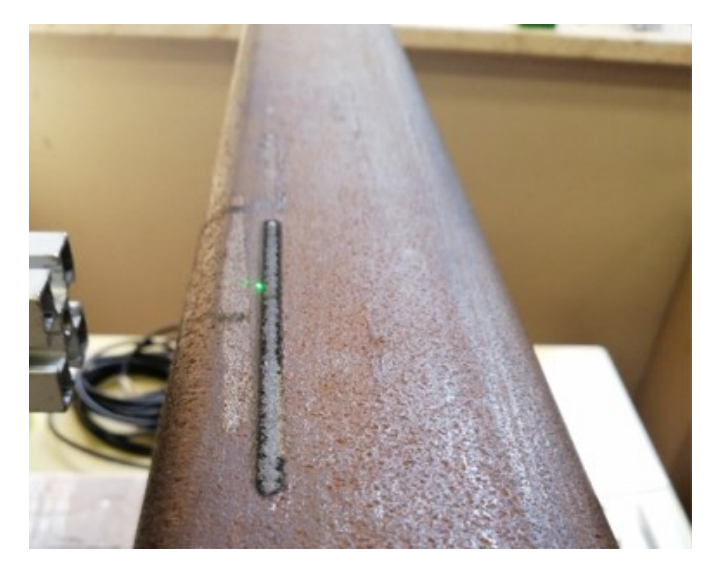

 Figura 6.9. Solco superficiale lasciato dal laser pulsato sulla superficie del corpo.

Per quanto detto il laser ha certamente indotto un regime ablativo, ovvero la formazione di crateri centrali e, allontanandosi dal spot del laser, una zona fusa poi nuovamente solidificata e una zona termicamente alterata mai giunta a fusione in accordo alla distribuzione gaussiana del calore generato riportata in *figura 6.10* [19].

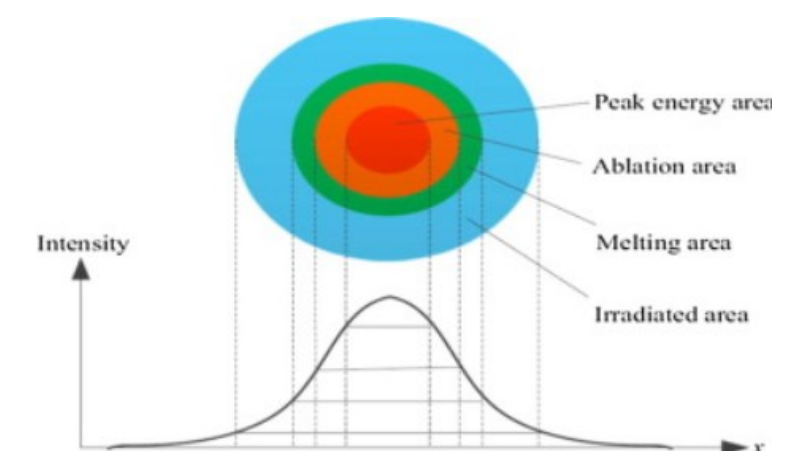

 Figura 6.10. Distribuzione del calore nell'intorno dello spot del laser pulsato in regime ablativo.

## 6.2 Diagnostica industriale con ultrasuoni

Come già introdotto nel primo capitolo si ribadirà, nel campo industriale, il prevalente uso della diagnostica con ultrasuoni nel campo dell'ispezioni di corpo per l'individuazione di difetti in profondità nei corpi densi come oggetti in materiale ferroso (acciai e ghise) anche se viene utilizzata anche nell'analisi di pezzi meno densi come i compositi. Altri campi di impego della tecnica US sono quello medico con particolare riferimento all'ecografia e in campo edile-civile dove vengono per esempio impiegati per la valutazione dello stato di qualità, omogeneità e presenza di vuoti delle strutture portanti. Ritornando al campo industriale il principale scopo di questa tecnica è l'individuazione di porosità, cricche e difetti in generale e della loro posizione ed estensione. In particolare, il grado di dettaglio che viene fornito dipende dal tipo di rappresentazione di cui si fa uso; per esempio, la rappresentazione di tipo A-Scan consente di valutare nel punto dove viene posizionato il trasduttore US la profondità del difetto e la sua estensione in profondità purché rilevante. Se invece si fa uso di una rappresentazione di tipo B-Scan ovvero una serie di rilevazioni "A-Scan" lungo una linea sarà possibile avere informazioni oltreché della profondità dei difetti anche della loro estensione lungo la direzione individuata dalla linea. Altrimenti, per avere informazioni sull'estensione del difetto anche nella direzione perpendicolare a quella della linea del B-Scan, ma perdendo quella sulla profondità, si potrà fare uso della tecnica di rappresentazione di C-Scan. Quindi, per ricapitolare:

- A-Scan, si ottiene un grafico tempo-ampiezza;
- B-Scan, si ottiene un grafico 2D tempo-posizione della sonda ovvero una serie di A-Scan visti dall'alto;
- C-Scan, un grafico 2D posizione della sonda in x-posizione della sonda in y riportante per ogni punto un descrittore, un numero, del segnale A-Scan misurato in quel punto, come l'RMS.

## 6.2.1 Configurazioni di misura

Tipicamente le ispezioni di corpo agli ultrasuoni si conducono, come già detto nel primo capitolo, o in modalità trasmissione quindi con una sonda che trasmette da un lato e una che riceve dall'altro oppure in modalità riflessione quindi con una sola sonda alla quale è demandato il compito sia di trasmettere che di ricevere o con due sonde ma poste dallo stesso lato. Per quanto riguarda la modalità riflessione si può valutare il disegno sottostante, ovvero la *figura 6.11*, che mostra il segnale che ci si aspetta di vedere durante l'ispezione di un pezzo con difettosità.

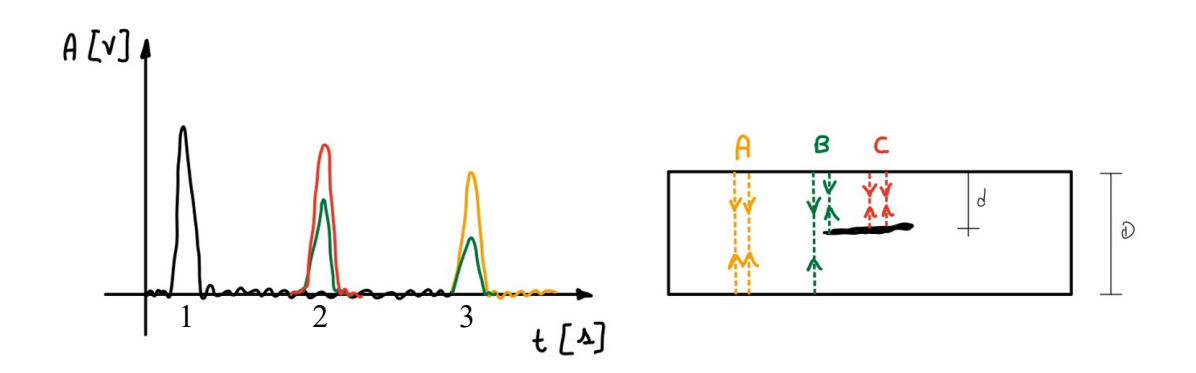

Figura 6.11. Esempio di segnale acustico -A-Scan- con la tecnica US in riflessione.

In particolare, sono state considerate tre posizioni della sonda, la posizione A, la B e la C, riportate nella schematizzazione del target sulla destra della figura. Si riportano le seguenti considerazioni:

la figura mostra picchi di segnale a tre differenti istanti di tempo variabili in funzione della distanza della sonda dal target, della profondità del difetto e dello spessore del target. In particolare, il *picco all'istante uno* è sempre presente e rappresenta il segnale US riflesso dalla superficie superiore del target per via della differente impedenza tra fluido di accoppiamento e target (nel caso di sonda a contatto) o tra aria e target nel caso di sonda in aria. In quest'ultimo caso il primo picco si manifesterà a un tempo maggiore per via del percorso da compiere in aria da parte del fascio ultrasonoro. In linea teorica il picco 1 terrà conto oltre a quanto detto anche dell'eventuale riflessione all'interfaccia tra strato protettivo ed elemento attivo;

- il *picco all'istante tre* è mostrato in figura è relativo al fondo del target (picco BW) ed è mostrato in due diverse ampiezze; infatti, si manifesterà sia quando la sonda si troverà nella posizione A ovvero fuori dal difetto sia nella posizione B a cavallo del difetto. Bisogna ricordare infatti che il trasduttore avrà una certa area attiva, certamente non infinitesima, e quindi potrebbe accadere di avere solo parte del fascio US sul difetto. Dunque, nel caso di sonda nel punto B si leggerà sì l'eco di fondo ma con ampiezza ridotta rispetto al caso A;
- il *picco all'istante due* è relativo alla riflessione del fascio US in corrispondenza dell'interfaccia del difetto e questo giustifica la presenza sia nella posizione B che nella C e la minore ampiezza nella posizione B;
- in realtà il picco di fondo si dovrebbe vedere anche nel caso di sonda in posizione C, infatti il salto di impedenza non sarà mai tale da evitare la trasmissione oltre l'interfaccia;
- si ricorda inoltre che il segnale ultrasonoro che si propaga si attenua con lo spazio percorso secondo la legge esponenziale di Beer-Lambert già citata più volte, sarebbe quindi lecito aspettarsi picchi di minore ampiezza man mano che il percorso del fascio US aumenta;
- nota la velocità di propagazione degli ultrasuoni, quindi il tipo di onda, è possibile risalire alla profondità a cui si trova il difetto (o lo spessore del pezzo) sfruttando la definizione di velocità come segue

$$
profondità = velocità US * tempo impiegato;
$$
 (62)

dove la velocità degli ultrasuoni è in generale nota per molti materiali o è comunque ricavabile sperimentalmente e come tempo basta prendere la metà del tempo di arrivo del picco 2 (o del picco 3 per lo spessore del pezzo);

• idealmente con questa tecnica sarebbe possibile risalire anche alla dimensione del difetto nella direzione della profondità, purché questo sia abbastanza esteso e/o costituito da un materiale tale da variare a sufficienza la velocità di propagazione da far apparire il picco dell'interfaccia superiore del difetto separato temporalmente da quello dell'interfaccia inferiore e quindi ben visibile.

Quanto riportato risulta in generale valido anche per la tecnica di misurazione in trasmissione, seppur con le seguenti differenze:

- il segnale non mostrerà i picchi relativi ai segnali riflessi ma solo quelli ai segnali trasmessi; quindi, non ci sarà il picco legato alla superficie del target (in generale non ci sarà il picco numero 1), né il picco di riflessione sul difetto (il picco 2);
- nella posizione A si vedrebbe il picco di fondo (picco 3) ma a un tempo pari alla metà di quello che si avrebbe nel caso della riflessione; infatti, l'ultrasuono percorrerebbe metà strada;
- nella posizione C si vedrebbe lo stesso picco della posizione A ma con ampiezza minore perché non tutto il segnale sarà trasmesso dalle interfacce del difetto;
- considerazioni analoghe posso essere fatte nella posizione B.

Quindi la modalità trasmissione a differenza di quella in riflessione legge i segnali trasmessi e non quelli riflessi e di conseguenza non da informazioni sulla profondità a cui si trovano i difetti e lavora per abbattimento dei segnali. I concetti appena espressi sulla trasmissione e riflessione possono essere applicati alle altre forme di generazione degli ultrasuoni, come per esempio il laser pulsato.

Oltre alle precedenti considerazioni si ricorda che la modalità in trasmissione richiede la possibilità di disporre le sonde da entrambi i lati; quindi, in alcuni contesti applicativi potrebbe non essere applicabile.

## 6.2.2 Sensibilità dei trasduttori ed effetto della frequenza caratteristica

Nella scelta del più consono trasduttore bisogna interrogarsi sulla capacità che deve avere lo stesso di rilevare e distinguere i difetti. In particolare, si potrebbe avere la necessità di distinguere due o più difetti disposti uno sopra l'altro oppure uno di fianco all'altro oppure difetti sub-superficiali o molto profondi ovvero tutti casi limiti in cui è importante compiere una corretta scelta ai fini di una valida ispezione. In questi casi entrano in gioco i seguenti concetti di risoluzione:

- assiale:
- laterale;
- superficiale;
- alla profondità del difetto;
- all'estensione del difetto.

Con *risoluzione assiale* si intende la capacità di distinguere un difetto sotto l'altro e dipende dalla lunghezza dell'onda λ che si propaga nel corpo, ovvero dalla frequenza con cui vengono generati gli ultrasuoni. La risoluzione assiale viene indicata con il simbolo AR ed è definita dalla relazione seguente che mostra una maggiore risoluzione al crescere della lunghezza d'onda

$$
AR = \frac{\lambda}{2}.
$$
 (63)

Con *risoluzione laterale* si intende la capacità di distinguere un difetto affianco a un altro e dipende in maniera diretta dalla lunghezza d'onda e dalla lunghezza della zona focale (nel caso di trasduttore focalizzato) e in maniera inversamente proporzionale al diametro della sonda. Quindi scegliere un trasduttore a elevata frequenza, quindi generare ultrasuoni con bassa lunghezza d'onda, consente di migliorare sia la risoluzione assiale che quella laterale; di contro però si perderà in capacità di penetrazione. Infatti, non è difficile comprendere come un'onda con frequenza maggiore compirà più oscillazioni e quindi percorrerà un percorso più lungo quindi maggiore attenuazione a parità, per esempio, di spessore scansionato. Inoltre, va detto che per sfruttare al meglio la risoluzione laterale di un trasduttore focalizzato è importante conoscere a che distanza dall'elemento attivo si focalizza il fascio e la lunghezza della zona focalizzata. Infatti, prendendo a riferimento il fascio focalizzato nell'immagine che segue, *figura 6.12*, e supponendo di avere due difetti molto vicini ma che in un caso capitano alla profondità di focalizzazione e nell'altro caso ad una profondità maggiore dove il fascio diverge. Nel primo caso il fascio interesserà solo un difetto nel secondo interesserà entrambi i difetti, ma li valuterà come uno solo di maggiore dimensione.

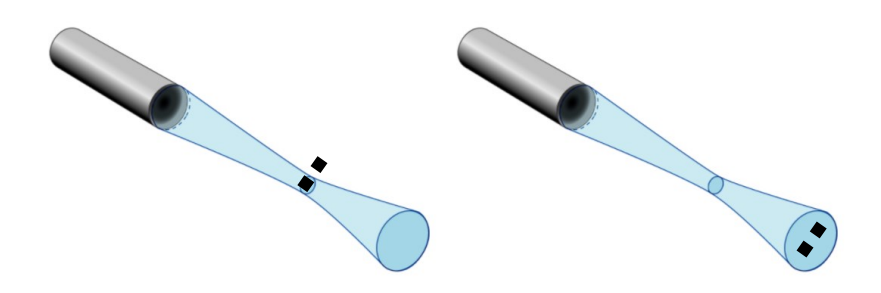

Figura 6.12. Fascio focalizzato e difetti.

Con *risoluzione superficiale* si intende la capacità del trasduttore US di rilevare difetti sub-superficiali ovvero prossimi alla superficie. In questo caso si trovano in commercio trasduttori specificatamente progettati che contengono due elementi attivi. Uno che emette e uno che riceve opportunamente inclinati e separati da una barriera acustica.

Con *sensibilità alla profondità del difetto* si intende la capacità di un trasduttore US di rilevare difetti in profondità; infatti, potrebbe accadere che uno stesso difetto venga rilevato a ridotte profondità e non più a profondità maggiori. Capacità che come già visto viene influenzata dalla frequenza ed è bene conoscere tarando il trasduttore tramite appositi blocchetti di taratura che contengono difettosità di dimensioni e profondità note.

## 6.2.3 Legge di Snell

Fino ad ora, quando si è parlato di trasmissione e di riflessione si è dato per scontato che i due fenomeni non fossero influenzati, in termini di direzione, dalle interfacce. Del resto, si ipotizzava la perpendicolarità tra fascio incidente e interfaccia. In questo sottoparagrafo si vuole descrivere cosa accade quando un'onda incidente colpisce un'interfaccia con un angolo di incidenza diverso da quello retto, anche se la relazione che verrà descritta sarà valida anche nel caso di ortogonalità. Questo perché è fondamentale avere un'idea su quale sia la direzione di riflessione delle onde in modo da disporre il trasduttore in ricezione nella giusta posizione così da vedere il segnale. A tale fine è fondamentale la legge di Snell descritta dalla relazione seguente

$$
\frac{sen(\theta_1)}{v_1} = \frac{sen(\theta_2)}{v_2};
$$
\n(64)

dove  $\theta_1$  e  $\theta_2$  sono gli angoli di incidenza rispettivamente del fascio diretto e di quello riflesso mentre  $v_1$  e  $v_2$  sono le velocità delle onde, aspetti chiariti nella *figura 6.13* che segue. In particolare, la figura mostra solo la trasmissione dell'onda attraverso l'interfaccia anche se in realtà a questa è affiancata anche la riflessione con lo stesso angolo  $\theta_1$  ma con segno negativo. Altro aspetto che non è riportato in figura ma che si manifesta nella realtà è la conversione del tipo di onda all'interfaccia. Per esempio, nel caso di passaggio verso un materiale a maggiore velocità di propagazione, come nel caso di passaggio da aria ad acciaio, parte dell'energia sarà trasmessa (rifratta) sottoforma di onda longitudinale l'altra parte sarà invece rifratta come onda di taglio inclinata con un angolo minore. Al crescere dell'angolo  $\theta_1$  e fino al raggiungimento dell'angolo critico una parte sempre maggiore di onda incidente verrà convertita in trasversale. Una volta raggiunto il  $\theta_{1cr}$  tutta l'onda rifratta sarà di taglio. Quando invece si raggiunge l'angolo critico successivo, ovvero il secondo angolo critico, scompare l'onda rifratta di taglio per cedere poi il posto a quella superficiale un esempio di quanto detto è mostrato in *figura 6.14* la quale riporta il cambio di onda rifratta nel caso di passaggio da acqua ad acciaio. Invece, per angoli di incidenza superiori si avrà completa riflessione dell'onda incidente.

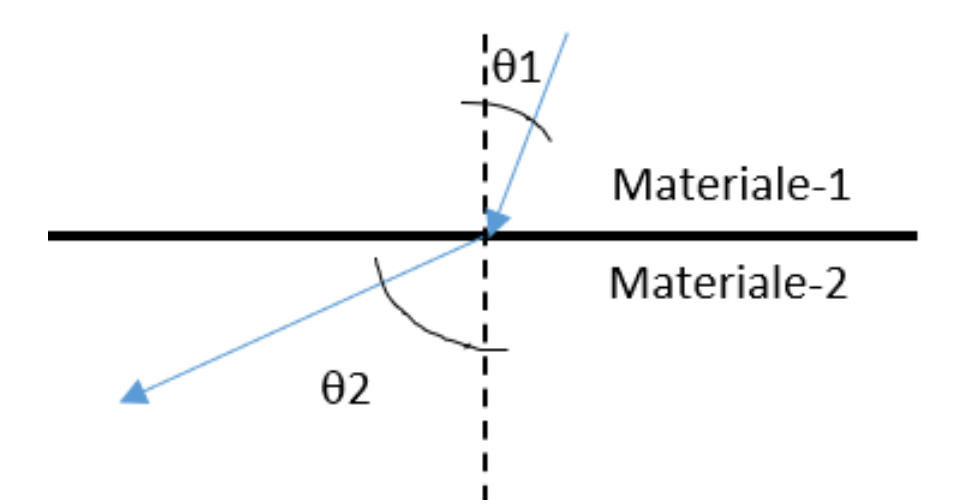

 Figura 6.13. Rappresentazione esemplificata della trasmissione dell'onda attraverso l'interfaccia.

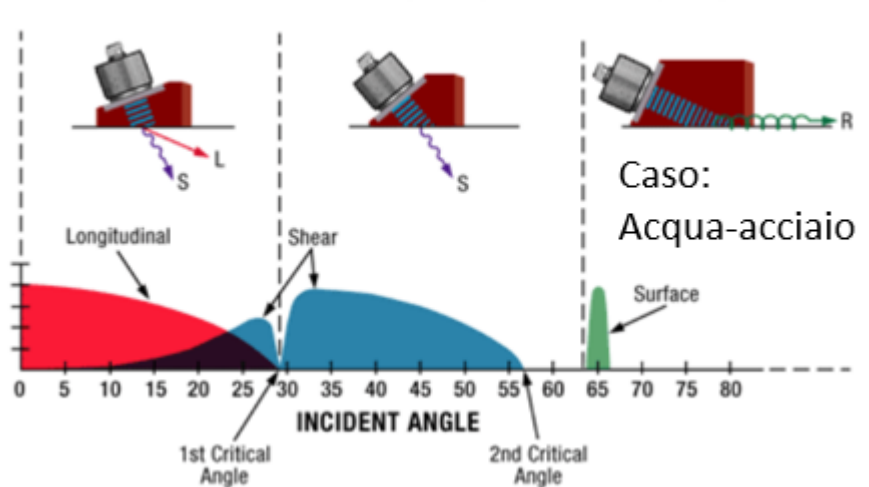

## **RELATIVE AMPLITUDE OF WAVE MODES**

Figura 6.14. Conversione del modo delle onde al crescere dell'angolo di incidenza.

A scopo conoscitivo è stato eseguito un rapido calcolo in Excel che ha fornito nel caso di:

- interfaccia aria-acciaio;
- velocità in aria (longitudinale) pari a 340 m/s;
- velocità delle onde longitudinali nell'acciaio pari a 5900 m/s;
- velocità delle onde di taglio nell'acciaio pari a 2900 m/s.

I due seguenti angoli critici:

- angolo critico 1 pari a 3.33°;
- angolo critico 2 pari a 6.79°.

Ovviamente la legge di Snell non restituisce informazioni su quanta energia viene trasmessa e quanta viene riflessa, ma questo eventualmente non sarebbe un problema perché descritto dai coefficienti R e T riportati nel paragrafo relativo alle impedenze. Altra evidenza che potrebbe manifestarsi è la conversione del modo dell'onda nella riflessione; ovvero data un'onda incidente potrebbe manifestarsi un'onda riflessa longitudinale e una trasversale, come riportato nella *figura 6.15* che segue.

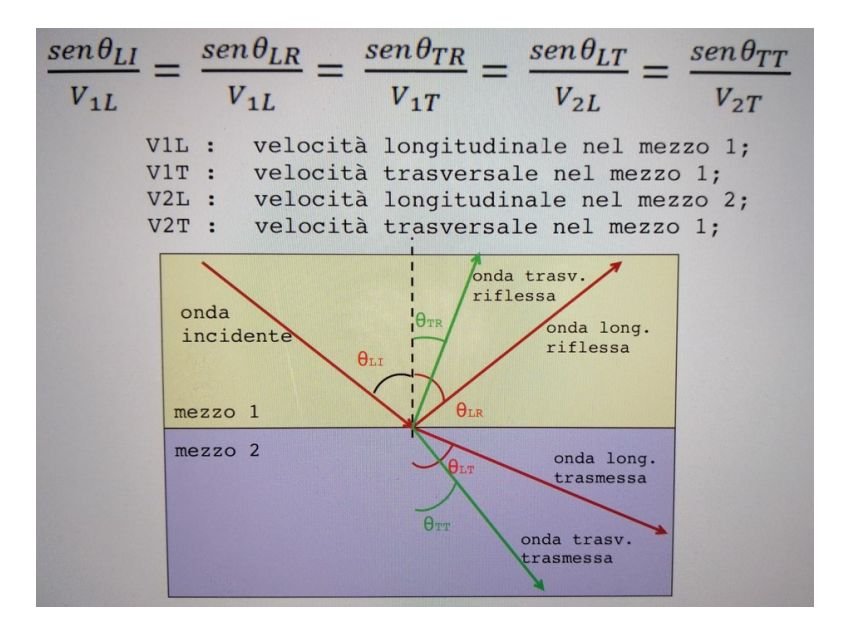

Figura 6.15. Rappresentazione grafica e applicazione della legge di Snell.

### 6.2.4Attenuazione degli ultrasuoni (cenni)

Già nel primo capitolo si è accennato all'attenuazione degli ultrasuoni. Qui si cercherà di concludere l'argomento senza entrare troppo nel dettaglio. In particolare, gli ultrasuoni che propagano si attenuano per due motivi: l'*attenuazione geometrica* e l'*attenuazione fisica*. L'attenuazione geometrica è legata alla divergenza del fascio ultrasonoro, che però può essere trascurata se la propagazione non interessa distanze elevate, che comporta all'avanzare della propagazione una distribuzione dell'energia trasportata dalle onde su superfici via via maggiori, come se si riducesse la densità dell'energia che va a interessare una stessa superficie. Tale attenuazione è inversamente proporzionale al quadrato della distanza dalla sorgente. L'attenuazione fisica è invece di tipo esponenziale con la distanza ed è descritta dalla legge *di Beer-Lambert* dove il coefficiente di attenuazione può essere visto come somma del coefficiente di diffusione e del coefficiente di assorbimento. Infatti, via via che l'onda elastica avanza nel materiale incontrerà i bordi dei grani, se il materiale è cristallino come per esempio l'acciaio, eventuali impurezze e inclusioni ovvero salti di impedenza locali che diffonderanno statisticamente in tutte le direzioni una quota parte dell'onda incidente. L'assorbimento è invece dovuto all'impedimento offerto all'avanzamento dell'onda da parte di attriti interni e dislocazioni, sempre nel caso di materiali policristallini, che si tramuta in sviluppo di calore.

# Capitolo 7

# Ultrasuoni - Il progetto sperimentale

Come già anticipato nell'introduzione della presente tesi si è deciso di far uso della tecnica non distruttiva di ispezione ultrasonora per la rilevazione di due tipi di difettosità, preventivamente realizzate, in un corpo di materiale ferro-carbonioso non precisamente noto se non per la sua appartenenza alla classe degli acciai. In particolare, l'obiettivo era l'individuazione nel segnale acustico acquisito durante la misurazione di un "qualcosa" riconducibile alla presenza di un foro cieco, citato nel seguito come difetto o foro superiore e di un foro passante definito nel seguito come difetto o foro inferiore generando e acquisendo senza contatto. A tale proposito, pur essendo in generale nota la velocità di propagazione degli ultrasuoni nell'acciaio, si è deciso di procedere con una misurazione che potesse restituire l'esatta velocità. Sono poi state eseguite diverse campagne di misurazione con diversi tipi di ricevitori partendo dalle tecniche consolidate nel tempo fino a testare quelle meno usuali. Infine, sono stati analizzati i risultati ottenuti in ambiente LabView e tramite schemi per individuare quali tipi di onda fossero quelle riportate nelle rappresentazioni.

## 7.1 Corpo ispezionato e difetti

Si è trattato di un oggetto massivo e denso una volta simmetrico dove sono stati praticati artificialmente due fori, uno cieco e uno passante, con assi perpendicolari al piano di simmetria del corpo (ovviamente la realizzazione dei fori ha fatto perdere la simmetria del corpo, ma questo non è particolarmente rilevante). Il foro cieco è localizzato nella parte superiore del corpo mentre quello passante nella parte bassa e più snella. Per comprendere meglio la geometria del corpo, senza entrare nel dettaglio, pur comunque descrivendo la forma di riferimento si può valutare la *figura 7.1* che segue e che mostra la localizzazione tridimensionale e relativa dei fori. Di seguito le dimensioni rilevanti:

- diametro fori 6 mm;
- distanza superficie superiore-superficie foro cieco 22 mm;
- distanza superficie superiore-superficie foro passante 135 mm.

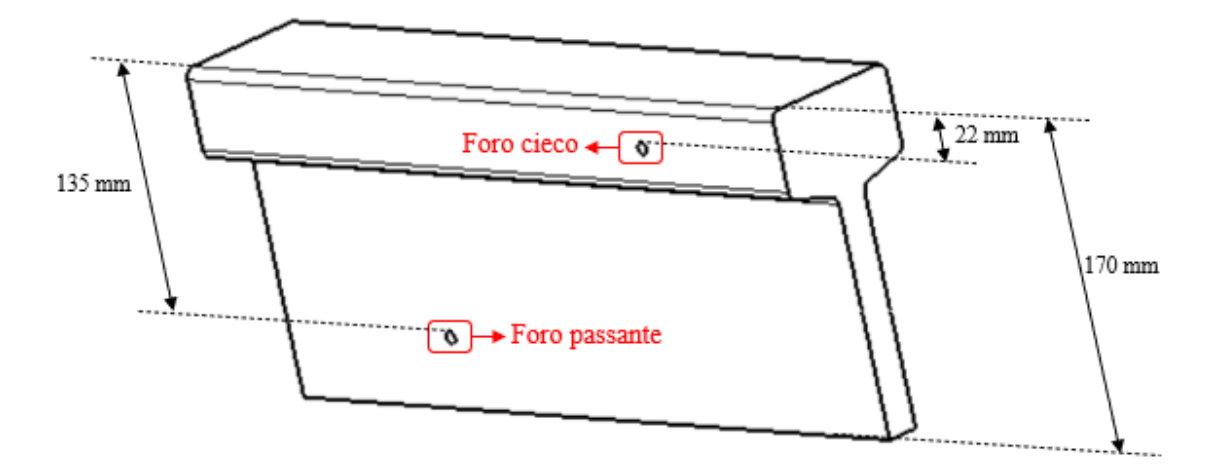

Figura 7.1. Schema del provino d'ispezione.

Già dalla rappresentazione, pur essendo un corpo di geometria abbastanza semplice e regolare, si evince la difficoltà di applicazione della tecnica ultrasonora nel caso di ispezione con onde elastiche sferiche piuttosto che le classiche onde elastiche piane e piuttosto direzionali tipiche della generazione con trasduttori piezoelettrici. Difficoltà che è legata alla presenza di molteplici superfici riflettenti.

## 7.2 Velocità delle onde elastiche nel materiale

Dalla letteratura è facilmente reperibile la velocità delle onde ultrasonore; per esempio, all'interno di un acciaio è possibile assumere una velocità delle onde longitudinali nell'intorno dei 5900 m/s, dunque, grazie alle formule riportate nel *paragrafo 5.3* una velocità delle onde di taglio e di quelle superficiali rispettivamente pari a circa 2900 e 2700 m/s. Nonostante ciò si è deciso, di rilevare con precisione la velocità delle onde longitudinali nel materiale del corpo ispezionato. Questo perché la velocità delle onde ultrasonore è un'informazione fondamentale per l'analisi US poiché è tramite questa conoscenza che è possibile individuare la profondità del difetto. In realtà, esiste anche un altro aspetto molto importante per la comprensione del segnale ultrasonoro in ricezione e questo è il percorso, comprensivo di eventuali riflessioni, compiuto dalle onde ultrasonore. Un metodo collaudato per rilevare la velocità degli ultrasuoni è quello di utilizzare due sonde allineate lungo il proprio asse -una in emissione e una in ricezionequindi in modalità "trasmissione"; ed è stata proprio questa la tecnica utilizzata in questa

fase. In particolare, si è fatto ricorso all'uso di due sonde con frequenza di risonanza di 500 kHz. Ed è stato eseguito il test lungo la direzione maggiore della sezione, di estensione nota, con l'intento di risalire alla velocità di propagazione delle onde ultrasonore lungo questa direzione. Di seguito viene riportata la configurazione di prova, *figura 7.2.*

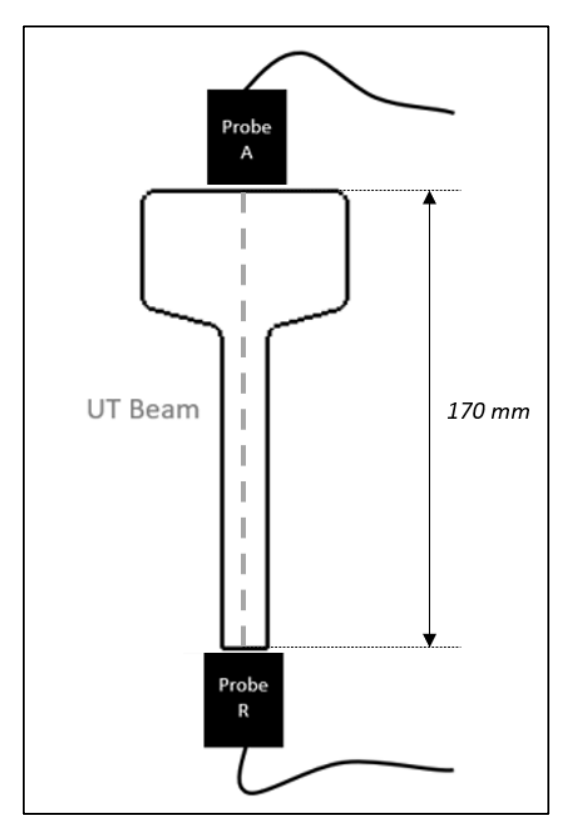

 Figura 7.2. Configurazione per la rilevazione della velocità degli ultrasuoni nel corpo ispezionato.

Per rilevare la velocità degli ultrasuoni nel materiale si è sfruttato il principio secondo il quale per due punti -le due sonde nel caso in esame- il percorso più breve è rappresentato dal segmento rettilineo che li congiunge; quindi, eventuali altri percorsi intrapresi dall'ultrasuono avrebbero richiesto allo stesso un maggior tempo per arrivare alla sonda R. In generale sarà dunque l'onda che segue il percorso tratteggiato ad arrivare per prima alla sonda in ricezione. Per questo motivo, nel segnale acquisito dal calcolatore si è ricercato il primo picco utile, ne è stato valutato il tempo di arrivo e, grazie allo spessore noto del pezzo, è stato possibile risalire alla velocità media impiegata.

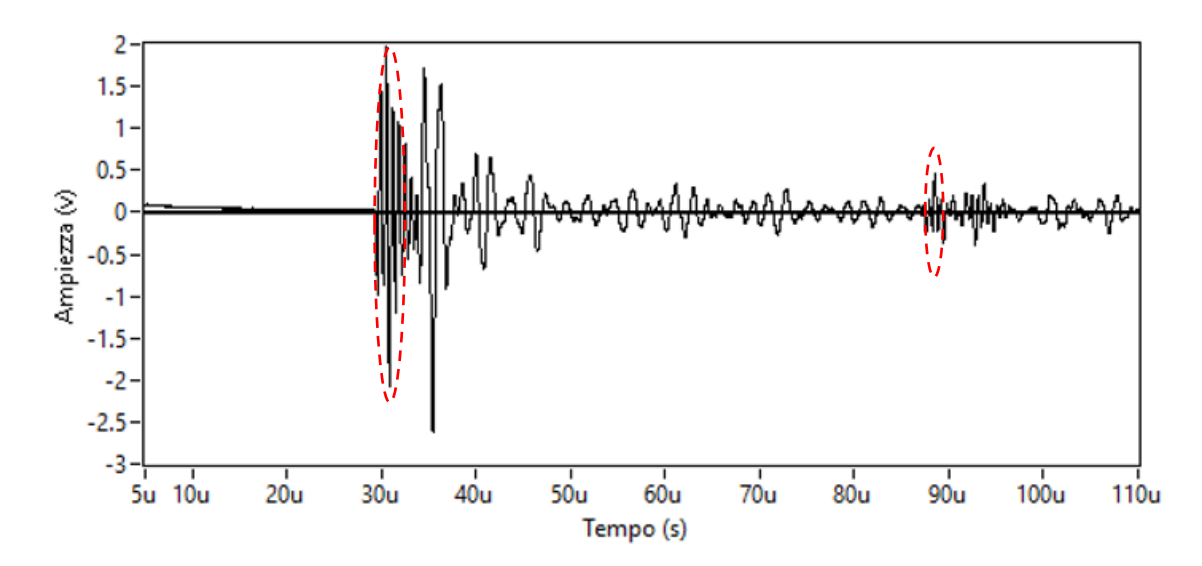

Figura 7.3. Segnale acquisito nella configurazione tagliato nell'intervallo temporale di interesse.

Tale segnale mostra un evidente picco a 30,5 µs compatibile con il fronte d'onda che, senza riflessioni, per primo giunge alla sonda in ricezione; viene anche mostrato un secondo picco a  $88,5$  µs cioè dopo un tempo pari a 3 volte quello di arrivo del primo fronte d'onda. Questo secondo fronte d'onda è riconducibile a una doppia riflessione: la prima in corrispondenza dell'interfaccia in basso e la seconda in corrispondenza della superficie dove si trovava la sonda A. Ricapitolando, il primo picco è riconducibile ad un percorso di sola andata tra le due sonde mentre il secondo ad un percorso di andataritorno-andata. Considerando lo spessore di 170 mm e una distanza temporale tra il primo e il secondo picco (per escludere ciò che accade fuori dal materiale, ovvero ciò che accade nel tragitto tra elemento attivo e materiale) di 58 us la velocità degli ultrasuoni può essere calcolata come di seguito

$$
v = \frac{170 \times 2}{58} = 5,862 \frac{mm}{\mu s} = 5862 \frac{m}{s},\tag{65}
$$

valore compatibile con le onde ultrasonore longitudinali nell'acciaio rilevate in letteratura.

## 7.3 Rilevazione del difetto superiore

Ricordando che i difetti sono stati realizzati artificialmente, e che quindi si conosceva la loro posizione, si è deciso di iniziare a ispezionare il corpo nella sola porzione prossima al difetto superiore essendo questo meno profondo dell'altro e dunque in linea di principio più facile da rilevare. Infatti, con l'aumento della distanza aumenta l'attenuazione delle onde ultrasonore (paragrafo 6.2.3) ma, per via della geometria del corpo, anche e soprattutto la probabilità che l'onda colpisca interfacce che ne provochino delle riflessioni in direzioni non compatibili con la posizione e l'inclinazione della sonda in ricezione. Quindi la probabilità tutt'altro che remota di ricevere poco segnale o di riceverne privo di informazioni leggibili. In particolare, per la ricezione si è fatto uso di sonde a contatto, sonde non a contatto e di interferometro laser. Mentre per la generazione si è principalmente fatto uso della generazione di onde elastiche tramite laser pulsato certi che la tradizionale generazione con sonde a contatto avrebbe consentito facilmente l'individuazione del difetto. Prima di entrare nel dettaglio della sperimentazione condotta si descriverà l'attrezzatura utilizzata e non ancora descritta.

## 7.3.1 Sistema di movimentazione

Per l'individuazione della difettosità è stato fondamentale valutare la propagazione degli ultrasuoni in punti diversi nell'intorno del difetto, così da valutare la modificazione del segnale in ricezione per via della presenza del difetto. Per fare ciò non risultava consono mantenere il corpo fermo e spostare la generazione delle onde elastiche perché questo avrebbe richiesto una focalizzazione del fascio laser ogni volta che si analizzava un punto diverso. Infatti, il laser pulsato impiegato è caratterizzato da un sistema di collimazione e focalizzazione molto sensibile ai movimenti e, l'eventuale rifocalizzazione oltre a richiedere tempo sarebbe comunque stata diversa dalla precedente e ciò avrebbe potuto influenzare la misura. Per questo motivo si è deciso di muovere il pezzo e non la generazione che comunque per via dello spostamento del corpo collimava in punti diversi. A tale proposito si riporta la *figura 7.4* dove è possibile visionare, tra gli altri componenti, il supporto fisso del sistema di collimazione del laser pulsato.

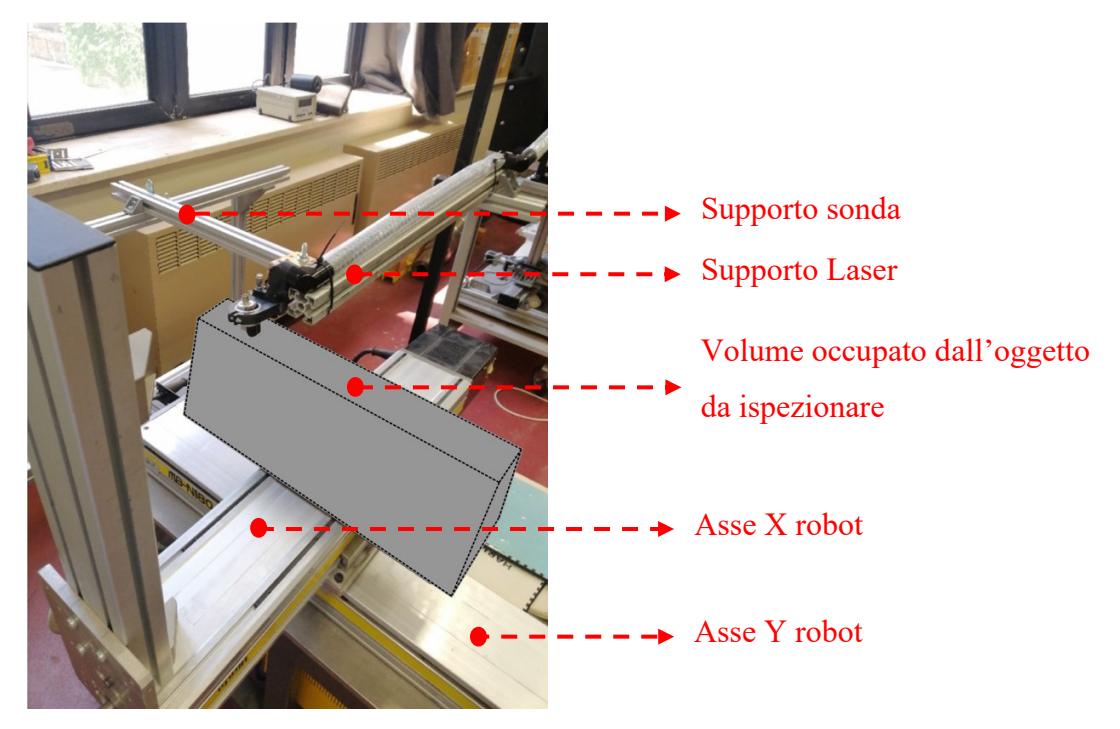

Figura 7.4. Esempio di configurazione di misura con robot cartesiano a due assi a sorreggere e muovere l'oggetto da ispezionare.

In un primo momento il movimento del corpo è stato affidato a un sistema manuale vitemadre-vite di conversione del moto rotatorio in moto traslatorio tramite il quale è stato possibile muovere il pezzo di un passo prestabilito "step by step", *figura 7.5*.

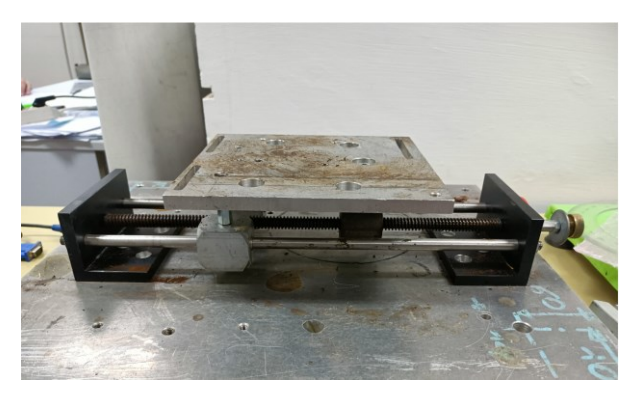

Figura 7.5. Sistema di movimentazione vite-madrevite.

Questo sistema non era però privo di inefficienze, infatti:

- 1. richiedeva l'azione manuale dell'operatore ogni qualvolta fosse necessario muovere il pezzo;
- 2. risultava sottodimensionato per il peso del pezzo tanto da causare una deflessione della vite senza fine che produceva un sistematico allontanamento del pezzo dal sistema di misura man mano che si misurava;

3. consentiva il movimento lungo una sola direzione, quella parallela all'asse della vite senza fine.

Limitazioni che sono state risolte utilizzando un robot cartesiano a due assi riportato nella *figura 7.4*.

#### 7.3.2 Ispezione con trasduttore a contatto

Un risultato interessante è stato ottenuto eseguendo la scansione caratterizzata dalla configurazione di *figura 7.6,* che mostra la disposizione dello spot del laser di generazione e della sonda, a contatto in questo caso e con frequenza di 5 MHz, lungo la linea di scansione e a una distanza reciproca di 35 mm. Altri parametri caratterizzanti la presente scansione sono stati:

- il passaggio della sonda sopra il difetto e il suo superamento;
- passo tra una misura e la successiva di 0,5 mm.

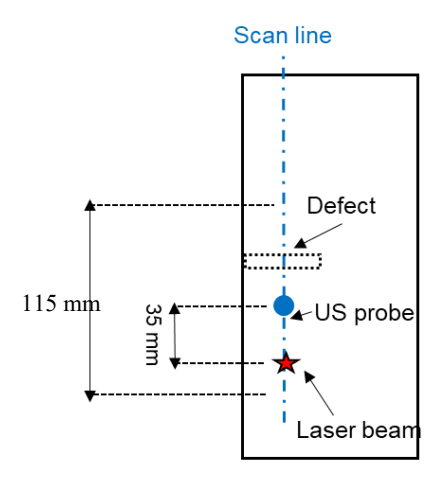

Figura 7.6. Configurazione di misura.

A questa scansione è associata la rappresentazione B-Scan riportata in *figura 7.7* che mostra delle curve assimilabili a delle parabole con concavità verso destra che si collegano nei primi punti della scansione a delle rette inclinate verso destra, quest'ultime probabilmente sono onde riflesse dall'estremità del corpo visto che si manifestano più tardi nel tempo man mano che la scansione procede e ci si allontana dall'estremità. Per quanto riguarda invece le parabole si può osservare che il minimo si manifesta a 8 μs; quindi, certamente compatibile con l'istante in cui si dovrebbe vedere il segnale quando sonda e laser si trovano a cavallo del difetto. Per chiarire questa affermazione si riporta, nella *figura 7.8* l'istante in cui il difetto si viene a trovare al centro tra ricezione e generazione e il percorso che richiederebbe alle onde longitudinali un tempo di percorrenza di 9 μs. Ovviamente questo è un percorso ipotizzato ma logico e del tutto probabile; infatti, le onde elastiche generate dal laser sono approssimativamente sferiche ergo il punto sul difetto dove si genera la riflessione dell'onda elastica potrebbe essere diverso da quello rappresentato e considerato. Inoltre, la sonda ha un elemento attivo che non è puntuale, tant'è che si parla di area attiva. Area che nel caso in esame è caratterizzata da un diametro attivo di 12 mm.

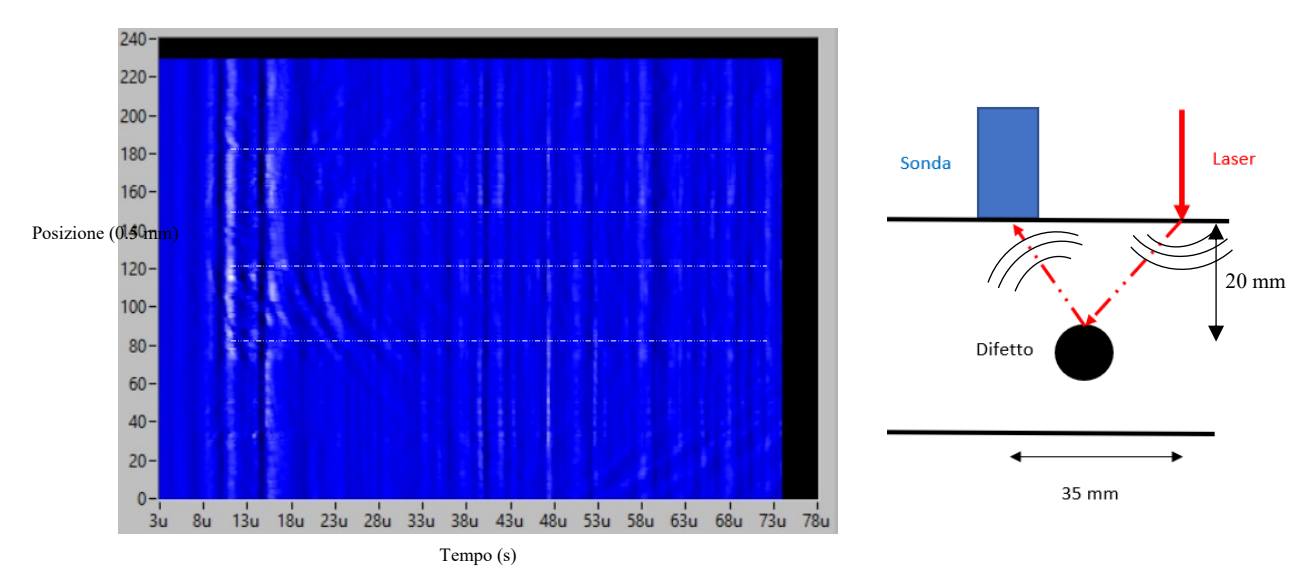

Figura 7.7. Rappresentazione B-Scan "tempo-posizione". Figura 7.8. Percorso ultrasuoni.

Queste parabole ad asse orizzontale mostrano che, per tutti i punti di misura prima del minimo, il segnale arriva a un tempo via via minore man mano che ci si avvicina al punto stazionario. Mentre per i punti di misura dopo il minimo il segnale si allontana nel tempo. Questo aspetto non risulta sorprendente visto che quando il laser è prima del difetto e si avanza con la scansione il percorso laser-difetto-sonda tenderà a diminuire; stessa cosa ma al contrario quando si supera il difetto. Altro fenomeno individuabile nel grafico è la presenza di alcune bande orizzontali e parallele (evidenziate nel grafico tramite linee tratteggiate di colore bianco) a mostrare in quei precisi punti un maggiore o minore contatto tra sonda e corpo imputabili alla deformazione della vite senza fine sotto il peso del corpo o una maggiore o minore presenza di gel di accoppiamento. Concludendo è

possibile affermare che il difetto viene indicativamente individuato come minimo delle parabole nel B-Scan quando il trasduttore impiegato è piezoelettrico a contatto, indipendentemente dalla frequenza della sonda, dalla distanza sonda-laser e dalla potenza del laser. Infatti, le stesse parabole si sono manifestate in altre scansioni eseguite a diverse potenze e frequenza del trasduttore. Nella *figura 7.9* viene riportato a chiarimento di quanto appena detto il B-Scan ottenuto nel caso di:

- generazione a maggiore potenza;
- trasduttore a 500 kHz di frequenza;
- distanza sonda laser 24 mm.

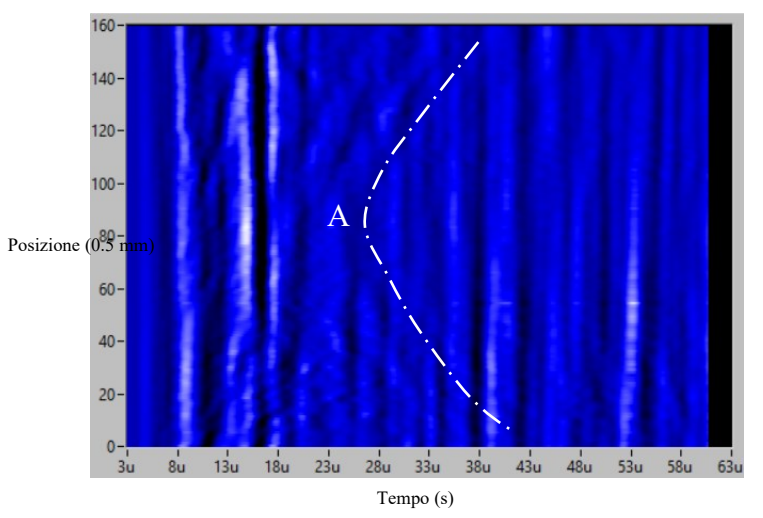

 Figura 7.9. Rappresentazione B-Scan "tempo-posizione" dove con la lettera (A) sono indicate le onde longitudinali.

#### 7.3.3 Ispezione con trasduttore non a contatto

Appurato che con la sonda a contatto il difetto viene individuato si è deciso di passare alla rilevazione con sonda senza contatto e generazione ancora con laser pulsato. Il motivo che ha mosso questa ulteriore analisi è stata la volontà di individuare il difetto in quelle applicazioni che non ammettono, per un motivo o per l'altro, il contatto con il corpo. Infatti, in questo caso sia la generazione che la ricezione avvengono senza contatto. In particolare, l'uso di trasduttori piezoelettrici in aria richiede un corretto posizionamento per via della deviazione dell'onda che passando dal materiale entra in aria. Questo aspetto descritto dalla *Legge di Snell* ha reso l'individuazione del difetto più complessa. In altre parole, la rilevazione in aria introduce teoricamente ulteriori variabili quali la distanza tra

trasduttore e corpo e l'inclinazione del trasduttore che devono essere scelte a priori. Altro aspetto importante che riguarda la propagazione degli ultrasuoni in aria è la forte attenuazione di cui soffrono; attenuazione che crescerà al crescere della distanza percorsa quindi al crescere della frequenza. In questi casi però il trasduttore viene utilizzato in modalità ricezione e, una sua maggiore frequenza di risonanza consentirà una maggiore sensibilità nel rilevare i difetti (paragrafo 6.6.2); motivo per il quale si è deciso di provare a condurre scansioni senza contatto con trasduttori ad alta frequenza. A tale proposito si riporterà nel seguito la misurazione eseguita con trasduttore in aria a frequenza maggiore, ovvero un MHz. In particolare, il risultato della scansione eseguita con una distanza sonda in aria-laser di 40 mm con sonda ad asse verticale a una distanza di 7 mm dalla superficie del corpo. Per chiarire la configurazione appena descritta si riporta la foto nella *figura 7.10* eseguita al termine della scansione e per questo mostra la sonda alla sinistra del difetto.

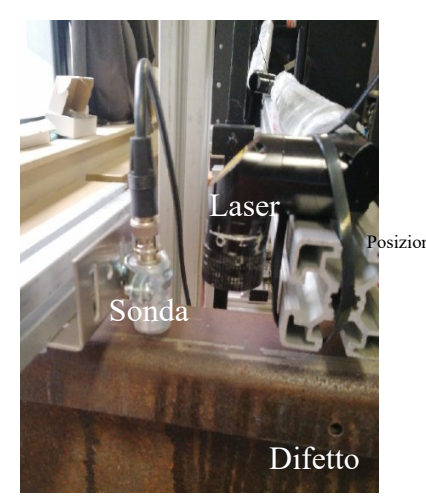

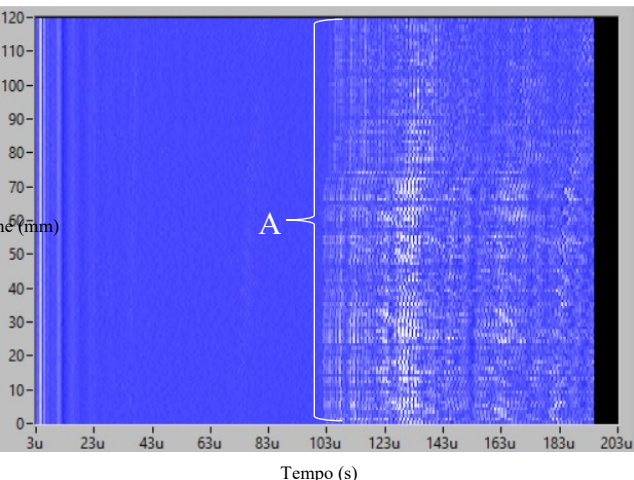

 Figura 7.10. Configurazione di misura. Figura 7.11. Rappresentazione B-Scan "tempo-posizione" dove con la lettera (A) sono indicate le onde elastiche che si propagano in aria.

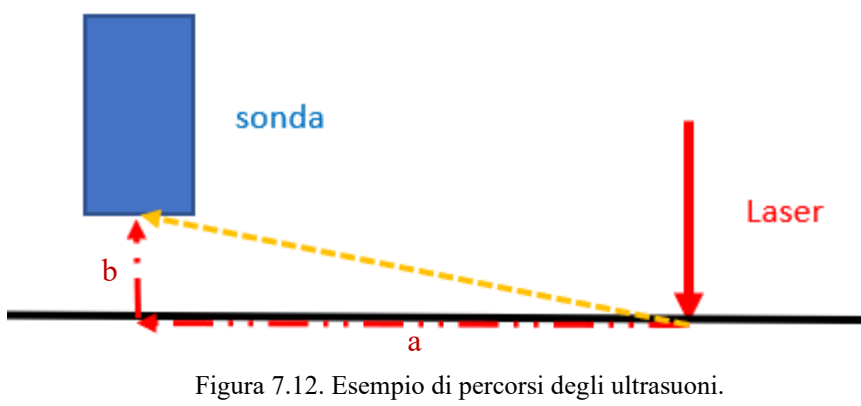

123

Il B-Scan di *figura 7.11* mostra dei fronti d'onda dopo 100 µs caratteristici dell'onde elastiche che si propagano in aria dalla generazione fino alla ricezione. Per giustificare questa affermazione è stato sufficiente sfruttare il *Teorema di Pitagora* per ricavare la lunghezza del vettore arancione in *figura 7.2* e dividerla per la velocità di propagazione delle onde elastiche in aria, come mostrato di seguito

$$
t = \frac{a+b}{340} \frac{m}{m/s} = 0.000119 s = 119 \,\mu s; \tag{66}
$$

leggermente maggiore dei 100  $\mu$ s ma è pur vero che le distanze misurate potrebbero essere affette da minimo errore, oltre al fatto che la sonda ha un'area attiva che ne riduce la distanza sonda-laser.

Si vuole ora valutare quanto tempo richiederebbe il percorso rosso di *figura 7.12*

$$
t = t_a + t_b = \frac{a}{2700} + \frac{b}{340} \frac{m}{\frac{m}{s}} = 3.53E - 05 s = 35.4 \,\mu s; \tag{67}
$$

dove  $t_a$  è il tempo necessario per percorrere il tratto  $a$  in superficie, quindi alla velocità delle onde superficiali, mentre  $t_b$  è il tempo necessario per percorrere il tratto  $b$  in aria, quindi alla velocità del suono nell'aria. Ed effettivamente, lo zoom del B-Scan di *figura 7.11* riportato in *figura 7.13* mostra un fronte d'onda nell'intorno di quel tempo.

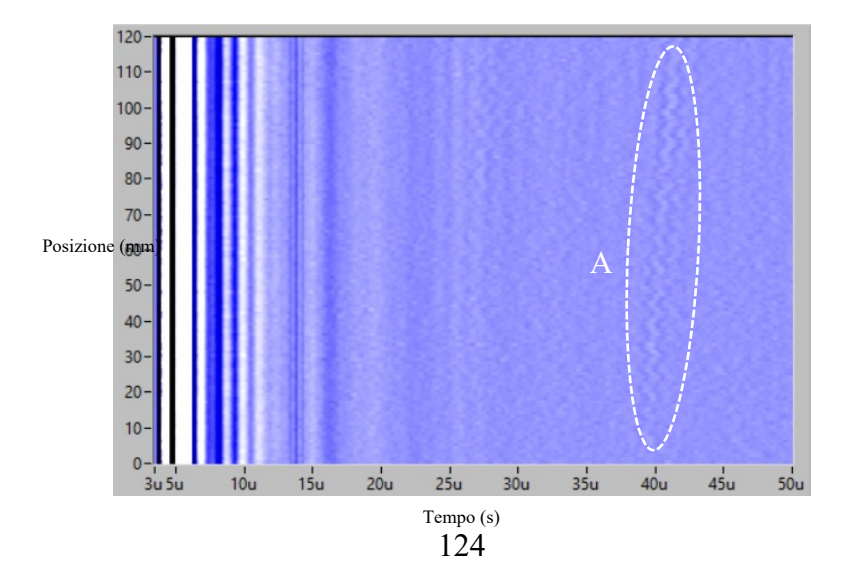

 Figura 7.13. Zoom B-Scan "tempo-posizione" dove con (A) sono indicate le onde superficiali.

Fronte d'onda che dunque mostra l'arrivo dell'onda che viaggia in superficie per poi passare in aria e giungere al trasduttore in ricezione. Un'ulteriore analisi ha condotto all'attribuzione della pendenza verso destra del fronte d'onda alla deformazione sistematica della vite senza fine che, durante l'avanzamento della scansione, causava un allontanamento sistematico del corpo dalla sonda; motivo per il quale le ultime misurazioni sono state caratterizzate da un segnale ritardato per via del maggior percorso in aria che dovevano compiere le onde.

Oltre quanto detto bisogna comunque riportare la mancata rilevazione del difetto nella presente scansione. In particolare, il difetto dovrebbe essere valutato indicativamente a 30 µs -per ricavare questo valore è sufficiente considerare lo schema di *figura 7.8* ricordando che la distanza sonda/laser è in questo caso 40 mm, che il difetto si trova in mezzeria tra sonda e laser, e che l'onda dovrà compiere un percorso in aria di 7 mm-. In pratica il calcolo è il seguente

$$
t = \left(\frac{2 \times \sqrt{20^2 + 20^2}}{1000 \times 5900} + \frac{7}{1000 \times 340}\right) \frac{mm}{mm/s} = 3E - 05 s = 30 \,\mu s; \quad (68)
$$

Ma né nel B-Scan né nel segnale tagliato riportato nel seguito, *figura 7.14*, è presente un qualcosa che faccia pensare alla presenza del difetto. In particolare, nel segnale non è nemmeno presente un'onda nell'intorno dei 30  $\mu$ s o comunque anche se presente non risulta visibile e/o di ridotta ampiezza; infatti, nell'intervallo temporale analizzato il segnale ha ampiezza dell'ordine dei centesimi di (V).

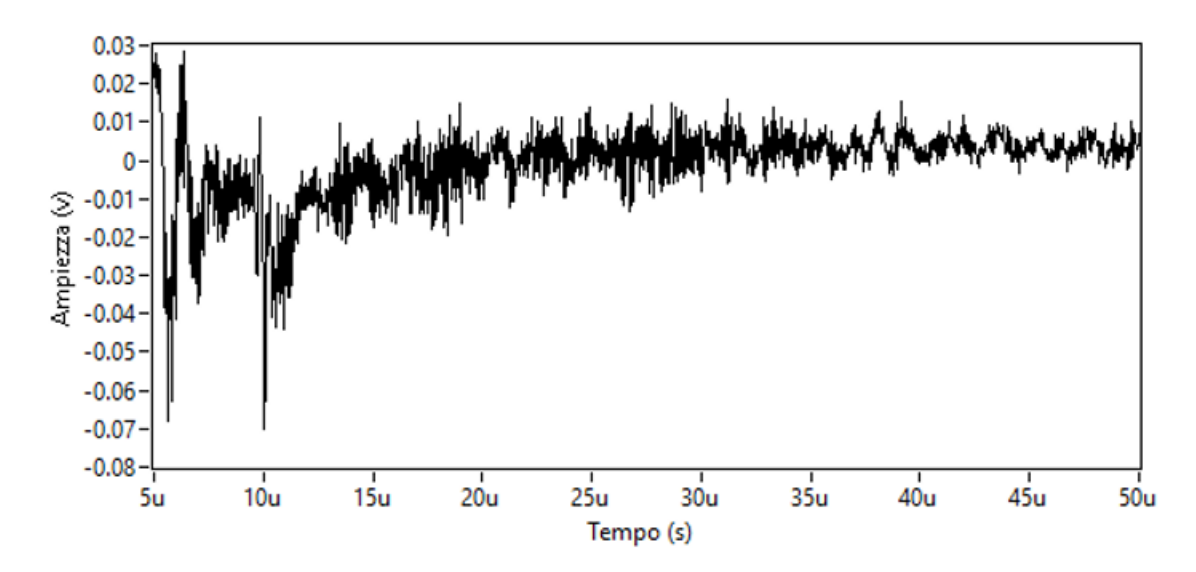

Figura 7.14. Segnale ritagliato nell'intervallo temporale di maggiore interesse.

Ulteriori misurazioni hanno confermato la mancata rilevazione del difetto con sonda ad asse verticale; per tale motivo si è deciso di provare a variare l'inclinazione della sonda con l'obiettivo di renderla quanto più coassiale possibile alla direzione di propagazione delle onde in aria individuata dalla *legge di Snell*, ovvero cercare una configurazione come quella mostrata in *figura 7.15*. Individuare però l'angolo θ2 non è stato banale, infatti la legge di Snell consente sì di determinarlo a partire dall'angolo  $\theta_1$  e dalle velocità delle onde sotto e sopra l'interfaccia ma è anche vero che l'angolo  $\theta_1$  dipende dal punto in cui le onde elastiche generate dal laser si riflettono (punto *a* nella figura) e quindi non è noto.

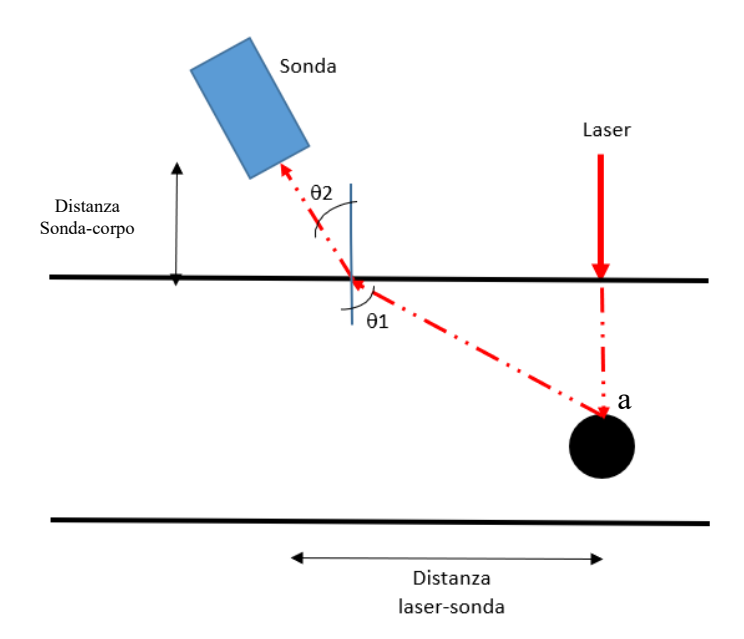

Figura 7.15. Configurazione compatibile con la legge di Snell.

Per avere comunque un valore di riferimento su quanto inclinare il trasduttore senza contatto si è realizzato un foglio Excel capace di valutare in maniera iterativa l'angolo θ2. Al fine di ciò è stato necessario ridurre le variabili in gioco quindi fissare la configurazione di misura, ovvero scegliere:

- la distanza sonda-laser;
- la distanza sonda-corpo.

E fissare un presunto percorso delle onde elastiche nel materiale (percorso tratteggiato in *figura 7.15*). Questo ha consentito di determinare, appunto in maniera iterativa l'angolo θ1 e quindi con la legge di Snell l'angolo θ2 ovvero l'inclinazione che dovrebbe avere la sonda per essere coassiale agli ultrasuoni. In questo modo il trasduttore renderebbe disponibile tutta la sua area attiva alle onde elastiche e questo favorirebbe la ricezione del segnale. In queste condizioni sono stati determinati i seguenti valori di angolo, *figura 7.16*.

|       | $\theta$ 2 Snell_l [°] $\theta$ 2 Snell_t [°] |
|-------|-----------------------------------------------|
| 3 O Z | <b>513</b>                                    |

 Figura 7.16. Angolo di riflessione in aria delle onde longitudinali e di quelle trasversali.

Ora si riporta la campagna di misura in aria che ha restituito il migliore risultato. Ovvero quella caratterizzata da una distanza sonda-laser di 35 mm, una distanza sonda-corpo di 10 mm e sonda inclinata con un angolo rispetto alla verticale di 7°, *figura 7.17.*

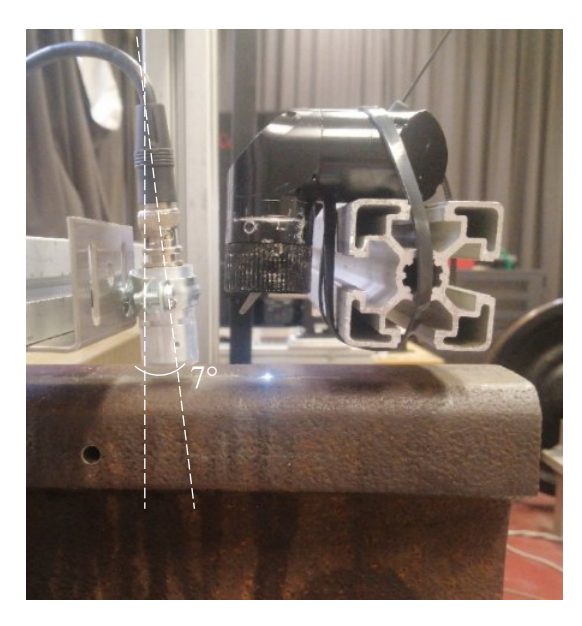

 Figura 7.17. Configurazione di misura con sonda inclinata di 7°.

L'analisi del B-Scan mostrato in *figura 7.19* mostra chiaramente la presenza di un'alterazione del segnale proprio in corrispondenza del difetto nell'intervallo di tempo tra i 30 e i 35 µs quindi certamente compatibile con il difetto e con la velocità delle onde elastiche longitudinali (per il calcolo del tempo si può prendere a riferimento quello eseguito per la scansione ad asse verticale, infatti le distanze sono molto simili). Anche in questo caso è presente l'onda superficiale che arriva intorno i 40 µs. Quindi l'informazione del difetto è trasportata dalle onde longitudinali ed evidentemente la riflessione avviene in un punto diverso da quello considerato per valutare il θ2 pari a circa 3°. Altra peculiarità mostrata dal B-Scan è la presenza di curve in corrispondenza del difetto e oltre, ma non prima, probabilmente imputabili a qualche particolare direzione di scattering sul difetto. Di seguito si riportano alcune ipotesi plausibili:

- potrebbero trattarsi di onde di taglio, in tale caso infatti ci sarebbe compatibilità tra tempo di arrivo del segnale e velocità delle onde trasversali pari a 2950 m/s;
- la presenza di queste curve, supposte di taglio, solo dopo il difetto può essere compresa attraverso lo schema di *figura 7.18*

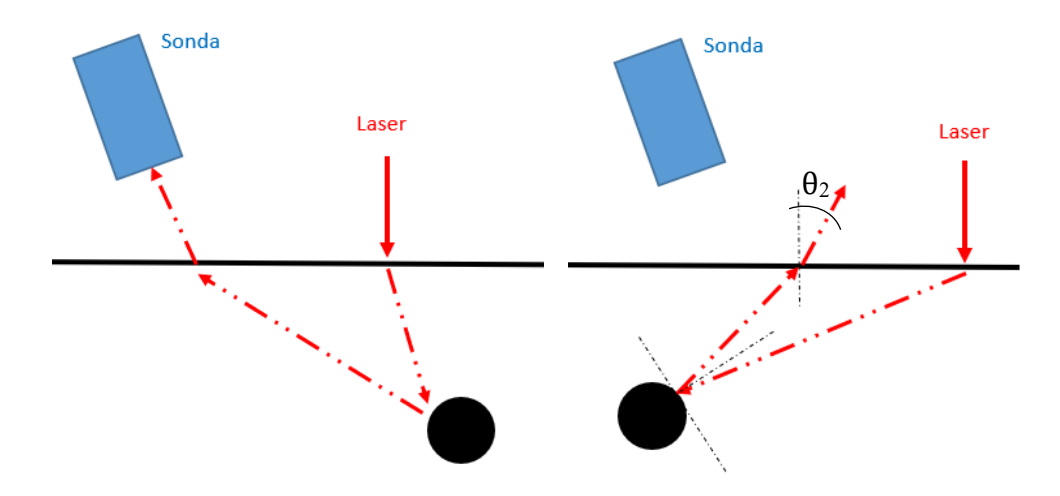

Figura 7.18. Sonda oltre il difetto (a sinistra) e sonda prima del difetto (a destra).

Infatti, valutando l'immagine di destra non avrebbe senso fisico una riflessione con un angolo θ2 minore di zero (ovvero opposto a quello mostrato); a dimostrazione che quando la sonda inclinata si trova prima del difetto non riuscirà a intercettare l'onda elastica, dunque, non se ne avrà traccia nel B-Scan.

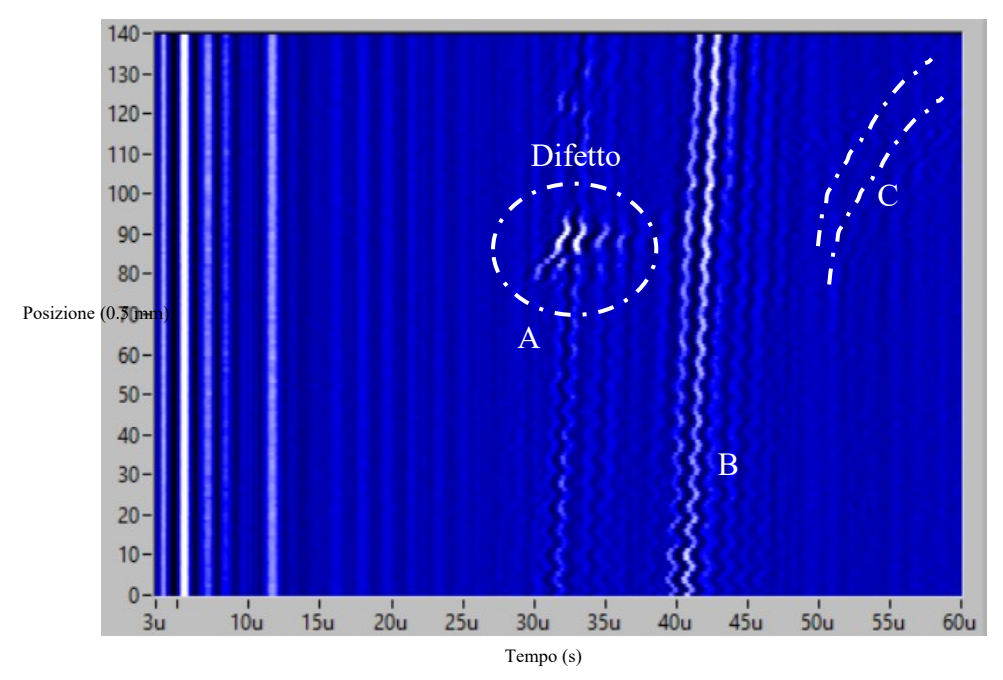

 Figura 7.19. Rappresentazione B-Scan "tempo-posizione" dove con (A) sono indicate le onde longitudinali, con (B) le onde superficiali e con (C) le onde di taglio.

Per giustificare la classificazione delle onde che divergono temporalmente al progredire della scansione come onde di taglio, ovvero come onde trasversali, si riportano le seguenti considerazioni:

• visto che le onde iniziano a manifestarsi in prossimità del difetto si valuta il seguente percorso, *figura 7.20*, (con inclinazione delle onde di taglio in linea con quelle tipicamente sviluppate dal laser pulsato in regime ablativo, *figura 6.8*) nel materiale e in aria, in corrispondenza del difetto, così da verificarne il tempo di percorrenza, che sarà di

$$
t = \frac{2 * \sqrt{17.5^2 + 22.5^2}}{1000 * 2950} + \frac{10}{1000 * 340} \frac{mm}{mm/s} = 4.87E - 05 s = (69)
$$
  
 
$$
\approx 49 \,\mu s;
$$

Quindi compatibile con il tempo di manifestazione a 50  $\mu$ s riportato nel B-Scan.

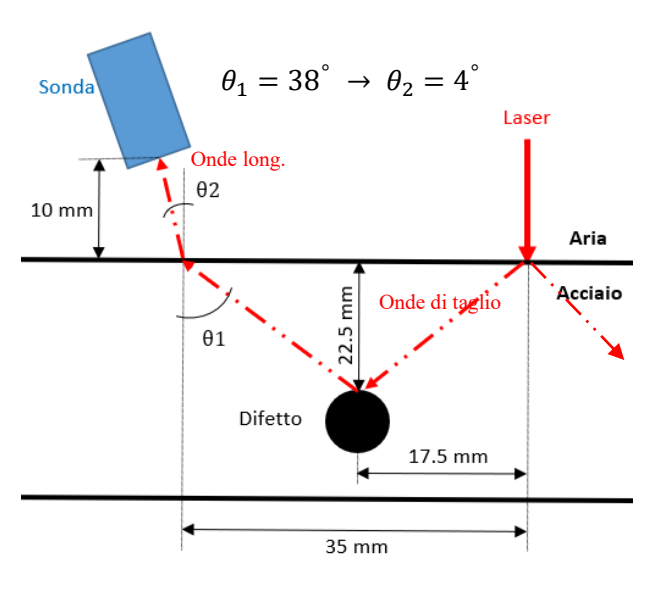

 Figura 7.20. Valutazione del percorso di propagazione delle onde di taglio.

• in maniera del tutto analoga ma considerando il percorso di *figura 7.18 (sinistra)* si dimostra il tempo di arrivo delle onde di taglio a 60  $\mu$ s quando il laser pulsato è alla fine della scansione.

Data la validità di questa misurazione nel seguito si riporta uno dei segnali acquisiti durante tale scansione con evidenziate le onde più interessanti, *figura 7.21*.

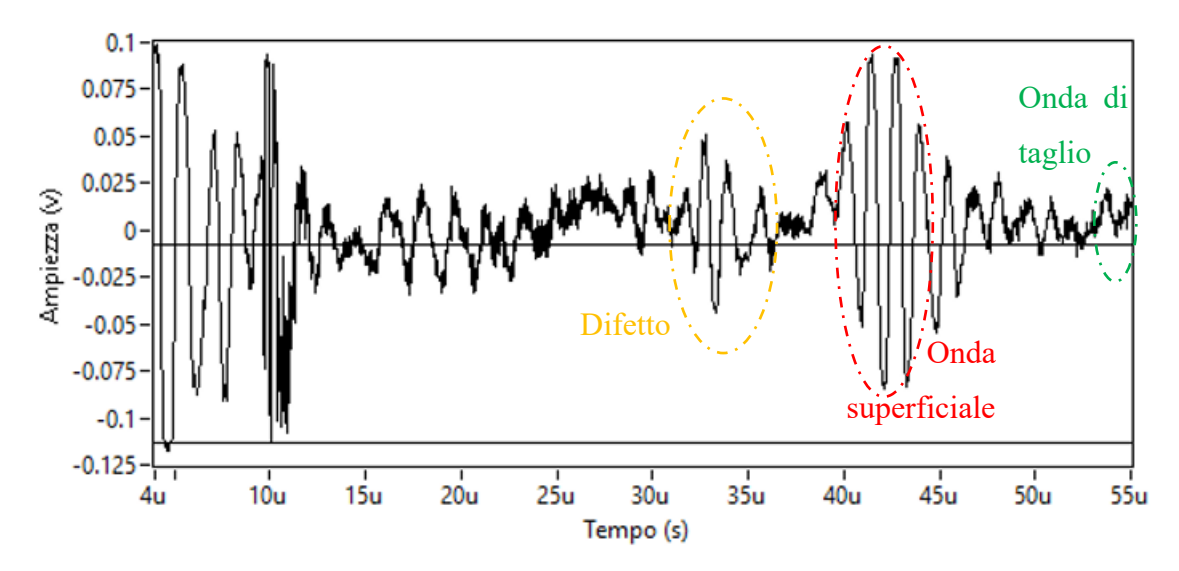

Figura 7.21. Esempio di segnale tagliato nell'intervallo temporale di interesse.

In conclusione, non si può non parlare dell'estrema sensibilità del trasduttore e della sua capacità di rilevare le onde longitudinali e quelle di taglio a:

- distanza sonda-laser;
- distanza sonda-corpo
- posizione della sonda;
- posizione del laser;
- inclinazione sonda lungo il piano di simmetria;
- inclinazione sonda lungo il piano ortogonale alla simmetria.

Un'ulteriore considerazione va fatta sulla stima della dimensione del difetto. A tale proposito si ricorda che la scansione che ha fornito il B-Scan di *figura 7.19* è stata condotta lungo una linea parallela al piano di simmetria, con passo 0.5 mm, sopra il difetto cieco e con sonda e laser con assi lungo la linea di scansione, come da *figura* 7.6. Questa descrizione è fondamentale per comprendere come le informazioni (i segnali) siano state acquisite in diversi punti della sezione trasversale e per questo si sarebbe potuto, al più, rilevare il diametro del foro e non la sua profondità. In effetti, valutando il B-Scan e in particolare la proiezione sull'asse delle ordinate della distorsione del segnale provocata dal difetto, si possono confermare i 6 mm di diametro del difetto. Infatti, il difetto occupa nel B-Scan un intervallo delle y che indicativamente va da 80 a 90 quindi 10 passi di scansione, dunque, uno spazio di 5 mm, essendo stato il passo (distanza spaziale tra una rilevazione e la successiva) di 0.5 mm.

## 7.4 Rilevazione del difetto inferiore con ricevitore con e senza contatto

Una volta rilevata la presenza del difetto superiore si è deciso di passare alla rilevazione del difetto inferiore, ovvero il foro passante, distante dalla superficie del corpo 135 mm. Anche per la rilevazione di questo difetto è stata fondamentale la posizione del trasduttore e del generatore, in questo caso però, per via della particolare sezione trasversale (*figura 7.2*) caratterizzata da un forte restringimento. Per questo motivo si riporta la configurazione con sonda e laser sul piano di simmetria del corpo come da *figura 7.22*.

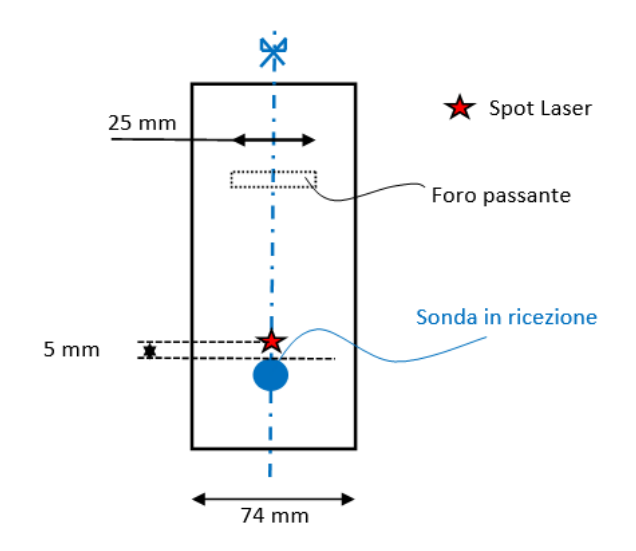

 Figura 7.22. Configurazione di misura con sonda e laser in mezzeria.

Questa configurazione in un primo momento non ha consentito di individuare il difetto né con sonda a contatto da 500 kHz né con quella da 5 MHz. Poi con l'accorgimento di lasciare la sonda da 5 MHz libera di muoversi verticalmente così da seguire lo spostamento verticale del corpo legato alla deformazione della vite senza fine è stato ottenuto il seguente risultato, *figura 7.23*.

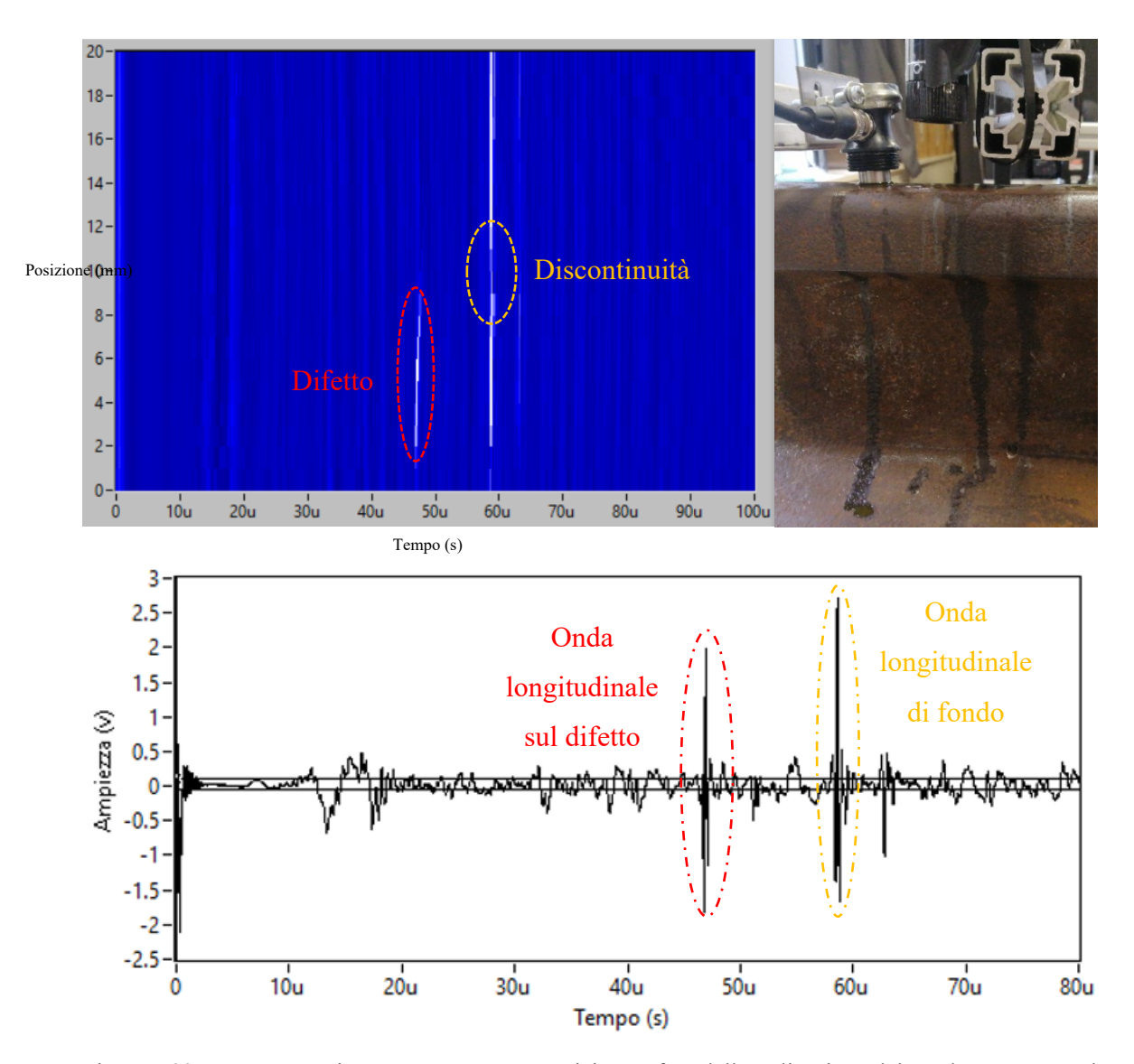

Figura 7.23. Rappresentazione B-Scan "tempo-posizione", foto dell'applicazione del trasduttore e segnale tagliato nell'intervallo di riferimento.

Considerando sonda e laser coassiali, ricordando la modalità in riflessione, il difetto dovrebbe trovarsi al tempo

$$
t = \frac{2 * 135}{1000 * 5900} \frac{mm}{mm/s} = 4.57E - 05 s \approx 46 \,\mu s; \tag{70}
$$

mentre l'eco di fondo dovrebbe manifestarsi a un tempo di 58  $\mu$ s, quindi maggiore del tempo a cui si manifesta il difetto - visto che il fondo si trova a 170 mm dalla superficie superiore (*figura 7.2*) -. Quindi nel B-Scan la prima onda che si vede è attribuibile al difetto mentre la seconda all'eco di fondo. Inoltre, intorno alla decima misurazione (cioè quando il laser si trova a 10 mm dalla posizione di partenza della scansione) si può notare una discontinuità dell'onda longitudinale probabilmente correlata a una mancanza di segnale imputabile alla perdita di contatto tra sonda e corpo, con seguente forte attenuazione del segnale in aria; infatti, nel passaggio da acciaio ad aria molta dell'energia viene riflessa come mostra la specializzazione della seguente applicazione

$$
R = \frac{\bar{P}_{riftlessa}}{\bar{P}_{incidente}} = r^2 = \left(\frac{Z_1 - Z_2}{Z_1 + Z_2}\right)^2 = \left(\frac{4.56E7 - 415}{4.56E7 + 415}\right)^2 = 0.999 = 99.9\%;
$$
\n(71)

a dimostrazione che quasi tutta l'energia viene riflessa nel passaggio tra acciaio e aria e solo una piccola parte potrà essere captata dal trasduttore. Allo stesso modo si potrebbe giustificare la mancanza di segnale nelle prime misurazioni. Per concludere la descrizione del B-Scan si riporta l'attenzione sulla presenza dell'eco del difetto fino alla posizione numero otto e non oltre, a dimostrare che oltre questa posizione le onde elastiche generate dal laser non interessano più la difettosità o comunque la interessano producendo delle riflessioni in direzioni tali da non essere captate dalla sonda in ricezione. Alla luce di queste considerazioni è possibile stimare:

- 1. la posizione del difetto come compresa tra la seconda e l'ottava scansione;
- 2. l'estensione del difetto pari a 6 mm quindi in linea al reale diametro del foro.

Con la sonda da cinque MHz è stata eseguita una scansione anche in modalità a trasmissione, ovvero con generazione sulla faccia superiore (demandata al laser pulsato) e ricezione in quella inferiore con trasduttore a contatto. In questo caso la sonda è stata posizionata sullo stesso asse del laser, *figura 7.24*, ed è stata eseguita una scansione in prossimità del difetto per un'estensione tale da oltrepassare il difetto. Questa modalità ha mostrato, come noto dalla teoria, il tipico abbattimento del segnale, motivo per il quale nella figura che segue vengono mostrati due segnali: uno acquisito prima del difetto e uno sul difetto. In particolare, entrambi mostrano un'onda principale diretta, di maggiore ampiezza rispetto alle altre onde (probabilmente riflessioni imputabili alla particolare geometria del corpo), nell'intorno dei 30  $\mu$ s e per questo pienamente compatibile con l'onda longitudinale.

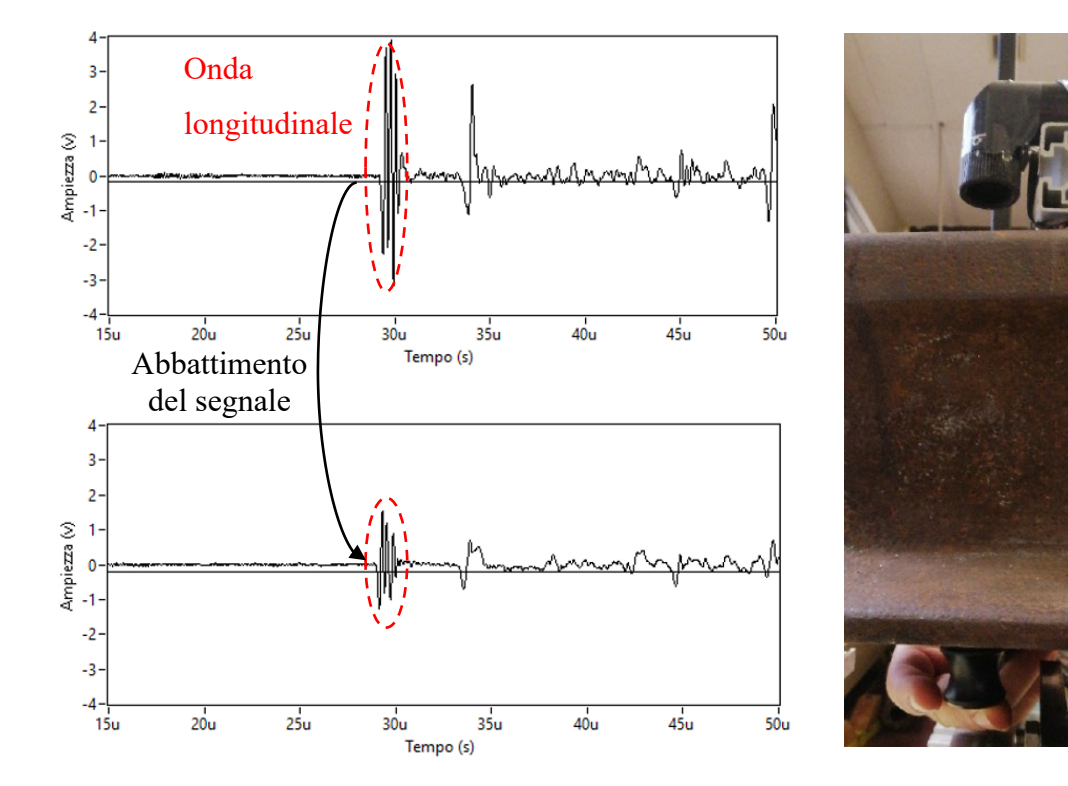

Figura 7.24. Confronto tra il segnale acquisito prima del difetto (in alto) e quello sul difetto (in basso). A destra è mostrata la configurazione di misura oltre il difetto.

#### 7.4.1 Ispezione con trasduttore senza contatto

Come nel caso del difetto superiore una volta condotti i test con i trasduttori a contatto si è passati alle misurazioni con i trasduttori piezoelettrici senza contatto avendo la certezza che, almeno a contatto, si aveva ritorno di segnale quando generazione e ricezione erano opportunamente centrate sul corpo. Nonostante le molteplici prove condotte a diversi angoli di inclinazione della sonda, diverse distanze sonde laser e diversi tipi di sonde non a contatto (in particolare sonde che differivano per frequenza di risonanza e focalizzazione) non è stato possibile individuare il difetto inferiore, né l'onda longitudinale che lo descriveva nelle prove a contatto, ma solo l'onda superficiale e l'onda in aria già viste nel caso di difetto superiore e che per ovvi motivi non possono contenere informazioni relative al difetto inferiore. La motivazione più probabile per giustificare la lettura con sonda in aria del difetto superiore ma non di quello inferiore è legata al fatto

che nel caso di difetto inferiore l'onda longitudinale deve percorre più strada nell'acciaio e conseguentemente arriverà al trasduttore molto più attenuata e tale da essere coperta dal rumore del segnale.

Del resto in letteratura non sono stati trovati simili esempi applicativi soddisfacenti se non per l'individuazione di una difettosità non troppo profonda come riportato nell'articolo [17], similare alla rilevazione del difetto superiore, la cui parte interessante e sintetizzata viene riportata nel seguito e in *figura 7.25.* Secondo l'articolo citato i ricercatori del Centro per la valutazione non distruttiva della Johns Hopins University (CNDE) hanno sviluppato tecniche a ultrasuoni senza contatto per l'ispezione di rotaie e sistemi capaci di operare in maniera efficace a distanze di diversi pollici dalle superfici metalliche, sufficienti ad evitare il contatto con eventuali rivetti, tiranti, o altre sporgenze. In particolare, viene mostrato come la rilevazione della difettosità sia avvenuta attraverso l'attenuazione delle onde elastiche superficiali (onde R).

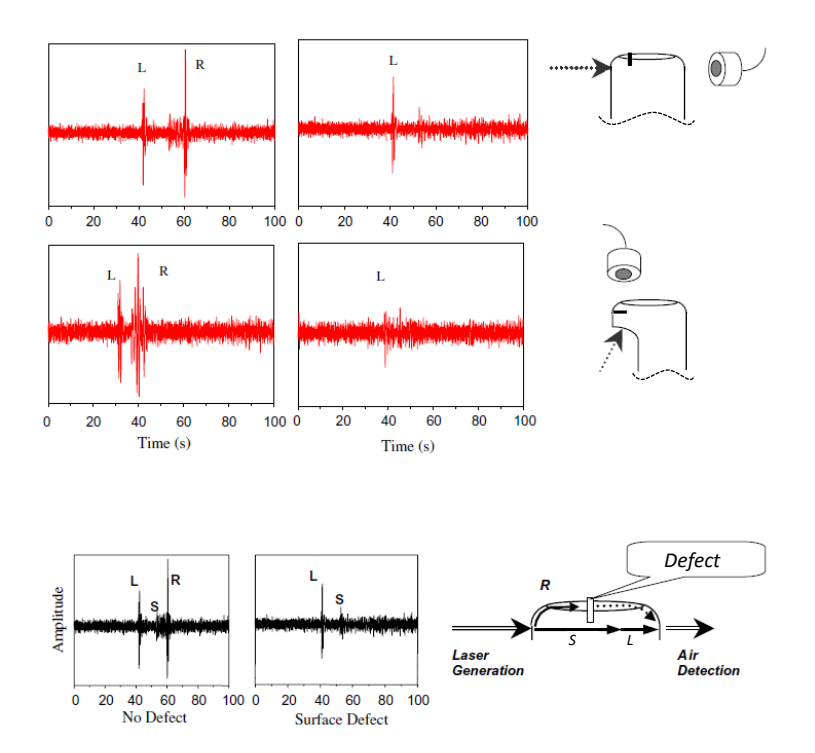

Figura 7.25. Esempio applicativo in letteratura [17].

## 7.5 Ispezione con robot

Come introdotto nel paragrafo 7.3.1 le scansioni riportate fino a questo punto sono state condotte mantenendo fisso, durante la scansione, sia il trasduttore piezoelettrico che il laser e muovendo il corpo lungo la linea di scansione attraverso la vite senza fine. Questo però comportava le problematiche precedentemente citate, come la necessità di un operatore impiegato a tempo pieno durante tutta la scansione e l'impossibilità di eseguire movimentazioni del pezzo perpendicolari alla linea di scansione. Queste problematiche sono state risolte attraverso l'utilizzo di un robot cartesiano a due assi, l'asse x e l'asse y, ciascuno attuato tramite un motore passo-passo. Robot capace di:

- sostenere il peso del corpo ispezionato senza deformarsi;
- muovere il corpo sul piano in maniera automatica.

Tramite un apposito programma LabVIEW, è stato possibile coordinare lo spostamento del corpo nei vari punti della scansione con l'acquisizione del segnale. Questo ha anche consentito di ridurre i tempi attivi di misura, ovvero i tempi per eseguire la misura al netto dei tempi di set up del robot, e di conseguenza ha permesso di eseguire scansioni più estese nello spazio e nel tempo. In particolare, il robot è stato utilizzato per eseguire le scansioni con sonda non a contatto essendo stata questa la tecnica più problematica nelle ispezioni eseguite manualmente.

#### 7.5.1 Difetto superiore

Ancora una volta è stata impiegata la sonda in aria da 1 MHz per eseguire la scansione riportata in *figura 7.26* nella sola porzione di superfice tratteggiata caratterizzata dai seguenti parametri geometrici di acquisizione:

- altezza sonda-corpo: 10 mm;
- inclinazione sonda:  $10^{\circ}$ ;
- passo  $(x, y)$ :  $(1, 1)$  mm;
- area scansione ( $\Delta x$ ,  $\Delta y$ ): (6, 70) mm;
- distanza sonda-laser: 45 mm coassiali (**D**).

In pratica sono state eseguite sei linee di scansione ognuna lunga 70 mm per ottenere in fine la rappresentazione C-Scan che però non ha fornito informazioni aggiuntive a quelle riportate in uno qualsiasi dei sei B-Scan; motivo per il quale di seguito si riporterà solamente uno tra i B-Scan ottenuti.

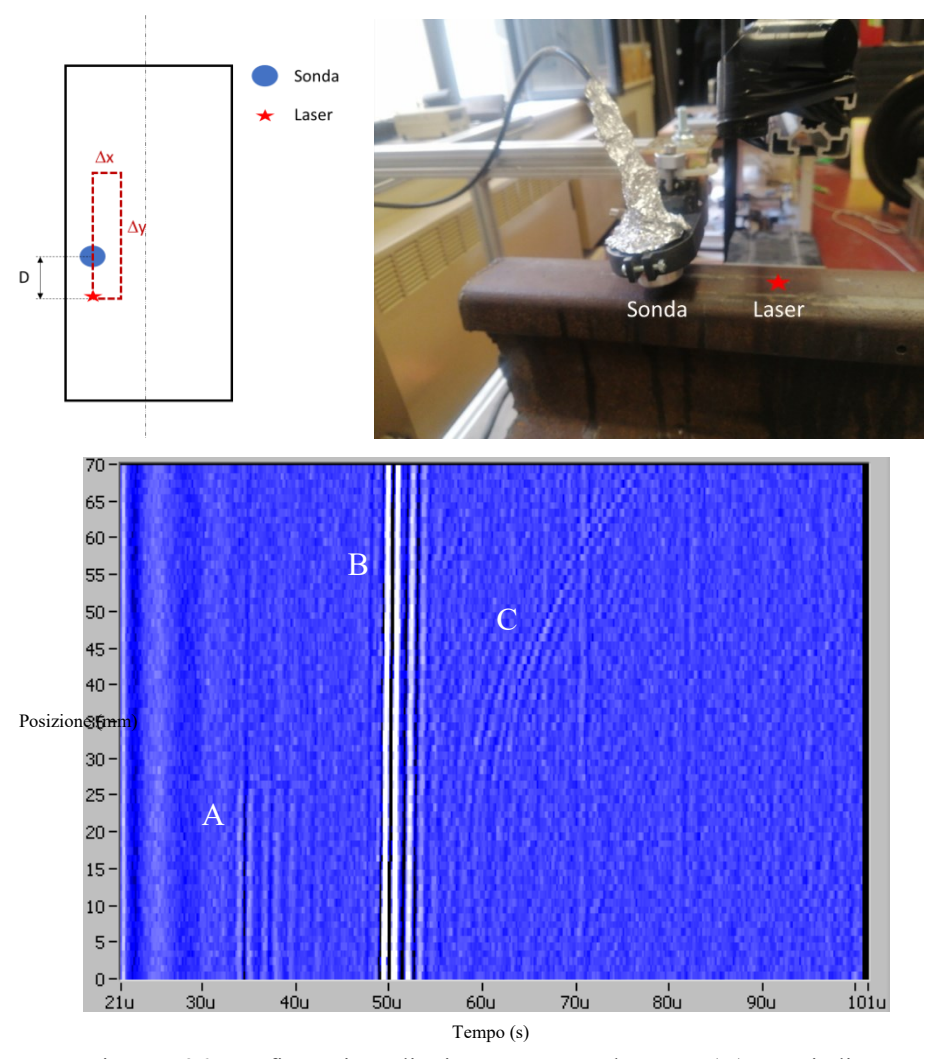

 Figura 7.26. Configurazione di misura e B-Scan dove con (A) sono indicate le onde longitudinali, con (B) le onde superficiali e con (C) le onde di taglio.

B-Scan che non aggiunge informazioni rispetto alla scansione di *figura 7.19* e che conferma la presenza dell'onda superficiale e lo scambio tra onda longitudinale e onda di taglio in prossimità del difetto.

Lo stesso fenomeno anche se meno visibile è stato confermato anche da altre scansioni, come per esempio la scansione di *figura 7.27* caratterizzata dai parametri che seguono:

altezza sonda-corpo: 10 mm;
- inclinazione sonda: 10°;
- passo y: 1 mm;
- area scansione ( $\Delta x$ ,  $\Delta y$ ): (1, 195) mm;
- distanza sonda-laser: 45 mm (N.B. sonda e laser sono disallineati in x di 7 mm) (**D**).

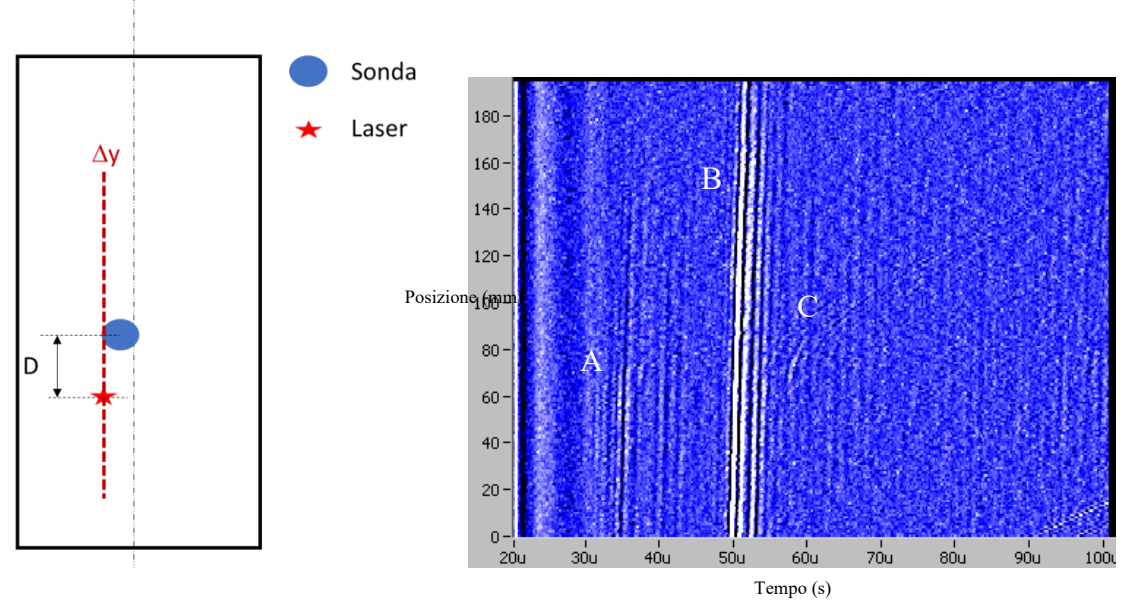

Figura 7.27. Configurazione di misura e B-Scan dove con (A) sono indicate le onde longitudinali, con (B) le onde superficiali e con (C) le onde di taglio.

Una possibile motivazione della mancanza delle onde longitudinali dopo il difetto potrebbe essere legata all'angolo di riflessione; infatti le onde longitudinali hanno un angolo di riflessione diverso da quelle di taglio come descritto nel paragrafo 6.2.2.

#### 7.5.2 Difetto inferiore

Anche il difetto inferiore è stato oggetto di misurazione con le scansioni con robot cartesiano e il risultato è riportato nella *figura 7.28* seguente caratterizzata dai seguenti parametri geometrici:

- altezza sonda-corpo: 5 mm;
- inclinazione sonda: 6°;
- passo y: 1 mm;
- area scansione ( $\Delta x$ ,  $\Delta y$ ): (1, 260) mm;

- distanza sonda-laser: 30 mm coassiali (**D**).

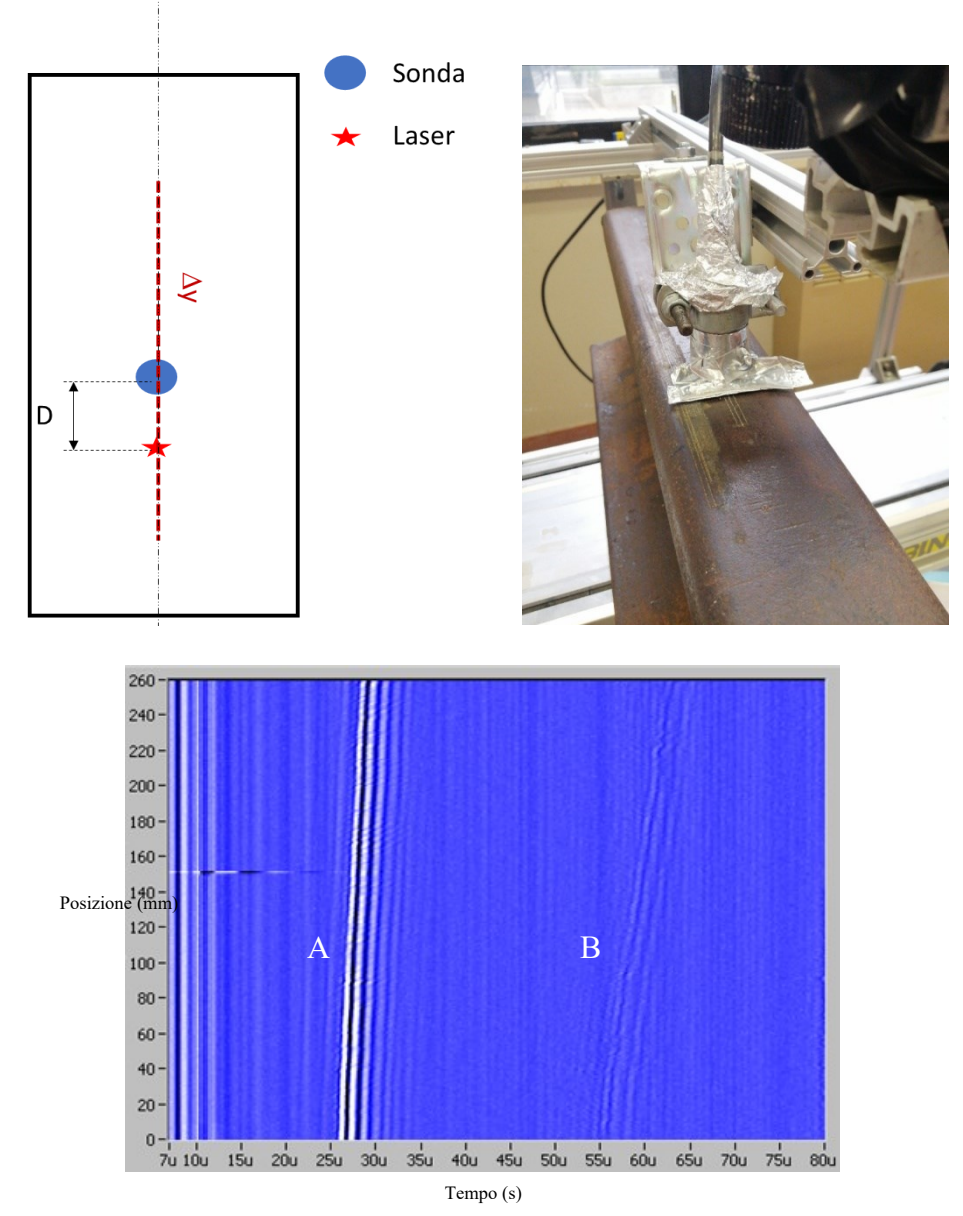

Figura 7.28. Configurazione di misura e B-Scan dove con (A) sono indicate le onde superficiali.

Il B-Scan evidenzia la presenza di due onde, una tra i 25 e i 30 µs e una tra i 55 e i 60 µs. Mentre la prima è individuabile come onda superficiale per la seconda, onda (**B**) nel B-Scan di *figura 7.28*, non è stato possibile definirne la tipologia nonostante siano state ipotizzate delle diverse riflessioni interne sia nel caso di onda longitudinale che di taglio. Si può dire però cosa non può essere; infatti, non può essere l'onda in aria che si manifesta a 89 µs e che è riportata in *figura 7.29* né l'onda longitudinale diretta riflessa dal difetto, infatti, pur dovendosi manifestare a un tempo di 61 µs -prossimo quindi al tempo di manifestazione dell'onda (**B**)- non presenta differenze in prossimità del difetto. Non potrà nemmeno essere l'eco sul difetto nel caso di onde di taglio che dovrebbero presentarsi a 107 µs visto che il difetto si trova a 135 mm di profondità, né l'eco di fondo che nel caso di questa configurazione dovrebbe presentarsi a 73 µs nel caso di onde longitudinali o a 130 µs nel caso di onde trasversali. In ultimo si giustifica la presenza della paratia di alluminio sia per schermare il collegamento BNC sia per impedire alla sonda di rilevare parte degli ultrasuoni in aria che partendo dallo spot del laser giungerebbero alla sonda senza mai propagare nel corpo. Schermatura che non è totale per via dello spazio seppur ridotto che inevitabilmente viene a formarsi tra paratia e corpo. In particolare, si è deciso di introdurre la paratia perché si è visto che questa ritarda, da un punto di vista del segnale, l'arrivo dell'onda in aria rendendo così il segnale più pulito nel range temporale dove dovrebbe presentarsi l'onda riflessa dal difetto.

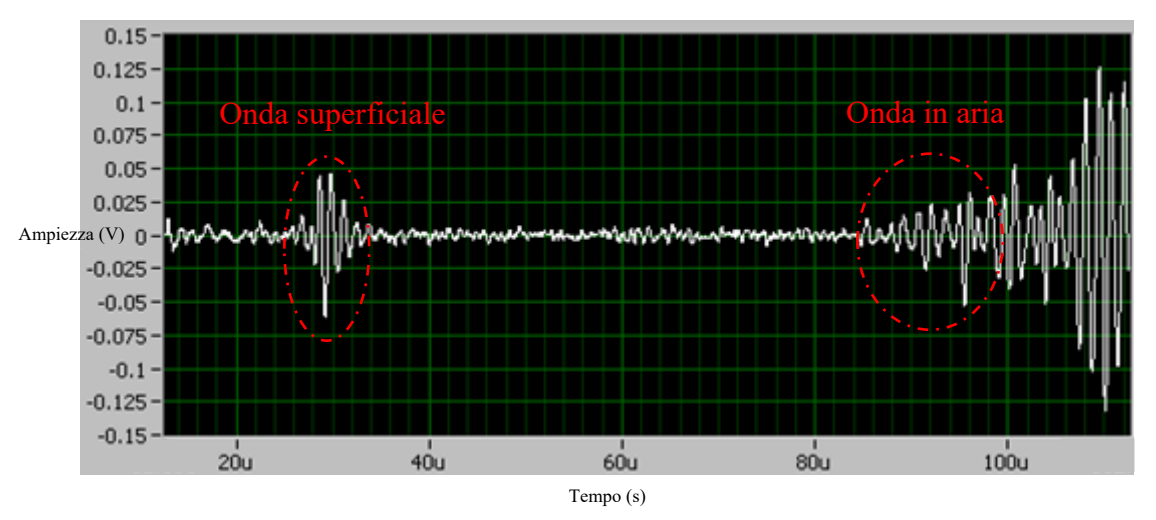

Figura 7.29. Segnale ritagliato nell'intervallo di tempo desiderato con riportate le onde individuate.

In conclusione, neanche la maggiore precisione della scansione con il robot è riuscita a rilevare il difetto inferiore.

## 7.6 Parametri di acquisizione

Prima di concludere la parte sperimentale si riportano brevemente i tipici parametri di acquisizione utilizzati:

- la *frequenza di campionamento* utilizzata è stata la stessa per tutte le acquisizioni ed è pari a 50 MHz, quindi più che sufficiente per evitare il fenomeno dell'aliasing (già discusso relativamente alla tomografia) a seguito della conversione del segnale da analogico -segnale di corrente generato dal trasduttore in ricezione- a digitale. Conversione necessaria per processare il segnale e visualizzato nel computer;
- il segnale, una volta digitalizzato, è stato filtrato in frequenza tramite l'applicazione di un filtro passa basso e di un filtro passa alto in modo da lasciare solo le frequenze più prossime a quella di risonanza della sonda ultrasonora utilizzata;
- inoltre, tutti i segnali ultrasonori riportati in questa tesi sono stati oggetto di media aritmetica tipicamente eseguita tra 50 acquisizioni, anche se talvolta per ottenere dei segnali particolarmente puliti, ovvero elisi dei segnali spuri "rumore" sono state necessarie fino a 300 medie.

#### 7.7 Ispezioni con interferometro

In questo capitolo si parlerà dell'esperienza maturata utilizzando l'interferometro laser come strumento per rilevare senza contatto le deformazioni indotte dalla perturbazione del laser pulsato ultrasonico. In particolare, l'interferometro laser sfrutta la triangolazione laser per misurare la variazione di posizione, quindi lo spostamento, la velocità e l'accelerazione. Schematicamente lo si può semplificare come uno strumento dotato di una sorgente laser che emette un fascio luminoso che, attraverso una lente focalizzante, viene collimato in un preciso punto del target. Il target rifletterà poi questo fascio luminoso e lo invierà nuovamente allo strumento dove un'altra lente lo focalizzerà verso un foto rilevatore (fotodiodo). Lo spostamento del target nel punto in cui lo spot laser impatta genererà una diversa riflessione del fascio con seguente focalizzazione in un diverso punto del fotodiodo. Sarà proprio questa differente posizione nel fotodiodo del fascio laser riflesso a restituire, grazie a un processo di triangolazione, la nuova posizione della superficie del target. Questo è stato il principio per cercare di rilevare i difetti all'interno del corpo tramite interferometro laser. L'interferometro laser per funzionare deve poter ricevere il fascio riflesso, ovvero sarà fondamentale avere una corretta e quanto maggiore riflessione del fascio laser dalla superficie; e questo si manifesta quando la superficie ha una rugosità molto bassa, l'ideale sarebbe a specchio, onde evitare la diffusione della luce. La superficie del corpo ispezionato è però caratterizzata da una forte rugosità soprattutto sulla sua parte basale. Questo ha reso impossibile l'esecuzione sia della scansione automatizzata sia di quella manuale; infatti, a seguito dello spostamento del corpo lo spot del laser collimava in un punto diverso e la forte rugosità faceva perdere la focalizzazione del fascio con conseguente perdita del segnale acquisito. Ulteriori evidenze sperimentali sono state le seguenti:

- collimando sia il laser di generazione (laser ultrasonic) che il laser di rilevazione (interferometro) sulla parte superiore o quella centrale (gambo) del corpo pur non riuscendo a rilevare le difettosità è stato possibile individuare l'onda in aria e quella superficiale;
- invece, collimando sia il laser di generazione (laser ultrasonic) che il laser di rilevazione (interferometro) sulla parte basale del corpo si è persa anche l'onda superficiale e questo è sicuramente dovuto alla forte rugosità di questa porzione di corpo che ne blocca il passaggio; del resto, l'onda superficiale non interessa gli strati più profondi non interessati dalla rugosità.

Nella *figura 7.30* che segue è mostrata la configurazione di misura con l'interferometro laser e mostra il corpo appoggiato sul robot cartesiano, il sistema di collimazione del fascio laser pulsato (generazione) e l'interferometro laser con il suo spot in rosso.

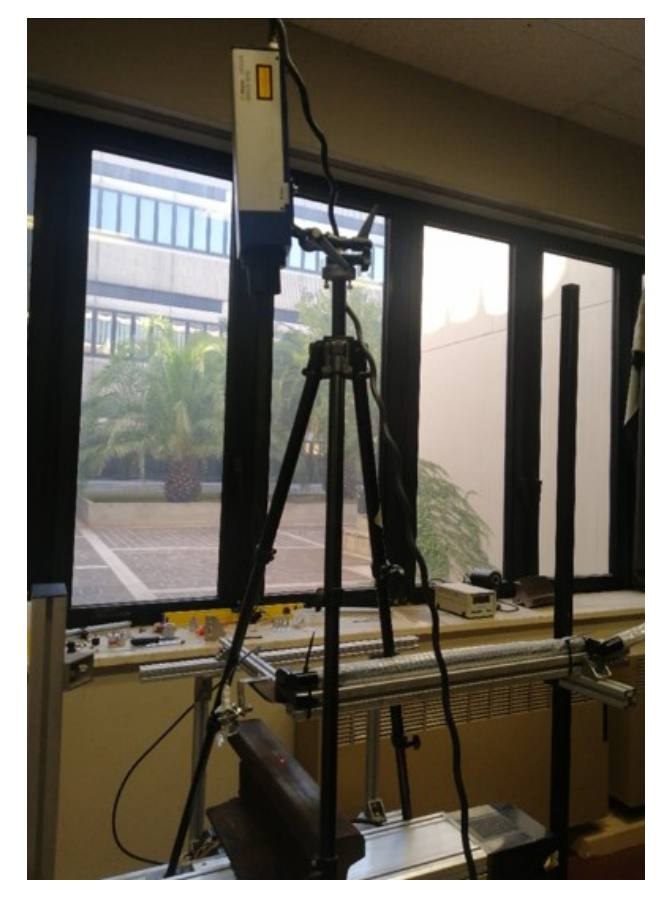

 Figura 7.30. Configurazione di misura con interferometro laser.

## 7.8 Problematiche legate alla generazione con laser pulsato

Certamente il principale problema riscontrato nella sperimentazione di onde elastiche nel materiale da ispezionare tramite laser pulsato è stata l'alterazione della superficie del corpo, come riportato nel paragrafo 6.1.3 e nella *figura 6.9*, che ha automaticamente reso tale tecnica piuttosto distruttiva, almeno con il laser e le potenze utilizzate. Una possibile soluzione a questa distruttività è presentata nella pubblicazione [20] la quale consiglia l'utilizzo di un fascio laser meno focalizzato e ad alta potenza con utilizzo di olio sul corpo. Evidenza confermata da alcune prove effettuate con laser collimato sul mezzo di accoppiamento. Inoltre, la minore focalizzazione genererebbe onde elastiche longitudinali meno sferiche, più direzionali e dunque meno attenuate dalla distanza come in *figura 7.31.* Altro punto debole di questo tipo di generazione è la perdita di focalizzazione che fa sì che una stessa scansione potrebbe essere stata eseguita in parte con laser focalizzato e in parte con laser non focalizzato e questo potrebbe influenzare il risultato finale. Altro aspetto negativo è stato il progressivo danneggiamento dei cavi

BNC utilizzati per collegare le sonde piezoelettriche al resto del sistema di misura come se si fosse instaurato un fenomeno di cumolo del danno da radiazione elettromagnetiche prodotte dal laser. Infatti, dopo qualche utilizzo i cavi non restituivano più segnali contenenti le informazioni rilevanti. Si è ovviato a questo problema sostituendo i cavi di tanto in tanto.

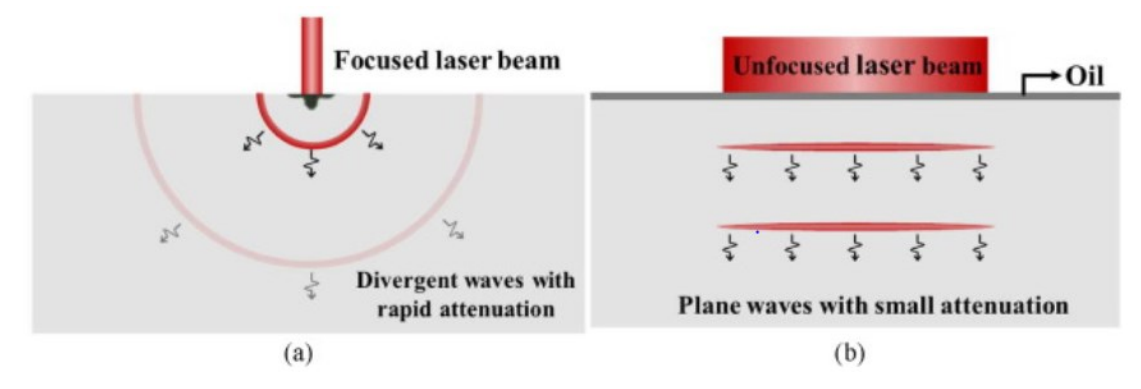

 Figura 7.31. Generazione e propagazione delle onde ultrasonore con differenti tipi di sorgente laser: (a) onde divergenti con rapida attenuazione, (b) onde piane con ridotta attenuazione generate da un fascio laser non focalizzato agente su uno strato oleoso intermedio [20].

## Capitolo 8

# Conclusioni

In questo capitolo sono riportate le conclusioni delle due sperimentazioni condotte, ovvero la ricerca delle difettosità interne ai provini in CFRP e di quelle interne al corpo in acciaio e, vista la doppia natura sperimentale si è deciso di utilizzare due sotto capitoli così da ottenere una migliore schematizzazione e divisione delle conclusioni. Nell'esposizione delle conclusioni è stato rispettato l'ordine con il quale le due tecniche, tomografica e ultrasonora, sono descritte nei precedenti capitoli e per questo sono state riportate per prime le conclusioni relative alla sperimentazione con la tecnica tomografica.

## 8.1 Conclusioni ispezioni con tecnica tomografica

La tecnica di ispezione tomografica, ovvero l'ispezione con raggi X, è stata utilizzata nel corso della sperimentazione al fine di individuare, contare e stimare in dimensione le difettosità interne a provini in CFRP, *figura 4.0*, tecnica che è stata scelta perché è risultata la più adatta al raggiungimento degli scopi prefissati (capitolo 1). Particolarmente limitante nella scelta della tecnica di ispezione NDT è stata la volontà di ottenere una rappresentazione finale tridimensionale e quella di avere un'elevata risoluzione. Risoluzione che ha consentito di discriminare, grazie alla variazione di contrasto delle slice fornite dal tomografo, la resina epossidica dalle fibre di rinforzo, *figura 4.5,* fasi che costituiscono il composito in CFRP. In particolare, il tomografo utilizzato, un METROTOM 1500 della ZEISS, dopo una prima fase di ottimizzazione dei parametri di scansione, è stato utilizzato per scansionare ai raggi X i provini analizzati. Come risultato sono state ottenute una serie di slice, ovvero di immagini in scala di grigi con definizione a 16-bit. Queste slice sono poi state importate e processate in Matlab. Il principale risultato ottenuto ha riguardato la realizzazione di un codice Matlab denominato "*Rilevazione dei difetti (2D) assistita dal calcolatore*" in grado di rilevare per ognuna delle slice della scansione tomografica, nel corretto ordine e in maniera automatica, il numero e l'esatta superficie in termini di pixel dei difetti presenti,

*paragrafo 4.6.*1. Sulla base dei risultati di tale metodo è stato poi possibile generare una rappresentazione tridimensionale dell'oggetto scansionato, *figura 4.28,* in grado di mostrare da un punto di vista qualitativo la posizione, la forma e l'estensione delle difettosità all'interno dell'oggetto. Il metodo automatico, applicato ai diversi provini, ha consentito di rilevare le seguenti estensioni superficiali dell'area trasversale dei difetti:

- $\cdot$  100  $\mu$ m<sup>2</sup> di sezione per ciò che è stato evidenziato come minimo difetto rilevato. Difetto che è costituito da un solo pixel di lato pari a 9.9 μm;
- 0.0024 mm<sup>2</sup> come sezione del difetto medio;
- $\bullet$  0.1 mm<sup>2</sup> come estensione del difetto maggiore, ritenuto una cricca da ritaglio, *figura 4.26*.

Altri risultati hanno riguardato l'analisi di immagini con particolare riferimento all'effetto del filtraggio e dell'autofocus del tomografo sulle immagini scansionate, *paragrafi 4.5.1 e 4.5.2.* In particolare, la sperimentazione ha mostrato l'importanza del filtraggio per evitare una sovrastima del numero di difetti rilevati. Infatti, l'applicazione del codice automatico alle slice con elevato effetto granulare (presenza di pixel in contrasto imputabili all'artefatto da scattering originato da scansioni meno ottimizzate nei parametri) avrebbe comportato la classificazione dei pixel in contrasto come difetti. Classificazione certamente non vera in quanto questi pixel si trovano all'esterno del provino; dunque, non possono essere considerati difetti del campione. A tal fine sono stati valutati tre tipi di filtro, così da individuare tra questi quale fosse il migliore da utilizzare all'interno del codice automatico:

- filtro gaussiano;
- filtro mediano;
- filtro average.

Ed è stato dimostrato che, almeno sui difetti analizzati, il tipo di filtro influenza la visualizzazione della forma del difetto, ma lo fa in maniera non particolarmente rilevante. Infatti, nel caso riportato in *figura 4.12* il filtro gaussiano rispetto agli altri ha mostrato il presunto difetto come costituito da tre pixel in meno, il 15% dell'estensione complessiva. Aspetto che non ha imposto limiti alla scelta del tipo di filtro. Altra evidenza è stata la scomparsa tra le presunte difettosità di quelle con estensione minore (1-2 pixel) a seguito del processo di filtraggio, indipendentemente dalla tipologia di filtro impiegata.

Relativamente all'autofocus (AF), ovvero alla modalità offerta dal tomografo per ridurre l'artefatto da scattering e magnificare l'immagine, è stato riscontrato un miglioramento della definizione e della circoscrizione dei difetti, soprattutto se seguito dall'operazione di filtraggio, *figura 4.18*. Oltre a un ingrandimento medio della rappresentazione dei presunti difetti del 10 %, se riferiti agli stessi difetti rilevati senza AF.

#### 8.2 Conclusioni ispezioni con tecnica ultrasonora

Come già detto nell'abstract la tecnica ultrasonora è stata utilizzata per ispezionare un corpo in acciaio dalla particolare geometria al fine di rilevare le difettosità interne appositamente realizzate, *figura 7.1*. In particolare, due sono stati i difetti ricercati: un foro cieco realizzato nella parte superiore del corpo; e un foro passante realizzato nella parte inferiore. In letteratura sperimentazioni di questo tipo sono frequenti e tutte con risultati soddisfacenti, se non fosse per il caso della geometria in esame e del difetto inferiore; quello più in profondità realizzato dove la sezione è più stretta. L'obiettivo era quello di individuare entrambi i difetti attraverso misure senza contatto, ovvero con generazione e ricezione delle onde elastiche senza alcun tipo di contatto tra la strumentazione di misura e il corpo da ispezionare. Per fare ciò sono state eseguite delle scansioni lungo linee e aree del corpo, quindi in più punti, andando a muovere il corpo tra un'acquisizione e l'altra tramite il sistema di movimentazione riportato nel *paragrafo 7.3.1*. Nonostante l'obiettivo fosse quello della rilevazione senza contatto sono state comunque eseguite delle prove preliminare con contatto al fine di una più facile e immediata rilevazione dei difetti, infatti queste non causano la forte attenuazione del segnale ultrasonoro in aria -grazie all'utilizzo del gel di accoppiamento- né la tipica deviazione del segnale all'interfaccia descrivibile tramite la legge di Snell. In particolare, le principali prove eseguite hanno visto la generazione delle onde elastiche tramite laser pulsato e la ricezione del segnale di ritorno tramite:

- trasduttore a contatto;
- trasduttore non a contatto;
- interferometro laser.

La ricezione con trasduttore a contatto, in modalità riflessione, ha consentito di individuare sia il difetto superiore che quello inferiore e, in particolare, quello superiore si è manifestato nel B-Scan come una serie di parabole ad asse orizzontale con minimo in prossimità del difetto, *figura 7.7*. Mentre il difetto inferiore si è manifestato nel B-Scan, *figura 7.23,* come il classico eco del difetto in modalità riflessione, *figura 1.4*, imputabile anche in questo caso alle onde longitudinali e di estensione pari a 6 mm, dimensione confrontabile al diametro del foro passante e quindi utilizzabile come stima della dimensione del difetto. Passando alla ricezione con trasduttore senza contatto, in modalità riflessione, si può affermare che: ha consentito l'individuazione del difetto superiore ma non di quello inferiore. In particolare, l'utilizzo di un trasduttore in aria introduce, rispetto all'utilizzo di un trasduttore a contatto, due ulteriori gradi di libertà nella scelta della configurazione di misura:

- 1. l'altezza della sonda dalla superficie del corpo;
- 2. l'inclinazione della sonda rispetto la normale alla superficie superiore del corpo.

Opzioni che possono influenzare drasticamente l'esito della misura. In particolare, il primo punto ha influenzato il tempo di arrivo delle onde elastiche al trasduttore e l'attenuazione del segnale in aria. Mentre il secondo aspetto si è rivelato maggiormente importante ai fini del buon esito della prova; infatti, la sperimentazione ha mostrato che un'inclinazione della sonda di zero gradi (sonda perpendicolare alla superficie) non consente la rilevazione del difetto ricercato, *figura 7.14* del paragrafo 7.3.3. Rilevazione che ha dato esito positivo nel caso di sonda inclinata. In particolare, nel caso di trasduttore inclinato, il difetto superiore si è manifestato nel B-Scan in due modi: in un primo caso come dei picchi delle onde longitudinali in prossimità del difetto e delle onde di taglio paraboliche nella sola porzione del B-Scan oltre i picchi delle onde longitudinali, *figura 7.19.* Mentre in un secondo caso come delle onde longitudinali interrotte in corrispondenza del difetto e sostituite poi da onde di taglio nella porzione di B-Scan oltre il difetto, *figura 7.26 e 7.27*. Questa differente rappresentazione è senz'altro imputabile a ciò che ha diversificato le scansioni, ovvero:

- nel primo caso la sonda è inclinata di 7° (10° nel secondo);
- nel primo caso la distanza tra asse della sonda e spot del laser pulsato è di 35 mm (45 mm nel secondo).

Come già detto le sonde in aria non hanno consentito il rilevamento del difetto inferiore, probabilmente a causa dell'ulteriore attenuazione che le onde elastiche hanno subito nel passare dalla profondità del primo difetto a quella della difettosità inferiore. Attenuazione che si è aggiunta a quella in aria rendendo il segnale privo di informazioni rilevanti, *figura 7.29*.

Per evitare di rendere tale conclusione troppo prolissa si rimanda il lettore alla lettura dei *paragrafi 7.7 e 7.8*, ovvero delle pagine 142-145, per le considerazioni sull'ispezioni con interferometro laser e sulle problematiche riscontrate sulla generazione di onde elastiche con laser pulsato.

Un possibile sviluppo futuro inerente alla presente sperimentazione potrebbe essere la generazione di onde elastiche con lama laser piuttosto che con fascio laser focalizzato, così da interessare tutta la sezione. Come trasduttore in ricezione si potrebbe invece utilizzare il *phased array*, ovvero un trasduttore con all'interno una sonda multielemento così da essere meno vincolati alla posizione e all'inclinazione della sonda, aspetto che tale sperimentazione ha mostrato molto critico e difficilmente gestibile.

## Bibliografia

- [1] Ernest O. Doebelin "Strumenti e metodi di misura (2nd ed)", McGraw-Hill
- [2] G. De Angelis, E. Dati (2012) "Un confronto tra la termografia attiva e la shearografia digitale per l'individuazione del danno in strutture aerospaziali in composito", Il Giornale delle Prove non Distruttive Monitoraggio Diagnostica 3/2012, pp 29-31
- [3] Sonia Allegretti, J. M. Kenny, A. Cantinaccio (2004) "Analisi e sviluppo di strutture ibride per esperimenti di fisica delle particelle elementari"
- [4] K.V. Sathish, H.C. Manjunatha, L. Seenappa, K.N. Sridhar, N. Sowmya, S. Alfred Cecil Raj (2021) "Gamma, X-ray and neutron shielding properties of iron boron alloys" page 1-7
- [5] Bevis Hutchinson, Peter Lundin, Eva Lindh-Ulmgren, Daniel Lévesque (2016) "Anomalous ultrasonic attenuation in ferritic steels at elevated temperatures", VOL 69, pp 268-272
- [6] Claudio Badini (2013), "Materiali compositi per l'ingegneria", Nuova edizione, Celid
- [7] Hsieh Jiang (2009) "Computed tomography: principles, design, artifacts, and recent advances (2nd ed)", SPIE press
- [8] F.H Attix: Introduction to Radiological Physics and Radiation Dosimetry, A. Wiley- Interscience Publication
- [9] Antonio Di Bartolomeo (2006) "Tecnologie e tecniche di imaging radiodiagnostica, Principi alla base della formazione dell'immagine diagnostica in medicina nucleare"
- [10] Chiou-Shann Fuh, Shih-Schön Lin "The Fourier slice theorem for range data Reconstruction" Image and Vision Computing, Volume 16, Issues 9–10, 1998, Pages 689-701
- [11] Data sheet METROTOM 1500, ZEISS
- [12] F. Yang, D. Zhang, H. Zhang, K. Huang "Cupping artifacts correction for

 polychromatic X-ray cone-beam computed tomography based on projection compensation and hardening behavior, Biomedical Signal Processing and Control", Volume 57,2020

- [13] Rashidi et al (2020) "A review of current challenges and case study toward optimizing micro-computed X-ray tomography of Carbon fabric composites"
- [14] Daniel Fleisch, Laura Kinnaman (2015) "Guida allo studio delle onde" Editori Riuniti, university press
- [15] Stefano Lenci, "Dispense del corso di Meccanica del Continuo, Capitolo 11, Dinamica delle strutture
- [16] C. B. Scruby, L. E. Drain "Laser Ultrasonics, Techiniques and Applications" National Nondestructive Testing Centre, AEA Technology, Harwell Laboratory
- [17] Robert E. Green (2004) "Non-contact ultrasonic techniques, ultrasonics, Volume 42, pages 9-16
- [18] G. M. Revel "Appunti di misure meccaniche e termiche"
- [19] G. D. Gautam, A. K. Pandey (2018) "Pulsed Nd:YAG laser beam drilling: A review, optics & laser Technology, Volume 100, pages 183-215
- [20] X. Kou, C. Pei, T. Liu, S. Wu, T. Liu, Z. Chen, "Noncontact testing and imaging of internal defects with a new Laser-ultrasonic, SAFT method"
- [21] Y. Nikishkov, L. Airoldi, A. Makeev (2013) "Measurement of voids in composites by X-ray Computed Tomography", Composites Science and Technology, Volume 89, Pages 89-97
- [22] L. Pejryd, T. Beno, S. Carmignato (2014) "Computed Tomography as a Tool for Examining Surface Integrity in Drilled Holes in CFRP Composites", Procedia CIRP, Volume 13, Pages 43-48
- [23] L. C. Bam, J. A. Miller, M. Becker, I. J. Basson (2019) "X-ray computed tomography: Practical evaluation of beam hardening in iron ore samples", Minerals Engineering, Volume 131, Pages 206-215
- [24] A. Trolli, S. Casaccia, G. Pandarese, & G. M. Revel (2021) "Characterization of

 porosity and defects on composite materials using X-Ray computed tomography and image processing", In 2021 IEEE 8th International Workshop on Metrology for AeroSpace (MetroAerospace) (pp. 479-484). IEEE

[25] S. Casaccia, A. Trolli, G. Pandarese, G. M. Revel. (2021) "SETTING X-RAY COMPUTED TOMOGRAPHY PARAMETERS FOR DEFECTS". Forum Misure 2021